### **Rehabilitación Pulmonar**

Ángel Fabián Villalba Ruiz Diana Lorena Acosta García

Proyecto creativo de carácter audiovisual

Javier Orlando Piraquive Calderón

Profesor de la Universidad de La Sabana

Universidad de La Sabana Comunicación Audiovisual y Multimedios Chía, Cundinamarca 2022

## Tabla de contenido

<span id="page-1-0"></span>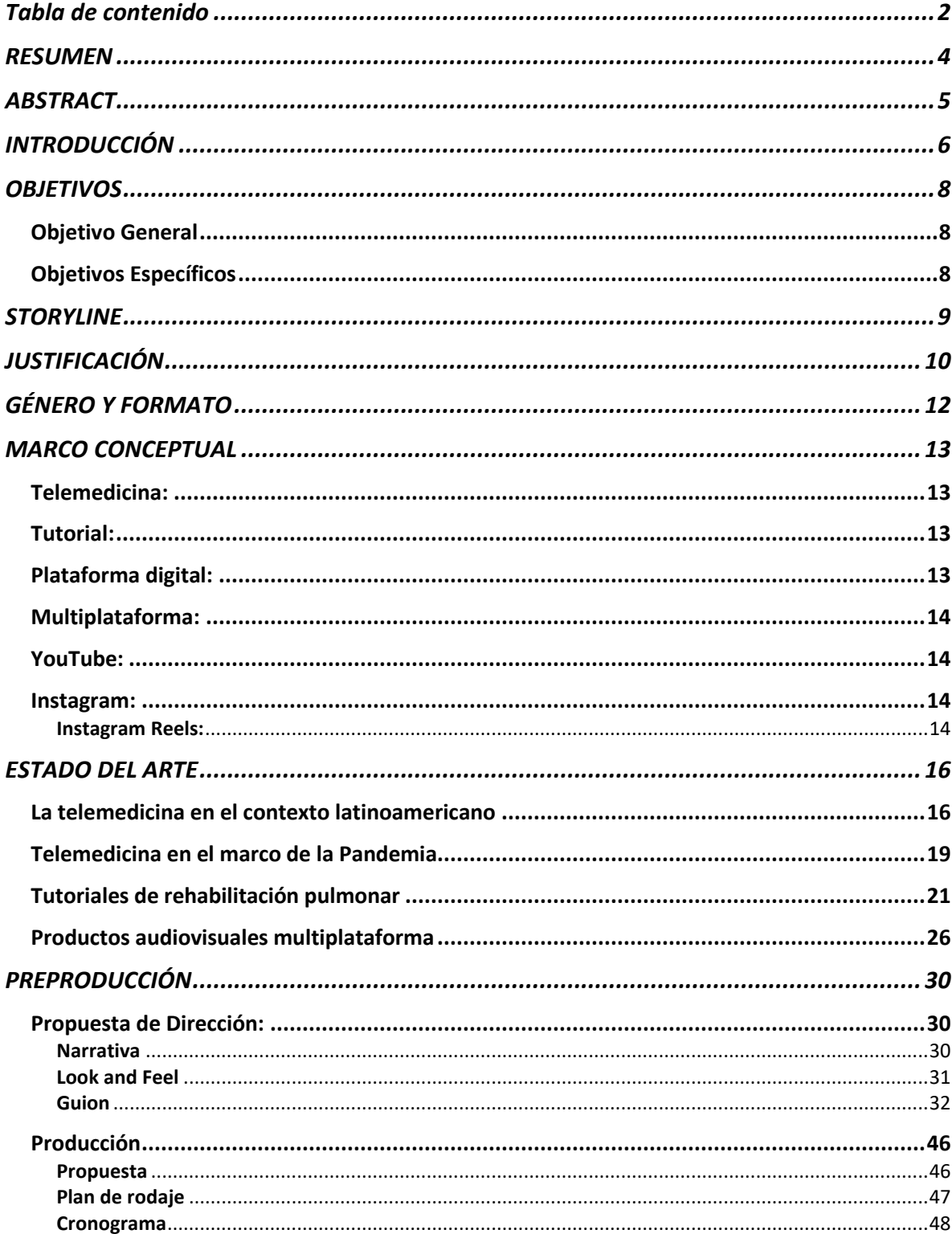

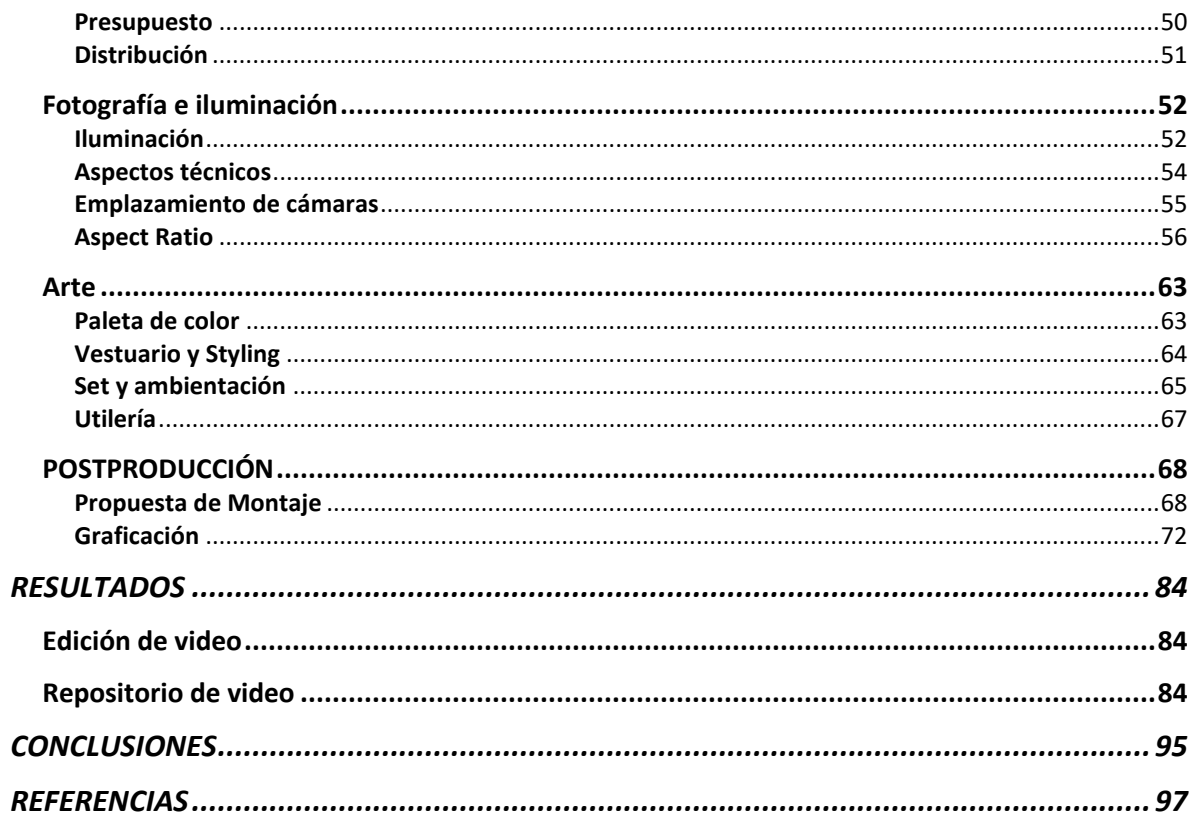

#### **RESUMEN**

<span id="page-3-0"></span>El proyecto de "rehabilitación pulmonar" surge de la necesidad de comunicar a la población con afectación pulmonar a causa la COVID-19, los resultados obtenidos por del equipo de investigación *Translational science in infectious diseases and critical care medicine*, sobre las bronquiectasias no asociadas a fibrosis quística.

Para tal fin se conformará un equipo interdisciplinar de profesionales de la salud y realizadores audiovisuales de la Facultad de Comunicación de la Universidad de La Sabana, quienes diseñarán y ejecutarán un proyecto de carácter audiovisual que tomará en consideración las distintas características de plataformas digitales como YouTube e Instagram, para generar y adaptar el contenido de 20 ejercicios de rehabilitación, y así crear un discurso y un lenguaje gráfico que permita la transmisión de la información planteada.

#### **ABSTRACT**

<span id="page-4-0"></span>The "Pulmonary Rehabilitation" project arises from the need to communicate to the population with pulmonary involvement due to COVID-19, the results obtained by the *Translational science in infectious diseases and critical care medicine* research team, on bronchiectasis not associated with cystic fibrosis.

For this purpose, an interdisciplinary team of health professionals and audiovisual producers from the Faculty of Communication of the University of La Sabana will be formed, who will design and execute an audiovisual project that will take into account the different characteristics of digital platforms such as YouTube and Instagram, to generate and adapt the content of 20 rehabilitation exercises, and thus create a discourse and a graphic language that allows the transmission of the information raised.

### **INTRODUCCIÓN**

<span id="page-5-0"></span>El presente documento tiene como objetivo exponer formalmente y de manera escrita los procesos que llevamos a cabo como realizadores audiovisuales durante el desarrollo y ejecución del proyecto de Rehabilitación Pulmonar; el cual hace parte de una investigación sobre bronquiectasias no asociadas a fibrosis quística (NCFB, por sus siglas en inglés) liderada por el Dr. Luis Felipe Reyes dentro del grupo de investigación *Translational science in infectious diseases and critical care medicine*.

Dicho grupo de investigación acudió a nosotros con el fin de, basados en nuestro conocimiento y experiencia, desarrollar una serie de piezas audiovisuales que facilitaran la difusión de los resultados obtenidos durante su investigación; este requerimiento hace que volvamos sobre cada uno de los procesos de la realización audiovisual, los cuales serán abordados a lo largo de este documento.

Como base para el desarrollo de la identidad audiovisual de este proyecto es preciso realizar una investigación sobre los diferentes formatos audiovisuales existentes para la emisión de contenidos médicos y de rehabilitación. Por consiguiente, se tendrá en cuenta sus orígenes y su evolución, los referentes existentes no solo en cuanto estilo sino también en contenido y la relevancia que tiene este tipo de formatos audiovisuales en el campo médico.

Con respecto a la preproducción de este material audiovisual, se realizó la definición del proyecto, así como las diferentes propuestas creativas, la estructura de cada episodio y el *look and feel* que se manejó para llevar a cabo la materialización del contenido audiovisual. Luego de esto, se llevó a cabo la realización de cada cápsula con los diferentes ejercicios y elementos necesarios para mantener, tanto el concepto estético, como la línea investigativa desarrollada anteriormente encabezada por el Dr. Felipe Reyes.

Se presenta el flujo de trabajo a seguir desde el inicio para asegurar un correcto orden en cada fase del desarrollo del producto, evidenciando así un cronograma general con fechas y tiempos claros de cada una de las etapas de producción, sumado a un presupuesto general que asegura el buen manejo de los recursos necesarios para llevar a cabo dicho proyecto. Adicionalmente, se realizó un *mockup* de las principales posturas de ejercicios, con el fin de tener una propuesta visual de lo que será el producto final y así mismo garantizar que el producto cumpla con los requerimientos audiovisuales solicitados.

Por último, se ejecuta el proyecto y se hace un desglose de los resultados obtenidos luego de finalizadas las etapas de producción, así como las conclusiones generales con motivo de dar un cierre a la exposición de este trabajo.

### **OBJETIVOS**

### <span id="page-7-1"></span><span id="page-7-0"></span>**Objetivo General**

Desarrollar e implementar un proyecto audiovisual que permita dar visibilidad al proyecto de investigación sobre *bronquiectasias no asociadas a fibrosis quística* por medio de la elaboración de cápsulas informativas de video en diferentes formatos.

### <span id="page-7-2"></span>**Objetivos Específicos**

- 1. Realizar una propuesta audiovisual acorde a los requerimientos de la investigación.
- 2. Implementar un lenguaje audiovisual adecuado que siga los lineamientos estéticos propios de la investigación.
- 3. Dar a conocer la información de manera clara y efectiva al público objetivo.
- 4. Emplear diferentes formatos de video para asegurar su correcta visualización desde cualquier plataforma o red social requerida.

#### **STORYLINE**

<span id="page-8-0"></span>Los pacientes con *bronquiectasias no asociadas a fibrosis quística* son una población vulnerable que con la llegada del virus SRAS-CoV-2 (COVID-19) no se han podido desplazar a centros médicos para recibir el correcto entrenamiento en rehabilitación pulmonar, por tal motivo se busca difundir dicha información para llegar a ellos por medio de videos informativos.

#### **JUSTIFICACIÓN**

<span id="page-9-0"></span>"Las bronquiectasias se definen como una enfermedad respiratoria crónica y progresiva que se da como resultado final de diferentes afecciones pulmonares…estas se dividen en aquellas asociadas y no asociadas a fibrosis quística (NCFB)" (Gamboa, et al., 2020). Esta última afecta a una población heterogénea y es en la que se enfoca la investigación liderada por el Dr. Luis Felipe Reyes dentro del grupo de investigación *Translational science in infectious diseases and critical care medicine.* Las bronquiectasias son una afectación de prevalencia alta que es subdiagnosticada y por tal motivo la información que existe tanto para profesionales de la salud y los pacientes es limitada. En este orden de ideas, se genera una estrategia de proyección social en la cual se pretende capacitar a profesionales de la salud y pacientes por medio de videos informativos didácticos que hacen parte del entrenamiento de rehabilitación pulmonar para mejorar la calidad de vida.

A su vez, el proyecto de rehabilitación pulmonar se plantea con el fin de ser reproducido en diferentes plataformas de video digital tales como las cuentas de YouTube *Translational Science in Infectious Diseases and Critical Care Medicine (TSID-CCM)* y *Clínica Universidad de La Sabana* además en las cuentas de Facebook e Instagram de la Clínica Universidad de La Sabana, cuyo contenido es principalmente de carácter institucional dirigido a pacientes y profesionales de la salud en territorio colombiano, que tengan acceso a medios digitales y estén interesados tanto en información de actualidad como en diversos temas relacionados al bienestar integro personal.

Por lo tanto, la investigación se ideó como una estrategia de difusión del conocimiento masivo con la intención de alcanzar la comunidad objeto de la investigación de una forma cercana y accesible. En este orden de ideas, *La Clínica Universidad de La Sabana*, requirió el apoyo de estudiantes de la carrera de *Comunicación Audiovisual y de Multimedios* por medio del *Centro de Producción de Multimedia (CPM)* de *La Universidad de La Sabana* para realizar cápsulas de video informativas con ejercicios de rehabilitación pulmonar, con el propósito de obtener un producto final profesional, auténtico que cumpliera con los estándares de calidad estéticos requeridos para un producto audiovisual institucional, logrando comunicar y enseñar de manera más efectiva dichos ejercicios, dado que, el video es una forma poderosa y expresiva para capturar y presentar información de manera no textual. (Hampapur & Jain, 1998)

Por consiguiente, se decide estructurar y desarrollar 20 cápsulas de video de 1 minuto en donde se evidencian diferentes ejercicios de rehabilitación pulmonar, correspondiente a los requerimientos comunicativos de la investigación realizada y que además sean audiovisual y estéticamente acordes al tipo de contenido, que logre llamar la atención del público objetivo y que refuerce, desde la parte audiovisual, la intención educativa e informativa de la investigación.

### **GÉNERO Y FORMATO**

<span id="page-11-0"></span>El proyecto audiovisual de Rehabilitación Pulmonar es de genero informativo, más específicamente explicativo, ya que la persona encargada de comunicar toda la información es una profesional de la salud, experta en el tema, la Dra. Nicol Guarín. Adicionalmente, la información tendrá una estructura de etapas o pasos que debe ser seguidas por el espectador.

En cuanto al formato, es decir la forma en que será presentado, este es dado principalmente por las características y limitaciones de las plataformas en las que serán publicadas las piezas, como lo son duración y dimensiones del video; es así como a partir de este proyecto generaremos 44 piezas que se dividirán de la siguiente manera:

- 20 piezas destinadas a Instagram Reels, las cuales tienen un formato vertical de 1080px x 1920px, y una duración máxima de 60 segundos.
- 20 piezas destinadas a YouTube, el cual tiene de manera predeterminada un formato horizontal de 1920px \* 1080px, y que para este caso tendrán una duración de entre 70 y 80 segundos.
- 4 piezas destinadas a YouTube y al repositorio web del Ministerio de Salud (*MINSALUD*) y la Clínica de la Universidad de la Sabana, con un formato vertical de 1920 pixeles \* 1080px, y con una duración máxima de 5 minutos por pieza.

#### **MARCO CONCEPTUAL**

#### <span id="page-12-1"></span><span id="page-12-0"></span>**Telemedicina:**

El congreso de la República de Colombia en su Ley 1419 de 2010 define la telemedicina como:

la provisión de servicios de salud a distancia en los componentes de promoción, prevención, diagnóstico, tratamiento y rehabilitación, por profesionales de la salud que utilizan tecnologías de la información y la comunicación, que les permiten intercambiar datos con el propósito de facilitar el acceso y la oportunidad en la prestación de servicios a la población que presenta limitaciones de oferta, de acceso a los servicios o de ambos en su área geográfica. (LEY 1419 DE 2010. Por la cual se establecen los lineamientos para el desarrollo de la Telesalud en Colombia. 13 de diciembre de 2010 D.O No.47922)

#### <span id="page-12-2"></span>**Tutorial:**

Según la Real Academia Española RAE, el tutorial consiste en un manual de uso soportado exclusivamente en medios electrónicos (s,f definición 2). Por su parte el Dr. José Alexis Trujillo (2019) abarca el termino desde un contexto audiovisual afirmando que: "Son sistemas instructivos de auto-aprendizaje que pretenden simular al maestro y muestran al usuario el desarrollo de algún procedimiento o pasos para realizar determinada actividad." (Diapositiva 13)

### <span id="page-12-3"></span>**Plataforma digital:**

La Comisión Europea definió en 2016 las plataformas digitales como "undertaking operating in two (or multi)-sided markets, which uses the Internet to enable interactions between two or more distinct but interdependent groups of users so as to generate value for at least one of the groups" (2019, p.4)

#### <span id="page-13-0"></span>**Multiplataforma:**

A través de una publicación en la revista académica PANGEA, el ingeniero Carlos G. Liendo (2011) explica el concepto multiplataforma al expresar que "se refiere a la creación de productos audiovisuales que logran una alta eficacia comunicativa en diversas plataformas, considerando y aprovechando las características propias de cada una y que brindan una alta experiencia de usuario por cualquier camino de acceso" (p.5)

### <span id="page-13-1"></span>**YouTube:**

El gobierno de Canarias, en su sitio web incluye a YouTube en el apartado de Herramientas digitales, definiéndola como "...una red social que permite alojar y compartir videos que han sido creados por los usuarios." (Gobierno de Canarias, s.f) Por otro lado, y dando una definición más simple, José Facchin (2018) se refiere a esta plataforma expresando que "se trata, también, de una plataforma de creación donde mostrar trabajos audiovisuales... una especie de televisión a la carta por Internet."

### <span id="page-13-2"></span>**Instagram:**

La especialista en estrategias de marketing Elena Lavagna (2022) la define como: una red social y una aplicación móvil al mismo tiempo, que permite a sus usuarios subir imágenes y vídeos con múltiples efectos fotográficos como filtros, marcos, colores retro, etc., para posteriormente compartir esas imágenes en la misma plataforma o en otras redes sociales.

#### <span id="page-13-3"></span>**Instagram Reels:**

El sitio web cyberclick se refiere a Instagram Reels como

vídeos verticales cortos a los que se les pueden añadir filtros o todo tipo de efectos y música, la cual puede escogerse de la misma biblioteca de Instagram o crearse de cero por parte del usuario. En un principio la duración de estos vídeos se limitó a 15 segundos, pero posteriormente se amplió a 60. (Ortiz, 2022)

### **ESTADO DEL ARTE**

#### <span id="page-15-1"></span><span id="page-15-0"></span>**La telemedicina en el contexto latinoamericano**

A nivel internacional se tiene el estudio de Arteche Mónica, Welsh Sandra Vanessa, Santucci Marina y Carrillo Eduardo (2020), titulado *Telemedicina en Latinoamérica: caso Argentina, Bolivia y Colombia,* éste trata sobre las condiciones de la telemedicina en los países anteriormente señalados, destacándose los cambios tanto a nivel tecnológico como culturales ocurridos con la puesta en práctica de esta novedosa dinámica laboral. Su objetivo principal es describir el estado de situación de la telemedicina y su desarrollo latinoamericano en: Argentina, Bolivia y Colombia. Desde lo teórico y conceptual se aborda como nodo fundamental la telemedicina, junto a la concepción de transformación digital y la gerencia del conocimiento.

La adopción de la telemedicina como una nueva expresión de la atención médica, radica principalmente en que ésta permite la igualdad en el acceso y cuidados médicos para los pacientes, así como la generación de información para una sociedad más saludable.

En cuanto a la metodología utilizada en este estudio, es una investigación cualitativa de tipo descriptiva de casos transversales, donde se hizo uso de entrevistas y cuestionarios los cuales arrojan como resultados concluyentes que la transformación digital en salud requiere de un modelo de negocio, donde exista el desarrollo de una cultura digital y gestión del conocimiento buscando interoperabilidad.

Otro trabajo es el realizado por la Sociedad Argentina de Pediatría (2020), en su artículo titulado *Telemedicina y COVID-19,* donde se expone los beneficios en el uso de las herramientas tecnológicas para la atención de pacientes, develando las imprecisiones con respecto a las mismas. En este artículo se contextualiza en torno a la pandemia por Covid-19, señalando con énfasis la teleconsulta como la opción

más pertinente en situaciones de gran complejidad, pues la misma permite mayor capacidad de atención, incluso por parte de aquellos profesionales de la salud que se encuentran en aislamiento preventivo dada la situación de contagio por Covid-19. Por tal motivo es indispensable contar con un sistema de atención virtual no sólo porque evita el contagio, sino también, ofrece ventajas en cuanto a la integración de una historia clínica electrónica, ofreciéndole al profesional de la salud mayores herramientas para la efectividad de la teleconsulta.

Ante este escenario, se evidencia la pertinencia de la telemedicina para brindar servicios de atención en salud, vinculados con la prevención y detección de enfermos, especialmente cuando la demanda de éstos tiende a incrementarse. La metodología aplicada en este caso se trata de un estudio cualitativo de carácter documental. En este se concluye que la telemedicina es la garantía de atención al paciente, por ello su crecimiento es fundamental para la medicina del futuro, especialmente en tiempos de pandemia.

En relación con investigaciones desarrolladas en Colombia, se destaca la *Telemedicina: historia, aplicaciones y nuevas herramientas en el aprendizaje,*  realizada por Cáceres Edward, Castro Sergio, Gómez Carlos y Puyana Juan (2011). La investigación se enfoca en cómo la telemedicina facilitaría en acceso a los servicios de salud, mejorando con ello los programas que asuman este tipo de método. Su objetivo es analizar la importancia de la historia, aplicaciones en especialidades de medicina, como identificar ventajas y desventajas, aunado a las barreras que limiten el desarrollo de la telemedicina en Latinoamérica. Las categorías teóricas y conceptuales se orientan en la noción de la telemedicina las aplicaciones y su vinculación con ciertas especialidades médicas.

Cabe destacar que la telemedicina comprende también la educación y servicios de administración, es decir no se circunscribe solo al ámbito de atención médica referido a la relación médico-paciente.

Las aplicaciones de la telemedicina han sido diversas, desde el cuidado preventivo y manejo de osteoporosis hasta el manejo de enfermedades dermatológicas, respiratorias, cardiológicas y neurológicas.

Desde el aspecto metodológico procedieron a realizar una revisión documental, enmarcándose en los estudios cualitativos, generando como resultados concluyentes que: el uso de la telemedicina avanza rápidamente y podría representar una buena alternativa para complementar en términos de costoefectividad a muchos de los programas de salud que se ven alrededor del mundo, ya que facilita la toma de decisiones terapéuticas y diagnósticas en diferentes escenarios clínicos, lo que contribuye en la formación académica en las escuelas de medicina.

También se encuentra el estudio realizado por Parrasi Erika, Celis Lisandro, Bocanegra José y Pascuas Yois (2016), titulado *Estado actual de la telemedicina: una revisión de literatura.* Este trabajo enfatiza en la importancia de la telemedicina, especialmente en Latinoamérica que dada sus condiciones geográficas y socioeconómicas tendría un mayor impacto en relación con Norteamérica y Europa. Tiene como finalidad diagnosticar el estado actual de la telemedicina, siendo sus bases teóricas telemedicina, innovación, usos y aplicaciones de la telemedicina. En este estudio la telemedicina es definida como:

…una aplicación de la medicina general y la mediación a distancia entre médico y paciente, en la que los datos que resultan de la consulta clínica son transmitidos de un lugar a otro mediante el empleo de las Tecnologías de la Información y de las Comunicaciones (TIC). ("Estado actual de la telemedicina: una revisión de literatura") (OMS, 2010, como se citó en Parrasi, Celis, Bocanegra y Pascuas, 2016, p. 106)

Lo innovador del campo de la telemedicina es la facilidad en la relación médicopaciente, la interacción puede darse en tiempo real como en tiempo asincrónico, y la información transmitida se expresa en imágenes, audio, texto y videos. Todo esto se evidencia en el uso de la radio, el Internet, telefonía celular y redes sociales.

El uso y aplicaciones de la telemedicina se observan en la atención adecuada y oportuna en asilos de ancianos, diagnóstico y tratamiento de enfermedades, atención en salud para aquellos pacientes que se encuentran en sus casas; específicamente en lo que respecta al monitoreo de oxígeno, control de diabetes, entre otros.

También es importante para el control de epidemias y promoción de la salud sexual, en los cuales se hace uso de videoconferencias o *Chats* por computadoras y dispositivos móviles.

A nivel de metodología, se aplica una revisión documental, obteniendo como resultados concluyentes que el empleo de la tecnología facilita las consultas médicas a distancia y permite llevar los servicios de salud a la población rural, tanto en los países desarrollados, como los que se encuentran en vías de desarrollo.

#### <span id="page-18-0"></span>**Telemedicina en el marco de la Pandemia**

La investigación *Teleconsulta en la pandemia por Coronavirus: desafíos para la telemedicina pos-COVID-19,* desarrollado por Márquez Ricardo (2020). En este estudio el autor describe la experiencia de la teleconsulta llevado a cabo por el Instituto de Coloproctología (ICO) en el contexto de pandemia. Teóricamente se aborda categorías principales la teleconsulta, la telemedicina, la telesalud y el teleapoyo.

Los autores definen la teleconsulta en relación con el contexto de pandemia por Covid-19, como se observa a continuación:

La teleconsulta es una forma segura y efectiva de evaluar casos sospechosos y guiar el diagnóstico y el tratamiento del paciente, minimizando el riesgo de transmisión de la enfermedad; en caso de una pandemia, los servicios de salud pueden colapsar a causa de una inundación de consultas que pudieran atenderse por medios virtuales (9). Además, las consultas programadas permiten la evaluación, la monitorización y el seguimiento de pacientes ambulatorios que no requieren una evaluación cara a cara… (Márquez, 2020, p. 12)

Evidentemente la teleconsulta y su dinámica no son comprensibles si no se ubican en el marco de la telemedicina. En este sentido, ésta se pude definir como la prestación de servicios de salud (promoción, prevención, diagnóstico, tratamiento y rehabilitación) a distancia, permitiendo el acceso a la población que por razones geográficas o de limitada oferta en servicios de salud se encuentran en una posición de vulnerabilidad.

Metodológicamente se observa la dinámica experimentada por la teleconsulta del ICO, ligado a documentos relativos a este proceso. Los resultados concluyentes de este trabajo son los siguientes: se realizan 626 teleconsultas, donde 62% son el área coloproctología 62 % y fisioterapia del piso pélvico 38 %, demostrando con ello que la telemedicina es fundamental para la satisfacción tanto de médicos como de pacientes, evidenciando así el cambio que experimenta el mundo con estas innovaciones en el sector salud.

Finalmente, se tiene la investigación de Bertolotto Ana, Bohórquez Adriana, Murillo Marcela, Romero Yoliset, Vargas Yaris, Estrada Diana y Granados Claudia (2020), titulada *Experiencia del Departamento de Pediatría en el uso de herramientas* 

*remotas para la continuidad académica en la Pontificia Universidad Javeriana durante la pandemia por SARS-CoV-2 en el 2020.* Aquí se presenta las afectaciones del Covid-19 a nivel académico, específicamente en el espacio universitario de la Facultad de Medicina de la Universidad Javeriana, siendo su objetivo exponer la experiencia del Departamento de Pediatría de la Facultad de Medicina de la Pontificia Universidad Javeriana frente a los cambios que conllevaron la pandemia y la normatividad nacional y local en el proceso educativo de pregrado y posgrado. Su bagaje teórico y conceptual se reduce a la narración de las experiencias educativas a través de diversas plataformas, tales como YouTube, Teams Blackboard Collaborate Ultra® y KuraCloud®, entre otras.

En cuanto a la experiencia del Departamento de Pediatría, previo a la pandemia ya existían experiencias con el uso de herramientas informáticas, no obstante, la aparición del Covid-19, aceleró los procesos de adaptación y capacitación en el uso de las mismas, siendo beneficiosas no sólo en lo que respecta a la atención de pacientes, sino también en la educación médica dirigida a los estudiantes.

Metodológicamente se trata de una observación documental de materiales organizacionales, obteniendo como conclusiones que los miembros de la universidad (docentes y estudiantes), han comprendido la importancia de la incorporación de las tecnologías de la comunicación, especialmente en situaciones como las presentes (pandemia). Es por ello necesario seguir invirtiendo en tecnologías e innovación de este tipo para continuar los procesos de enseñanzaaprendizaje a través de las diversas herramientas y recursos virtuales.

#### <span id="page-20-0"></span>**Tutoriales de rehabilitación pulmonar**

El proyecto audiovisual *Ejercicios de Rehabilitación Respiratoria para pacientes EPOC,* desarrollado por la *Unidad Multidisciplinar de Rehabilitación Respiratoria del Hospital Universitario Virgen Macarena (HUVM)*, en España. Partió con la premisa de "mostrar a nuestros pacientes EPOC cómo deben realizar correctamente sus ejercicios de rehabilitación respiratoria" (HUVM,2020)

Este proyecto divide su narrativa en 4 fases: Introducción, Calentamiento y estiramiento, Ejercicios de Fuerza, y Fisioterapia Respiratoria, las cuales son expuestas empleando un lenguaje muy técnico, propio de la especialidad de quienes hacen las veces de voceros.

En cuanto a la puesta en escena y la puesta en cuadro, las piezas se caracterizan por ser realizadas en uno de los laboratorios de rehabilitación física del Hospital Universitario Virgen Macarena, haciendo uso de la iluminación dada por el lugar, y empleando una cámara en mano, que tiene como función principal realizar planos secuencia variando entre planos generales y planos medios. Algunos de estos elementos se pueden apreciar en la Figura 1 y la Figura 2

### **Figura 1**

*Capsula 2 Ejercicios de Rehabilitación Respiratoria Hospital Universitario Virgen Macarena*

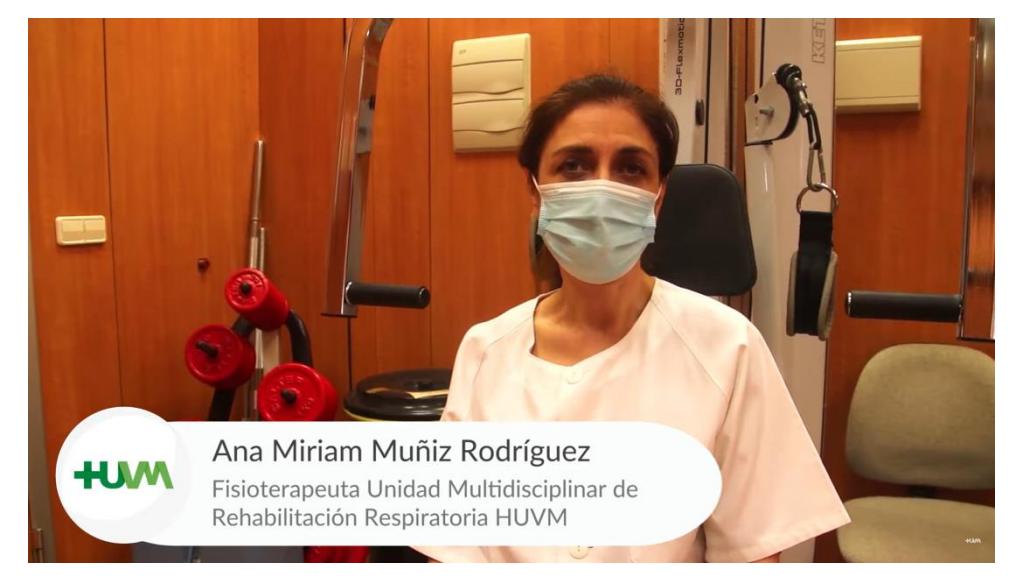

### **Figura 2**

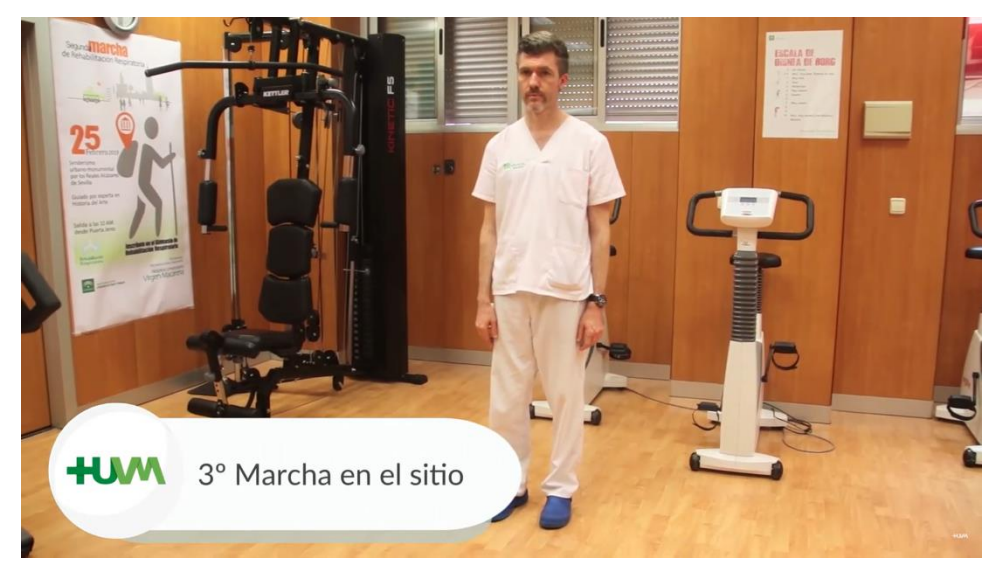

*Capsula 3 Ejercicios de Rehabilitación Respiratoria Hospital Universitario Virgen Macarena*

*Nota.* Adaptado de Ejercicios de Rehabilitación Respiratoria para pacientes EPOC [Video], por *Hospital Universitario Virgen Macarena*, 2020, YouTube (https://www.youtube.com/watch?v=bqieswhjAqc). Todos los derechos reservados

Finalmente, respecto a la postproducción y estructura de cada pieza, esta se compone por:

- 3 elementos gráficos animados, que corresponden al logotipo de la especialidad de Neumología del hospital, la especialidad de Medicina Física y Rehabilitación, y el nombre del proyecto Ejercicios de Rehabilitación Respiratoria para pacientes EPOC.
- Una introducción a los ejercicios por parte de uno de los profesionales participantes.
- Ejecución de los ejercicios y explicación de los mismos haciendo uso de una voz en off
- Cierre, haciendo uso de elementos gráficos animados, que corresponden a los mismos utilizados al inicio de la pieza.

Como resultado, el equipo logró la realización de 5 piezas de video con una duración promedio de 3:30 minutos por pieza, las cuales fueron publicadas en el canal de YouTube *Hospital Universitario Virgen Macarena,* alcanzando entre el 29 de julio de 2020 y el 30 de abril de 2022, un total de 53.470 visualizaciones.

Otro proyecto de esta índole es el realizado por el departamento de *Medicina Física y Rehabilitación* del *Centro Médico ABC* en México. En este proyecto, el equipo de profesionales encabezado por la doctora Eloisa Sánchez Zúñiga, elaboró una serie de piezas con el propósito de instruir a sus espectadores sobre ejercicios de rehabilitación respiratoria post COVID-19.

A manera general, la estructura de los videos implica una introducción al proyecto por parte del doctor de cabecera, una presentación de los profesionales encargados de la ejecución de los ejercicios, posteriormente la ejecución de los mismo, y finalmente un cierre con elementos gráficos.

Como particularidad, se tiene en cuenta el uso del mismo testimonio e introducción a los ejercicios, en cada una de las 5 piezas, lo cual genera unidad en el contenido y permite entenderlo como un solo gran proyecto.

Respecto a cómo y qué se ve en pantalla, todo el proyecto se ejecutó al aire libre, en una de las fachadas del centro médico, para los emplazamientos hicieron uso de cámaras fijas con dos planos distintos, general y medio. Aunque no se puede confirmar, se aprecia el uso de iluminación natural, principalmente. Como se muestra en la Figura 3.

### **Figura 3**

*Locación e iluminación Capsula 1 Ejercicios de rehabilitación respiratoria* 

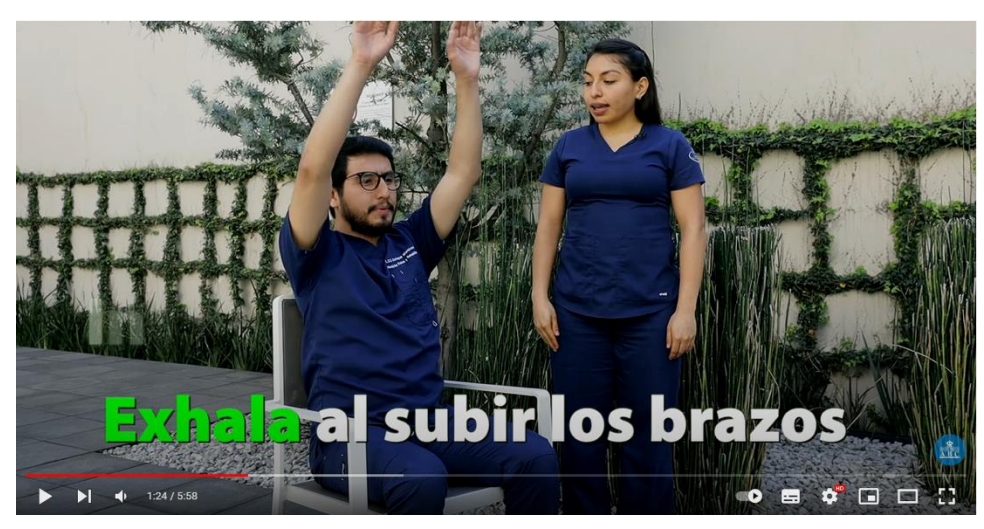

*Nota.* Adaptado de Ejercicios de rehabilitación respiratoria post COVID-19 [Video], por *Centro Médico ABC*, 2020, YouTube (https://www.youtube.com/watch?v=No8wK31Ypno&t=6s). Todos los derechos reservados

En cuanto a la metodología utilizada para la explicación de los ejercicios, se aprecia la dinámica "médico – paciente" en la cual el instructor guía y corrige al paciente, mientras este ejecuta los ejercicios. Adicionalmente, en pantalla se hace énfasis en algunas de estas instrucciones a través de un elemento grafico como lo es el texto animado el cual se aprecia en la Figura 4.

### **Figura 4**

*Elementos gráficos Capsula 1 Ejercicios de rehabilitación respiratoria*

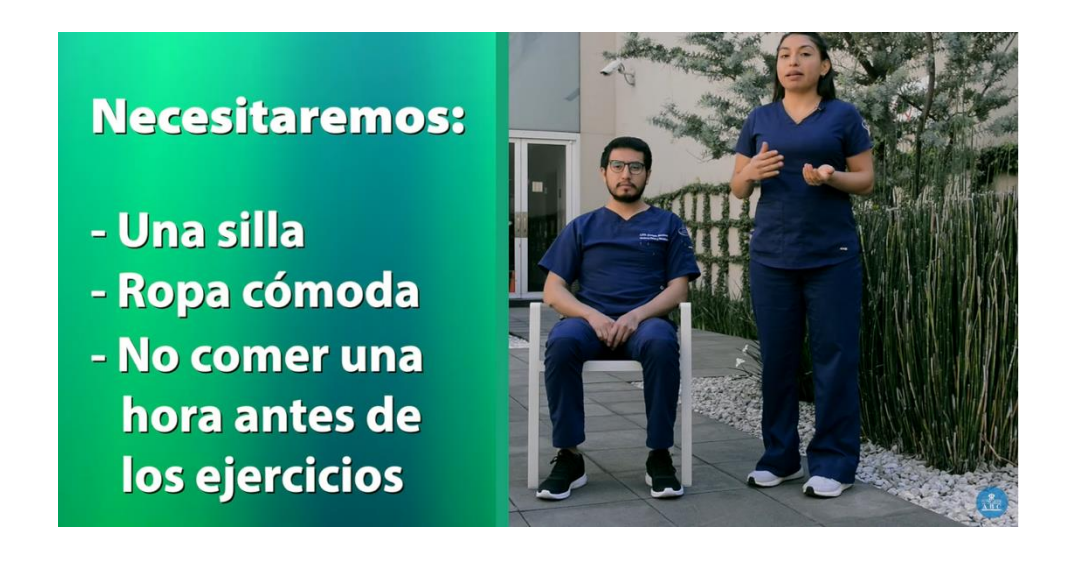

Como resultado de todo este trabajo, el equipo publicó en el canal de YouTube *Centro Médico ABC,* 4 capsulas de video que se componen en su totalidad de 23 ejercicios, y que tienen un promedio de duración de 4 minutos por video; alcanzando así un total de 58.432 visualizaciones en esta plataforma.

### <span id="page-25-0"></span>**Productos audiovisuales multiplataforma**

Un producto audiovisual multiplataforma y multiformato, idealmente, implica desde su concepción, el saber cómo se desarrollará cada uno de los procesos; buscando siempre la optimización de los recursos y flujos de trabajo para obtener uno o distintos productos que se adapten de la mejor manera posible al dispositivo o formato en el que será emitido.

Actualmente, encontramos muchos productos que son diseñados exclusivamente para el formato vertical, sin tener en cuenta su posible distribución en el formato

tradicional; de igual manera sucede cuando el formato nativo corresponde a uno horizontal, pues, aunque tiene facilidades en cuanto su adaptabilidad al formato vertical, siempre se recae en alguna perdida de información ya que durante su planteamiento nunca contemplo esta opción de un nuevo formato.

En este apartado, expondremos un proyecto que, desde su conceptualización hasta su postproducción, tuvo como objetivo la distribución en más de un formato y plataforma.

El proyecto llevado a cabo por el grupo *Mediapro* en asociación con *TikTok* y *LaLiga* de España para el canal *Gol* consistió en la transmisión en vivo del encuentro futbolístico entre La Real Sociedad de Fútbol, S. A. D. y El Real Betis Balompié, S. A. D. el jueves 15 de abril de 2022 a través del canal *Goltelevisón* de la plataforma *TikTok*, la cual se caracteriza principalmente por su contenido en formato vertical.

Gracias a que el canal Gol y Mediapro venían realizando el cubrimiento y transmisión de La Liga de España en un formato televisivo tradicional, parte del proceso de realización ya estaba claro, ahora el desafío se encontraba en adaptar ese mismo contenido a un formato vertical, como se muestra en la figura 5, tal y como lo expresó Roger Folch, coordinador de graficación de Mediapro.

la adaptación del grafismo ha sido un reto para nosotros ya que por un lado hemos intentado mantener la esencia de los gráficos de la liga actuales para todos los partidos y ver la manera de integrarlo para que pudiera convivir con todos los elementos que suelen aparecer una transmisión por TikTok (GRUP MEDIAPRO, 2022, 8m36s)

## **Figura 5**

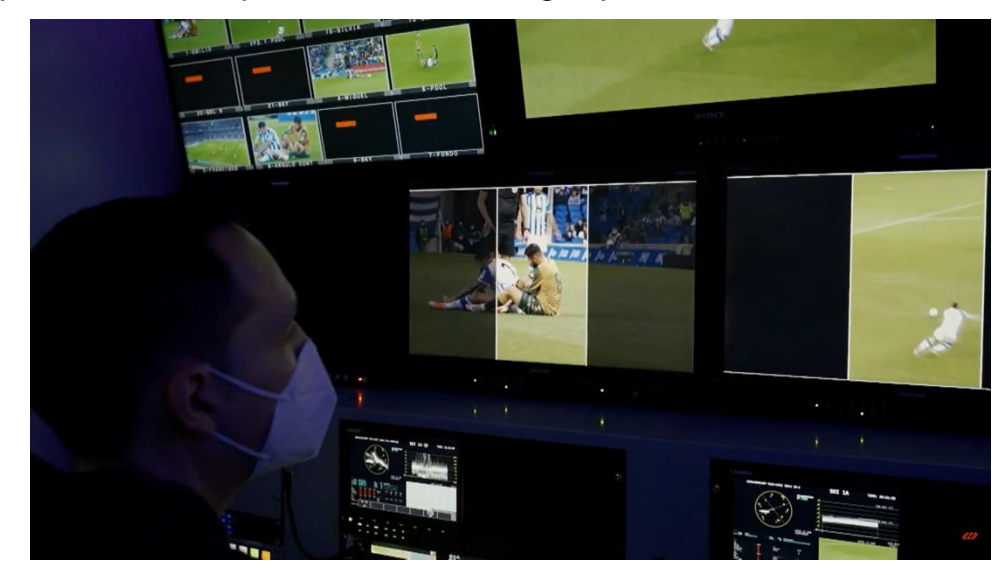

*Equipo técnico Mediapro interviniendo imagen para transmisión vertical*

*Nota.* Adaptado de Primer partido de LaLiga en formato vertical en TikTok [Video], por *GRUP MEDIAPRO*, 2022, YouTube (https://youtu.be/b8blXwRPQg8). Todos los derechos reservados

Al tratarse de un contenido que tiene su principal audiencia en la televisión, ya existían nociones de un multiformato entre el equipo de Mediapro, puesto que, al referirse a los elementos gráficos en la pantalla, estos ya estaban planteados de tal forma que se acoplaban a los dos formatos vigentes de televisión, 16:9 asociado a la televisión digital, y uno cada vez menos utilizado, 4:3 asociado a la televisión analógica. Siguiendo estas premisas de multiformato, aplicaron los ajustes necesarios en cada etapa de la emisión, haciendo rotación de grafismos y posicionando cámaras para evitar que el espectador perdiera cualquier tipo de información del partido. (Salvador,2022) esta intervención a los grafismos se puede apreciar en la Figura 6.

### **Figura 6**

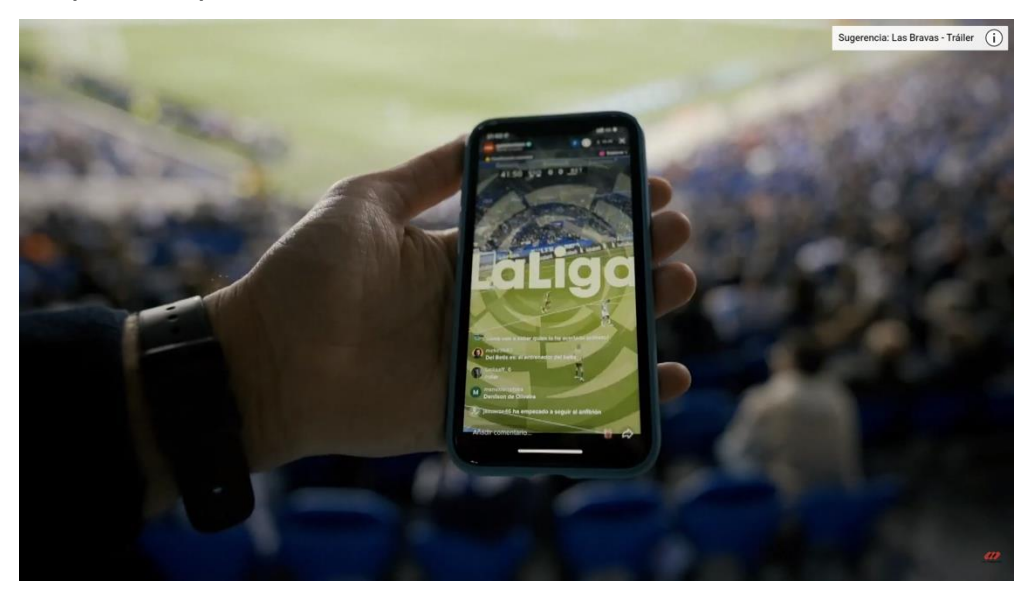

*Gráficos aplicados por MEDIAPRO al formato vertical de transmisión*

*Nota.* Adaptado de Primer partido de LaLiga en formato vertical en TikTok [Video], por *GRUP MEDIAPRO*, 2022, YouTube (https://youtu.be/b8blXwRPQg8). Todos los derechos reservados

Como resultado de este proyecto, el contenido transmitido por el canal Gol en su perfil de TikTok logró 733.000 reproducciones,1.2 millones de likes, cerca de 68.000 comentarios, y alcanzó un promedio de 678.000 espectadores a través de su canal de televisión.

Finalmente, ante estas cifras, el Social media manager de Mediapro, Iván Justel, concluyo:

La primera emisión de la liga y de una gran liga europea en formato vertical en TikTok supone un hito histórico en las emisiones a nivel deportivo y es un paso importante en la adaptación de contenidos hacia los nuevos hábitos de consumo digital y el impacto en nuevas audiencias. (GRUP MEDIAPRO,2022,0m36s)

# **PREPRODUCCIÓN**

## <span id="page-29-1"></span><span id="page-29-0"></span>**Propuesta de Dirección:**

### <span id="page-29-2"></span>**Narrativa**

La narrativa para este proyecto audiovisual busca detallar de manera estructurada y secuencial los ejercicios de rehabilitación pulmonar permitiendo así que el espectador pueda entrenarse de forma correcta con las herramientas dadas por medio del lenguaje audiovisual utilizado, el cual permite el acercamiento y enfoque hacia los aspectos más relevantes de cada ejercicio, teniendo en cuenta los movimientos, posturas y repeticiones para asegurar que tanto el personal de la salud como los pacientes puedan implementar este método de rehabilitación en otros como en sí mismos. Es por eso que se hace uso de un lenguaje fácil de comprensión, así como de objetos asequibles para la audiencia, como un balón, un pitillo, una silla, entre otros. Esto sin dejar de lado la pretensión de entrenar e informar sobre un procedimiento de rehabilitación propio del campo de la medicina.

Cada una de las cápsulas presenta la siguiente estructura:

**Introducción**: el inicio de cada episodio será dado por una breve cortinilla de entrada donde se mostrará el nombre del proyecto junto con el nombre del ejercicio a realizarse, así como información relevante para el desarrollo del mismo tales como; intensidad, número de series, repeticiones, nivel de dificultad y materiales necesarios. Seguido a esto el profesional de la salud experto dará las indicaciones a seguir para llevar a cabo el ejercicio respiratorio.

**Desarrollo del ejercicio**: a continuación, el invitado procederá a realizar el ejercicio siguiendo las indicaciones dadas por el profesional experto, haciendo uso de todos los materiales mencionados en la introducción.

**Cierre**: posteriormente cerraremos el logo de la *Universidad de La Sabana*, la *Clínica Universidad de La Sabana* y el de la *Translational Science in Infectuos Diseases and critical care medicine*. Posteriormente habrá una breve pantalla de créditos donde se mostrará el nombre de todas las personas responsables de la investigación, así como demás información pertinente señalada por el equipo de trabajo de la investigación.

#### <span id="page-30-0"></span>**Look and Feel**

Como ya se ha expuesto anteriormente, se procura que el producto este alineado a la imagen institucional, es importante que el mobiliario y los demás objetos de apoyo utilizados no atraigan demasiado la atención del espectador haciéndolo perder del foco principal que es el ejercicio por realizar, por lo que se propone una imagen limpia, y minimalista con acentos suaves de color acompañado de los elementos gráficos que aportaran en el contraste del producto final. Adicionalmente se sugiere que la iluminación sea suave y natural, con un spot para nuestro personaje principal (profesional experto) que atraiga la mirada del espectador y el uso de practicals como tubos de luz led, que ayudaran tanto a la iluminación como a la construcción del set con la intención de evocar un aspecto más moderno y ello se hará uso de un espacio amplio, de colores neutros, con una iluminación simple que evoque un sentimiento de tranquilidad y comodidad sin dejar de lado la intención educativa e informativa del producto.

**Guion**

<span id="page-31-0"></span>Rehabilitación Pulmonar

Escrito por:

Diana Acosta Fabian Villalba Nicol Guarín

Basado en:

La investigación sobre bronquiectasias no asociadas a fibrosis quística del grupo de investigación Translational science in infectious diseases and critical care medicine.

La Dra. Indica las características y objetivos del proyecto al tiempo que su discurso es apoyado por texto en pantalla.

DRA. NICOL GUARÍN (OFF)

¿Sabes cómo mejorar tu función pulmonar? Hoy realizaremos una serie de ejercicios encaminados a mejorar tu capacidad pulmonar y así prevenir debilidad muscular que puede generar posibles complicaciones respiratorias. Recuerda: puedes realizar esos ejercicios desde la comodidad de tu casa y con los elementos que tengas a mano.

INT. ESTUDIO FOTO – DIA

La Dra. indica las características del ejercicio mientras estas aparecen en pantalla.

DRA. NICOL GUARÍN (OFF)

Respiración diafragmática. Intensidad: leve. Series: dos. Repeticiones: mínimo Tres, Máximo siete. Dificultad: uno.

La Dra. se encuentra de pie dando la introducción del ejercicio mientras el paciente esta acostado a los pies de ella.

La Dra. guía las manos del paciente al tiempo que explica el ejercicio.

DRA. NICOL GUARÍN

Lo primero que vas a hacer será acostarte sobre una superficie plana, vas a poner las manos sobre el abdomen; vas a tomar aire por la nariz de manera profunda y vas a inflar el abdomen.

La Dra. indica la acción y realiza un conteo que será acompañado con elementos gráficos en pantalla.

> Toma aire, uno… dos… tres… Vas a botar el aire por la boca haciendo presión sobre el abdomen, uno… dos… tres…

INT. ESTUDIO FOTO – DIA

La Dra. indica las características del ejercicio mientras estas aparecen en pantalla.

DRA. NICOL GUARÍN (OFF)

Expansión pulmonar. Intensidad: leve. Series: dos. Repeticiones: mínimo tres, máximo siete. Dificultad: uno.

La Dra. se encuentra de pie dando la introducción del ejercicio mientras el paciente esta acostado a los pies de ella.

La Dra. guía las manos del paciente al tiempo que explica el ejercicio.

DRA. NICOL GUARÍN

Lo primero que vas a hacer será recostarte sobre el lado izquierdo con el brazo sobre la cabeza, vas a llevar la mano derecha sobre las costillas.

La Dra. indica la acción y realiza un conteo que será acompañado con elementos gráficos en pantalla.

DRA. NICOL GUARÍN

Vas a tomar aire por la nariz. Uno… dos… tres… ahora vas a botar el aire por la boca mientras empujas. Uno… dos… tres…

Este ejercicio lo vas a hacer del lado contrario, sobre el costado derecho.

INT. ESTUDIO FOTO – DIA

La Dra. indica las características del ejercicio mientras estas aparecen en pantalla.

DRA. NICOL GUARÍN (OFF)

Apertura de la caja torácica. Intensidad: leve. Series: dos. Repetición: mínimo tres, máximo siete. Dificultad: dos.

La Dra. se encuentra de pie dando la introducción del ejercicio mientras el paciente esta acostado a los pies de ella.

La Dra. guía las manos del paciente al tiempo que explica el ejercicio.

DRA. NICOL GUARÍN

Lo primero que vamos a hacer será acostarnos en una superficie plana, vamos a llevar las manos a las costillas.

La Dra. indica la acción y realiza un conteo que será acompañado con elementos gráficos en pantalla.

DRA. NICOL GUARÍN

Vas a abrir las costillas en dos tiempos. Toma aire por la nariz. Uno… dos… Y bota por la boca. Uno… dos…

INT. ESTUDIO FOTO – DIA

La Dra. indica las características del ejercicio mientras estas aparecen en pantalla.

DRA. NICOL GUARÍN (OFF)

Espiración mantenida. Intensidad: leve. Series: dos. Repeticiones mínimo tres, máximo cinco. Dificultad: dos. Materiales: pitillo y vaso con agua.

La Dra. se encuentra de pie dando la introducción del ejercicio mientras el paciente está sentado y sostiene los materiales mencionados.

DRA. NICOL GUARÍN

Para este ejercicio deberás llevar el pitillo a la boca Deberás soplar y mantener el ejercicio el tiempo que más puedas.

El paciente realiza el ejercicio y la Dra. Da indicaciones finales.

DRA. NICOL GUARÍN

Este ejercicio no tiene límite de tiempo. El tiempo que tome ejecutándolo será suficiente. Recuerda hacerlo según tu capacidad

INT. ESTUDIO FOTO – DIA

La Dra. indica las características del ejercicio mientras estas aparecen en pantalla.

DRA. NICOL GUARÍN (OFF)

Control respiratorio. Intensidad: leve. Series: uno. Repeticiones: mínimo cinco, máximo diez. Dificultad: tres

La Dra. se encuentra de pie dando la introducción del ejercicio mientras el paciente está sentado.

DRA. NICOL GUARÍN

Para hacer este ejercicio deberás tomar aire por la nariz durante 3 segundos, mantenerlo en el pecho durante 2 segundos y botarlo por la boca durante 5 segundos.

La Dra. indica la acción y realiza un conteo que será acompañado con elementos gráficos en pantalla

DRA. NICOL GUARÍN

Toma aire. Uno… dos… tres… Mantienes el aire. Uno… dos… Y lo botas. Uno… dos… tres… cuatro… cinco… Nuevamente toma aire por la nariz.

INT. ESTUDIO FOTO – DIA

La Dra. indica las características del ejercicio mientras estas aparecen en pantalla.

DRA. NICOL GUARÍN (OFF)

Fortalecimiento de miembros inferiores. Intensidad: moderada. Series: tres. Repeticiones: mínimo tres, máximo siete. Dificultad: tres.

La Dra. se encuentra de pie dando la introducción del ejercicio mientras la paciente está sentada.

#### DRA. NICOL GUARÍN

En este ejercicio vas a estar sentado y lo
que vas a hacer será elevar la pierna y los brazos al mismo tiempo, tomando aire por la nariz y botando el aire por la boca.

La Dra. indica la acción y realiza un conteo que será acompañado con elementos gráficos en pantalla.

DRA. NICOL GUARÍN

Eleva los brazos y la pierna, y toma aire por la nariz. Uno… dos… tres… Baja los brazos y lo bota el aire por la boca. Uno… dos… tres…

INT. ESTUDIO FOTO – DIA

La Dra. indica las características del ejercicio mientras estas aparecen en pantalla.

DRA. NICOL GUARÍN (OFF)

Expansión torácica con balón. Intensidad: moderada. Series: tres. Repeticiones: mínimo cinco, máximo diez. Dificultad dos. Materiales Balón Lo que deberás hacer en este ejercicio será recostarte sobre una superficie plana.

La Dra. se encuentra de pie dando la introducción del ejercicio mientras la paciente está acostada a los pies de ella sosteniendo un balón.

DRA. NICOL GUARÍN

Vas a tomar el balón con ambas manos y vas a llevar el balón hacia arriba y hacia atrás sobre la cabeza tomando aire por la nariz. Cuando devuelvas el balón a la posición inicial debes botar el aire por la boca.

La Dra. indica la acción y la paciente lo realiza a la par con ella.

DRA. NICOL GUARÍN

Entonces, toma aire por la nariz y ve subiendo el balón. Ahora vuelve y botas el aire por la boca.

INT. ESTUDIO FOTO – DIA

La Dra. indica las características del ejercicio mientras estas aparecen en pantalla.

#### DRA. NICOL GUARÍN (OFF)

Tos dirigida. Intensidad: leve. Series: tres. Repeticiones: mínimo cinco, máximo quince. Dificultad: uno.

La Dra. se encuentra de pie dando la introducción del ejercicio mientras la paciente está sentada.

> DRA. NICOL GUARÍN Lo que deberás hacer en este ejercicio será tomar aire por la nariz profundo, inflando el abdomen, llevando las manos al abdomen y lo que deberás hacer será una tos fuerte y dirigida apretando el abdomen.

La Dra. indica la acción y la paciente lo realiza a la par con ella.

DRA. NICOL GUARÍN

Toma aire por la nariz. Infla el abdomen y tose

INT. ESTUDIO FOTO – DIA

La Dra. indica las características del ejercicio mientras estas aparecen en pantalla.

DRA. NICOL GUARÍN (OFF)

Caminatas. Intensidad: severa. Series: uno. Repeticiones: mínimo diez pasos, máximo veinte pasos. Dificultad: cuatro Materiales: Pesas o botellas con agua.

La Dra. se encuentra de pie dando la introducción del ejercicio mientras la paciente está de pie junto a ella sosteniendo una pesa en cada mano.

DRA. NICOL GUARÍN

Para este ejercicio deberás tener una pesa en cada mano y lo que deberás hacer será dar un paso con el pie derecho y al mismo tiempo elevar el brazo izquierdo.

La Dra. indica la acción y la paciente lo realiza a la par de esta.

DRA. NICOL GUARÍN

Das el paso y tomas aire por la nariz. Regresas a la posición inicial y botas el aire con el otro paso. Toma aire… bota… Toma aire y bota…

INT. ESTUDIO FOTO – DIA

La Dra. indica las características del ejercicio mientras estas aparecen en pantalla.

DRA. NICOL GUARÍN (OFF)

Expansión torácica con banda elástica. Intensidad: severa. Series: tres. Repeticiones: mínimo cinco, máximo quince. Dificultad: cuatro. Materiales: Banda elástica o palo de escoba.

La Dra. se encuentra de pie dando la introducción del ejercicio mientras la paciente está sentada sosteniendo una banda elástica, y ejecuta el ejercicio.

DRA. NICOL GUARÍN

Lo primero que vas a hacer será ubicar los brazos al frente con la banda elástica y vas a tomar aire. Sube los brazos y regresar a la posición Inicial botando el aire por la boca. Luego vas al frente y tomas aire. Regresa a la posición inicial y lo botas.

INT. ESTUDIO FOTO – DIA

La Dra. indica las características del ejercicio mientras estas aparecen en pantalla.

DRA. NICOL GUARÍN (OFF)

Expansión torácica sentado. Intensidad: leve. Series: tres. Repeticiones: mínimo cinco, máximo quince. Dificultad: dos.

La Dra. se encuentra de pie dando la introducción del ejercicio mientras el paciente está sentado.

DRA. NICOL GUARÍN

Lo que vas a hacer en este ejercicio será cruzar las manos sobre el abdomen y vas a tomar aire al tiempo que subes los brazos. Cuando estés arriba, mantienes el aire por dos segundos y mientras bajas, bota el aire por la boca.

#### INT. ESTUDIO FOTO – DIA

La Dra. indica las características del ejercicio mientras estas aparecen en pantalla.

DRA. NICOL GUARÍN (OFF)

Expansión torácica cruzada. Intensidad: moderada. Series: tres. Repeticiones: mínimo cinco, máximo quince. Dificultad: dos. Materiales: Banda elástica.

La Dra. se encuentra de pie dando la introducción del ejercicio mientras el paciente está sentado con la banda elástica.

#### DRA. NICOL GUARÍN

Para este ejercicio vamos a tomar la banda elástica. Vas a tomar la banda con tus manos por cada extremo, y vas a llevar la banda hacia afuera y hacia arriba, tomando aire por la nariz. Cuando regresas, vas a botar el aire por la boca.

La Dra. indica la acción y la paciente lo realiza a la par de esta.

#### DRA. NICOL GUARÍN

Entonces, vas a ir hacia arriba y hacia afuera, tomando aire por la nariz. Ahora bota el aire regresando a la posición inicial.

INT. ESTUDIO FOTO – DIA

La Dra. indica las características del ejercicio mientras estas aparecen en pantalla.

DRA. NICOL GUARÍN (OFF)

Expansión con manos en el cuello. Intensidad: leve. Series: tres. Repeticiones: mínimo cinco, máximo quince. Dificultad: dos.

La Dra. se encuentra de pie dando la introducción del ejercicio mientras el paciente está sentado y sigue las instrucciones.

DRA. NICOL GUARÍN

Para este ejercicio te llevarás las manos al cuello, juntarás los codos y en el momento de tomar aire, separará los codos. Cuando juntes los codos, bota el aire por la boca.

INT. ESTUDIO FOTO – DIA

La Dra. indica las características del ejercicio mientras estas aparecen en pantalla.

DRA. NICOL GUARÍN (OFF)

Expansión con brazos al frente. Intensidad: leve. Series: tres. Repeticiones: mínimo diez, máximo veinte. Dificultad: uno.

La Dra. se encuentra de pie dando la introducción del ejercicio mientras el paciente está sentado.

DRA. NICOL GUARÍN

Para este ejercicio vas a estar sentado con los brazos al frente y deberás ponerte de pie tomando aire por la nariz. Y cuando regreses a la posición inicial, irás botando el aire por la boca sin bajar los brazos.

La Dra. indica la acción y la paciente lo realiza a la par con ella.

DRA. NICOL GUARÍN

Ponte de pie y toma aire por la nariz. Ahora baja y bota el aire por la boca.

INT. ESTUDIO FOTO – DIA

La Dra. indica las características del ejercicio mientras estas aparecen en pantalla.

DRA. NICOL GUARÍN (OFF)

Sentadillas con brazos al frente. Intensidad: severa. Series: uno. Repeticiones: mínimo cinco, máximo quince. Dificultad: cinco.

La Dra. se encuentra de pie dando la introducción del ejercicio mientras el paciente está sentado y sigue las instrucciones.

DRA. NICOL GUARÍN

Para este ejercicio vas a llevar los brazos al frente, luego vas a subir los brazos por encima de la cabeza y vas a tomar aire por la nariz. Regresa a la posición inicial y botas el aire por la boca, luego lleva los brazos hacia afuera y tomas aire por la nariz, regresa a la posición inicial y bota el aire por la boca.

INT. ESTUDIO FOTO – DIA

La Dra. indica las características del ejercicio mientras estas aparecen en pantalla.

DRA. NICOL GUARÍN (OFF)

Zancadas laterales con brazo extendido. Intensidad: moderada. Series: dos. Repeticiones: mínimo cinco, máximo quince. Dificultad: tres.

La Dra. se encuentra de pie dando la introducción del ejercicio mientras la paciente está de pie junto a ella.

DRA. NICOL GUARÍN

Para este ejercicio lo primero que tendrás que hacer será tomar aire profundo. Vas a hacer una zancada y al mismo tiempo levantarás el brazo. Da el paso y baja del brazo mientras botas el aire.

La Dra. indica la acción y la paciente lo realiza a la par con ella.

#### DRA. NICOL GUARÍN

Entonces, toma aire profundo, haces la zancada. ahora baja el brazo y bota el aire.

INT. ESTUDIO FOTO – DIA

La Dra. indica las características del ejercicio mientras estas aparecen en pantalla.

DRA. NICOL GUARÍN (OFF)

Aspiración lenta con labios fruncidos, Intensidad: moderada. Series: uno. Repeticiones: mínimo tres, máximo siete. Dificultad: tres. Materiales: vela.

La Dra. se encuentra de pie dando la introducción del ejercicio mientras la paciente está sentada sosteniendo una vela.

DRA. NICOL GUARÍN

Lo que vas a hacer en este ejercicio será soplar la vela inflando los cachetes y botando el aire lentamente por la boca, evitando apagar la llama.

La Dra. indica la acción y realiza un conteo que será acompañado con elementos gráficos en pantalla.

DRA. NICOL GUARÍN

Toma aire, y sopla Uno… dos… tres… Cuatro… cinco…

INT. ESTUDIO FOTO – DIA

La Dra. indica las características del ejercicio mientras estas aparecen en pantalla.

DRA. NICOL GUARÍN (OFF)

Flexiones de pecho. Intensidad: leve. Series: Tres. Repeticiones: mínimo cinco, máximo quince. Dificultad: dos.

La Dra. se encuentra de pie dando la introducción del ejercicio mientras el paciente está de pie junto a ella.

#### DRA. NICOL GUARÍN

Para este ejercicio vas a ponerte frente a una pared y llevarás las manos frente a la cabeza. Vas a realizar una flexión de pecho y a tratar de juntar las escápulas al máximo posible.

INT. ESTUDIO FOTO – DIA

La Dra. indica las características del ejercicio mientras estas aparecen en pantalla.

DRA. NICOL GUARÍN (OFF)

Incentivo respiratorio. Intensidad: moderado. Series: tres. Repeticiones: mínimo cinco. máximo quince. Dificultad: tres. Materiales: pitillos.

La Dra. se encuentra de pie dando la introducción del ejercicio mientras el paciente está de pie junto a ella.

#### DRA. NICOL GUARÍN

Para ese ejercicio deberás tomar un pitillo, llevarlo a la boca y tomar aire a través de este. Mantendrás el aire en el pulmón durante dos segundos y lo botarás durante tres segundos.

La Dra. indica la acción y realiza un conteo que será acompañado con elementos gráficos en pantalla.

#### DRA. NICOL GUARÍN

Entonces, toma aire a través del pitillo y lo mantienes uno… dos… y luego lo botas Uno… dos… tres…

INT. ESTUDIO FOTO – DIA

La Dra. indica las características del ejercicio mientras estas aparecen en pantalla.

DRA. NICOL GUARÍN (OFF)

Incentivo respiratorio con brazo. Intensidad:

moderada. Series: tres. Repeticiones: mínimo diez, máximo quince. Dificultad: tres. Materiales: pitillo

La Dra. se encuentra de pie dando la introducción del ejercicio mientras el paciente está de pie junto a ella.

> DRA. NICOL GUARÍN Para ese ejercicio vas a llevar el pitillo a la boca y vas a tomar aire a través del pitillo; al mismo tiempo que haces esto, debes elevar el brazo.

La Dra. indica la acción y la paciente lo realiza a la par con ella.

Lleva el pitillo a la boca. Toma aire y sube el brazo… Ahora bota al aire…

CREDITOS FINALES

# **Producción**

#### **Propuesta**

En el marco conceptual se expone ampliamente los diferentes formatos usados para tratar temas relacionados con el campo de medicina, los distintos tipos de productos en los cuales nos basamos para realizar un modelo de producción que pudiera cumplir con los estándares propios de un producto educativo del área de la medicina y rehabilitación. Como ya ha sido expuesto, la educación forma una parte fundamental en el mundo del audiovisual, sin embargo este tipo de formatos tiene una manera ya definida de producirse, en esta oportunidad quisimos proponer un nuevo modelo de producción para dicho producto sin alejarnos completamente del mercado, sino más bien complementándolo, proponiendo diferentes tipos de distribución y una estética diferente, sin alejarnos del propósito principal; enseñar de manera profesional con altos estándares de calidad visuales y auditivos. De modo que nuestro proyecto de rehabilitación pulmonar aprovecha el modelo de producción existente, pero añade nuevos matices en términos estéticos y de producción con el característico sello sabana.

Somos conscientes del alto impacto que ha tenido el mercado audiovisual con respecto a los formatos educativos en Colombia, en especial durante la pandemia por la Covid-19, la animación y el video son algunas de las herramientas principales usadas hoy por empresas e instituciones para proporcionar conocimiento a su personal, sin embargo consideramos que el modelo de producción de estos proyectos aun no es lo suficientemente eficiente para satisfacer la demanda existente de estos recursos, en términos de poder cautivar la atención del espectador totalmente por este medio de aprendizaje.

Entendiendo la naturaleza de nuestro proyecto audiovisual, se pretende tener en cuenta los modelos existentes de producción, poniendo atención extra a los diferentes medios masivos de comunicación digitales y la manera en la que estos captan la atención de los espectadores o usuarios, utilizando no solo una estética diferente y llamativa si no desarrollando contenidos de menor tiempo de reproducción que van directo a la intención narrativa del producto, lo que a su vez nos da la posibilidad de utilizar diferentes formatos audiovisuales para poder abarcar la mayor cantidad de plataformas digitales y sin embargo mantener los mismos costos de producción necesarios para un proyecto de este tipo, aprovechando a su vez los recursos existentes por el equipo de producción sin sacrificar los estándares de calidad del producto.

#### **Plan de rodaje**

#### **Tabla 1**

*Plan de rodaje día 1*

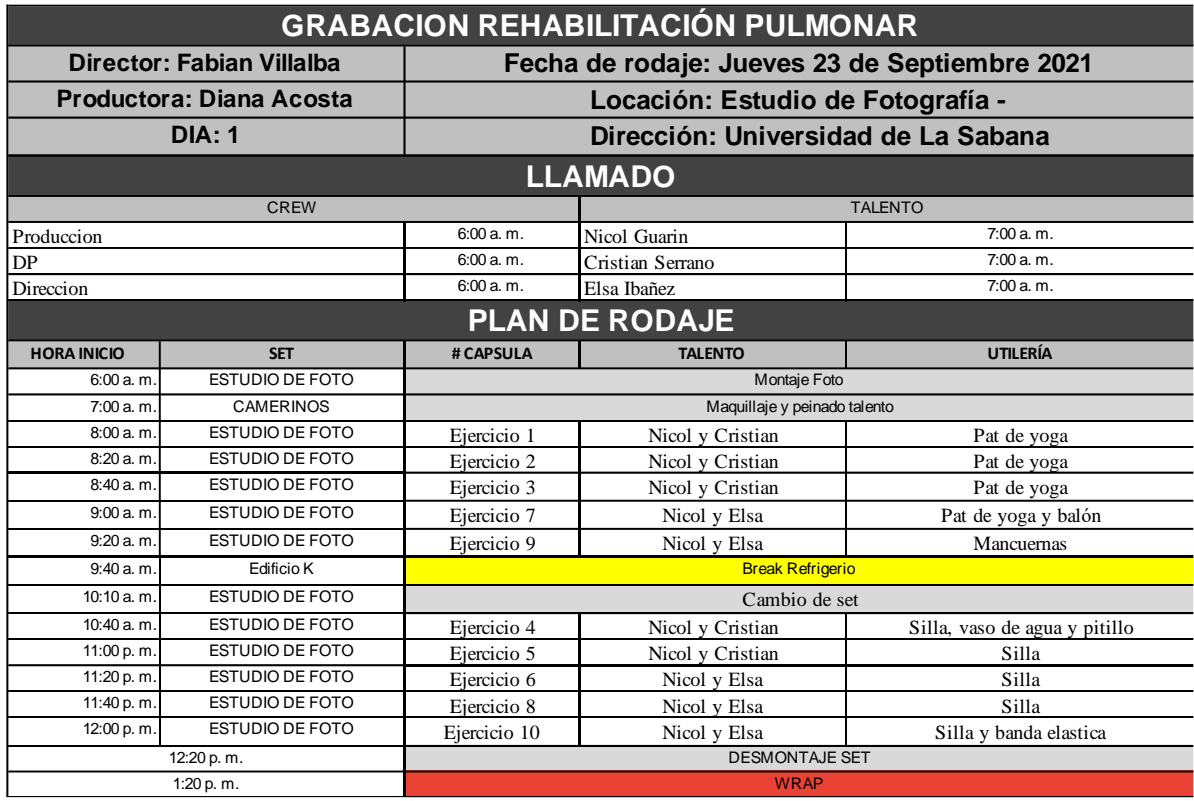

# **Tabla 2**

*Plan de rodaje día 2*

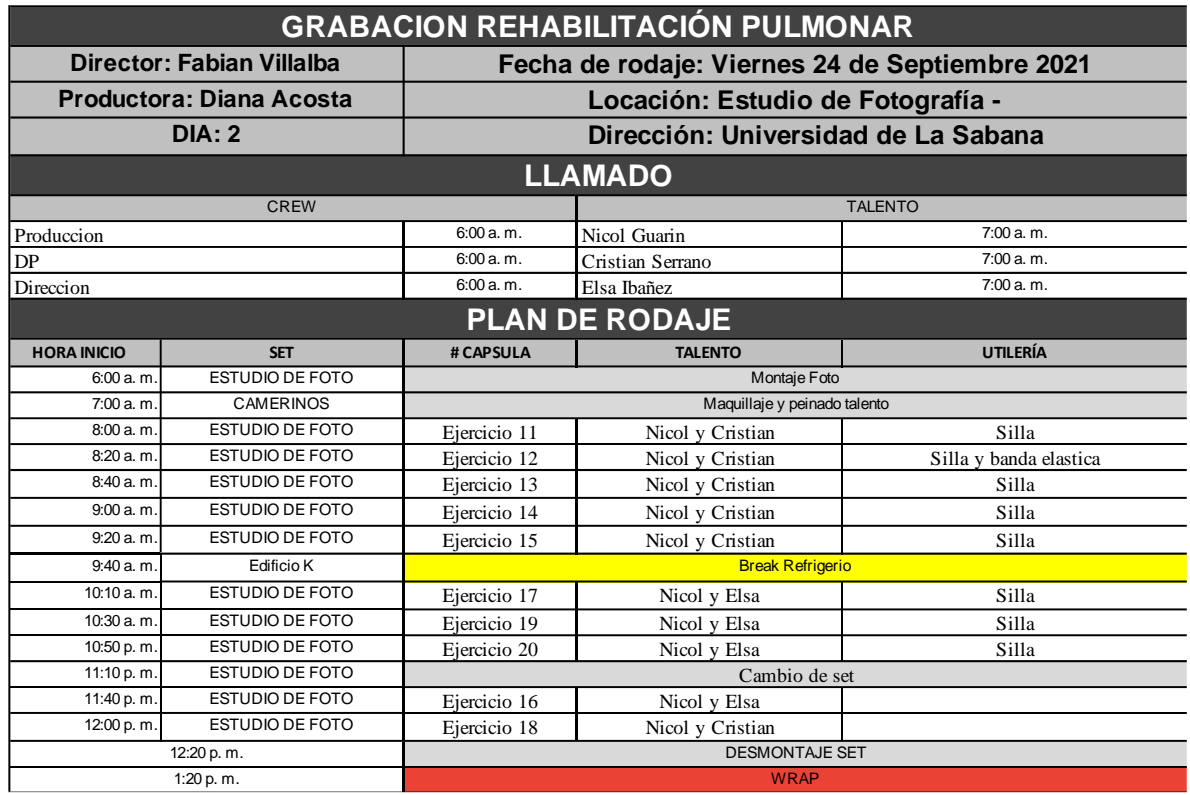

# **Cronograma**

## **Tabla 3**

*Cronograma preproducción*

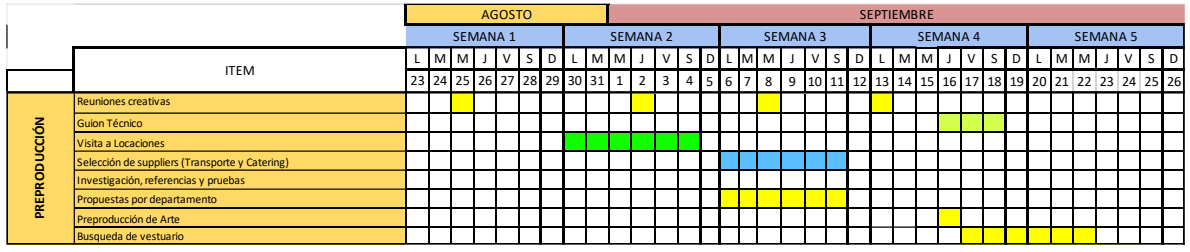

# **Tabla 4**

*Cronograma rodaje*

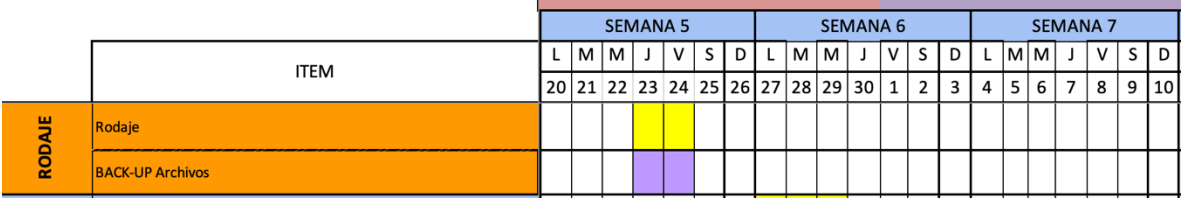

the control of the control of the control of the control of

# **Tabla 5**

*Cronograma postproducción*

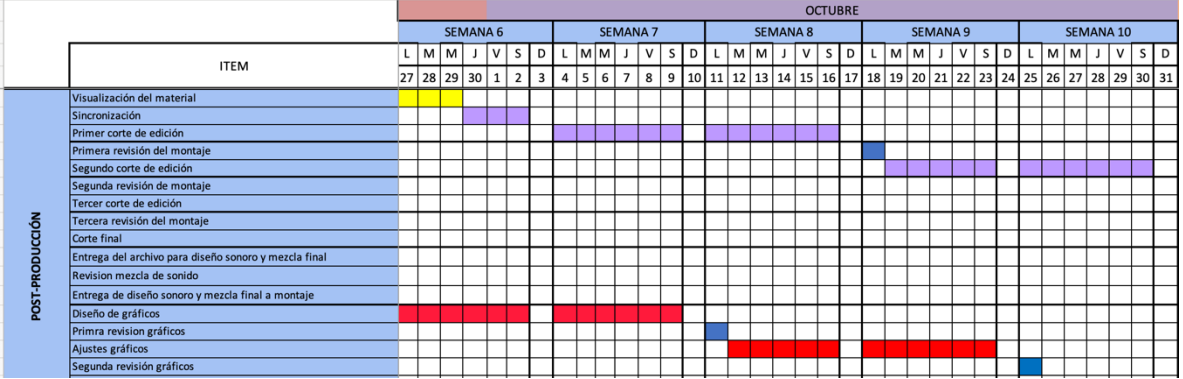

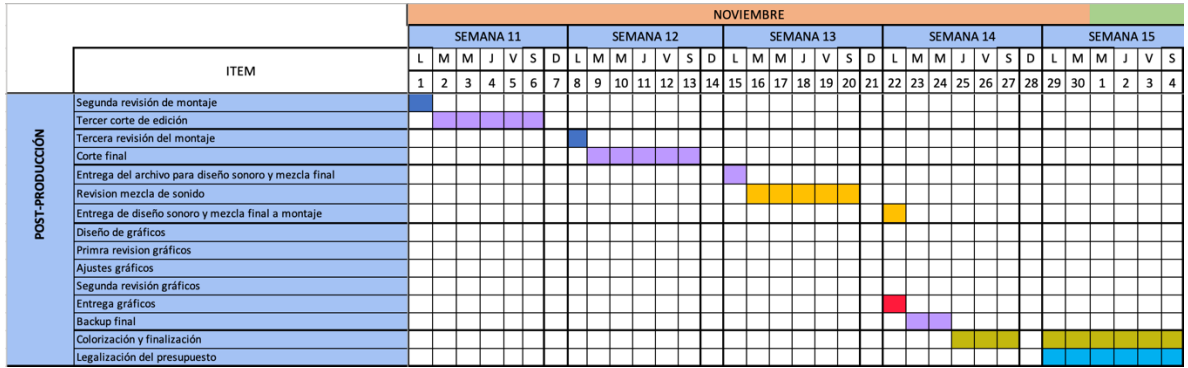

# **Tabla 6**

*Cronograma distribución*

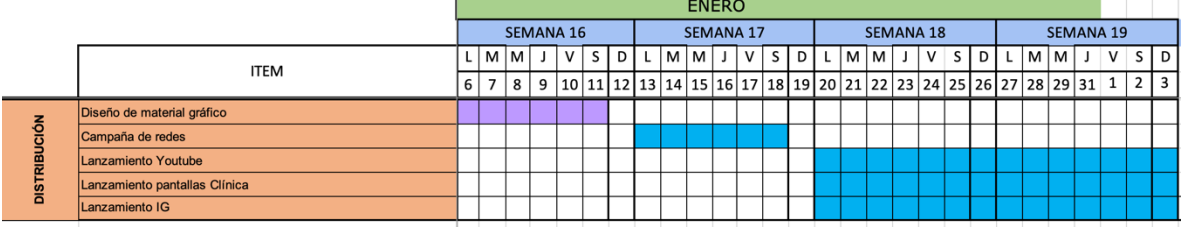

# **Presupuesto**

# **Tabla 7**

*Presupuesto ejecutado*

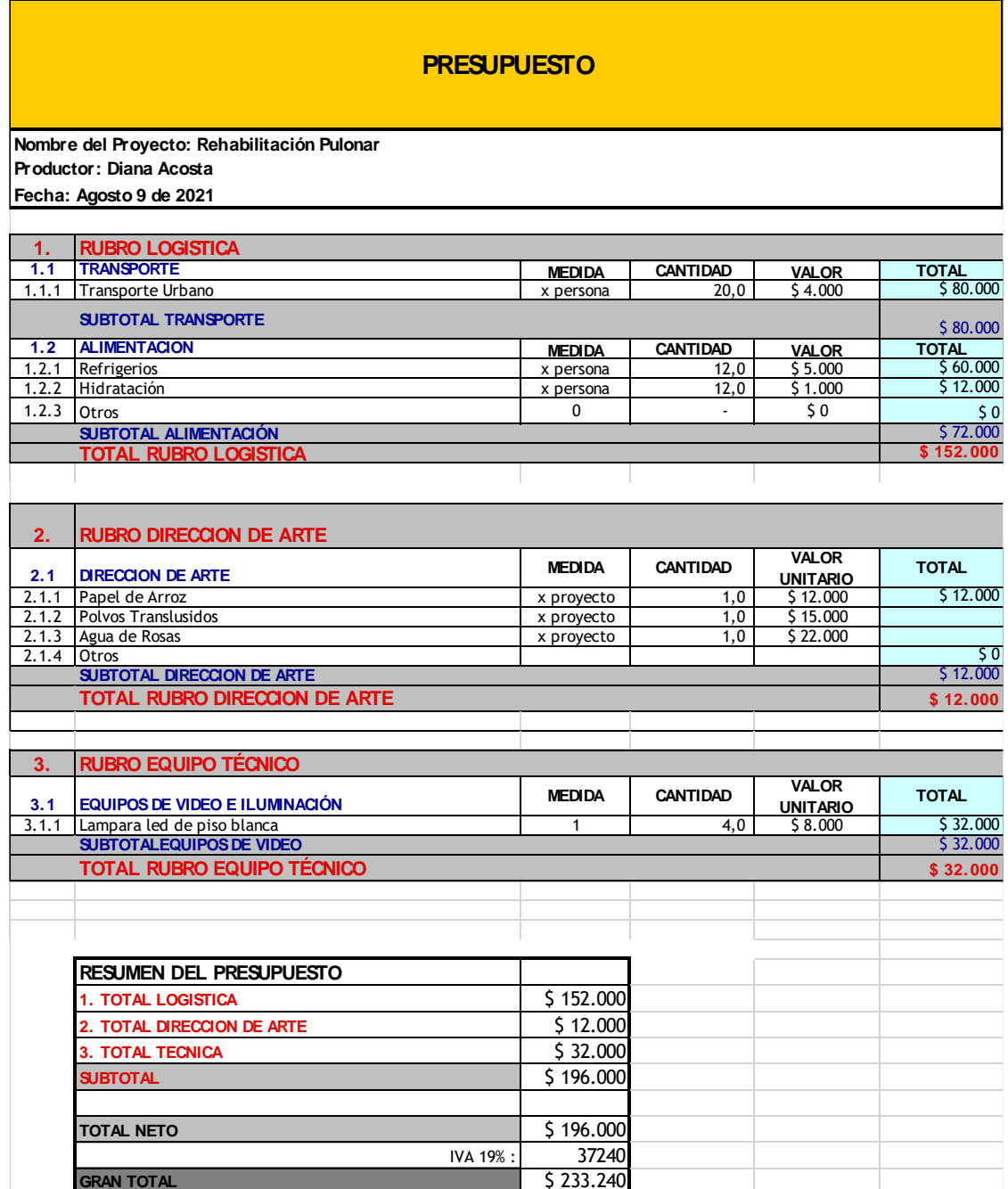

**Equipos**: De acuerdo a los requerimientos de los departamentos de Fotografía y Sonido y teniendo en cuenta que este proyecto se realizó con el apoyo del centro de producción multimedia (CPM) de la universidad de La Sabana, todos los equipos fueron conseguidos de su departamento de préstamos, por lo tanto, no fue necesario destinar parte de los recursos monetarios del grupo de trabajo para este rubro.

**Locaciones:** Por motivos estéticos y de continuidad, abordados en la propuesta de dirección, y los cuales se desarrollarán más adelante con detalle en la propuesta de arte, se decidió hacer uso del estudio de fotografía de la universidad de La Sabana, igualmente por medio del CPM pudimos hacer uso de este espacio sin necesidad de aportar ningún valor monetario.

#### **Distribución**

Se propone un esquema de distribución que abarque todos los medios de comunicación digitales actuales, para su mayor visibilidad que es lo que se pretende desde el inicio con la investigación hecha con anterioridad. El calendario de distribución será implementado por la Clínica Universidad de La Sabana, de esta manera, se empezarán transmitir desde las pantallas de la clínica con el motivo de que el público objetivo tenga un conocimiento previo de la existencia del material y de esta manera redirigirlos a YouTube y/o las diferentes redes sociales de la *Translational Science in Infectious Diseases and Critical Care Medicine (TSID-CCM)*

# **Fotografía e iluminación**

El planteamiento visual de este proyecto y la forma en que va a ser ejecutado es una de las principales responsabilidades del departamento de fotografía, ya que debemos hacer uso de la luz y sus características para crear una atmosfera que permita la mejor recepción posible por parte del espectador, y es por eso que conscientes de la influencia que tiene el color sobre las personas, tal como lo menciona el maestro en arquitectura Cesar Gonzales (2018): "El color tiene la capacidad de neutralizar, calmar, inspirar, excitar, estabilizar o alterar las percepciones, es por ello que llega a considerarse como instrumentos terapéuticos."(p.19),el departamento de fotografía reforzará el uso del blanco y sus características, basados en la psicología del color, para hacer que la atmosfera antes mencionada, logre transmitir tranquilidad, seguridad y salubridad, las cuales están fuertemente asociadas a los espacios médicos y hospitalarios.

Adicionalmente, esta propuesta de fotografía buscará apoyar la visión del director de un espacio amplio casi infinito y que, al ser minimalista en cuanto a los elementos en set, generará un alto contraste entre los sujetos y su entorno, permitiendo así que la atención del espectador siempre esté dirigida a quienes ejecutan las acciones.

Por último, el mayor desafío que tendremos será lograr un registro de tal manera que el requerimiento multiformato que tiene este proyecto sea cumplido de la manera más optima posible.

### **Iluminación**

La iluminación busca reconstruir la estética blanca y limpia de los espacios médicos; para esto, hicimos uso del estudio de fotografía de la universidad de la sabana, en donde distribuimos 4 fuentes de luz a temperaturas de 5500 K dirigidas hacia las paredes de este espacio, el cual gracias a su color blanco nos ayudará a crear un efecto de "fondo sinfín".

Para la iluminación de nuestros personajes utilizaremos 2 fuentes de luz ubicadas de manera diagonal a estos con el fin de lograr un ratio de luz 1:1 permitiendo que desde cualquiera de los 3 ángulos de nuestras cámaras el personaje sea totalmente visible, especialmente en el área del rostro, ya que muchos de los ejercicios cuentan con planos cerrados en donde se tiene como objetivo mostrar la manera correcta en que se debe realizar la aspiración y espiración del aire.

Adicional a esto utilizaremos difusores con la finalidad de suavizar cualquier sombra que se pueda proyectar sobre la doctora o el paciente al momento de ejecutar los ejercicios que impliquen el movimiento de las extremidades.

Finalmente, nuestro esquema de iluminación hace uso de 4 tubos de luz led con una temperatura aproximada de 6500 K, los cuales funcionan como backlights de nuestros personajes, permitiendo así una separación de estos con el fondo, generando una ligera sensación de profundidad en cámara, además de generar una línea de horizonte que permitirá que el espectador se ubique de manera espacial a través de los distintos planos.

Todo este esquema se desarrolló en el plano de piso asociado a la Figura 7 expuesta a continuación.

# **Figura 7**

*Plano de piso, esquema iluminación* 

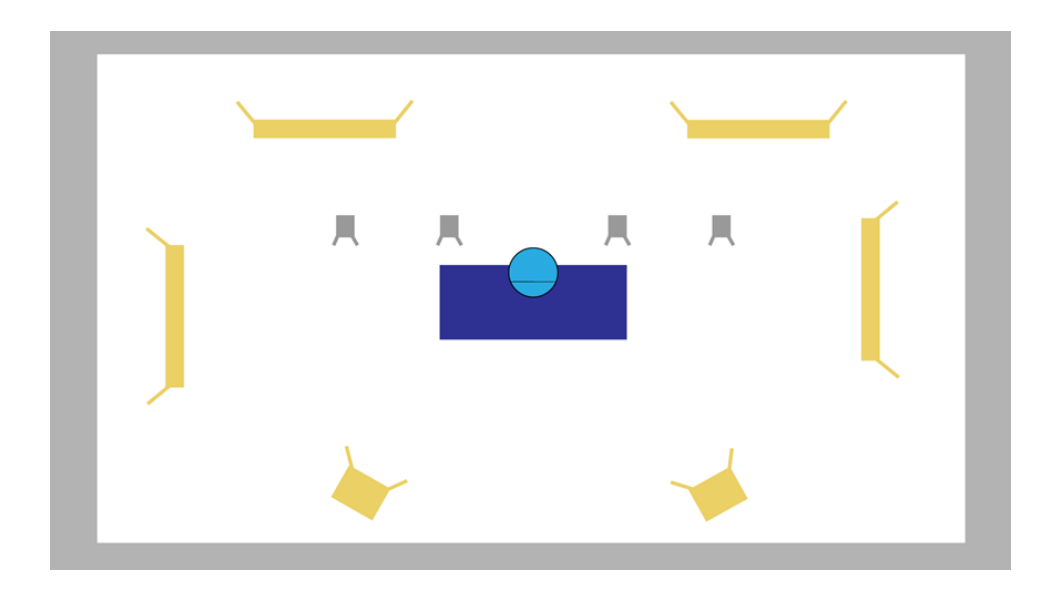

## **Aspectos técnicos**

Teniendo en cuenta que el proyecto se creó en un contexto académico que vinculaba tanto a la clínica como a la universidad de la Sabana, consideramos viable hacer uso de algunos de los laboratorios y equipos de producción audiovisual que la facultad de comunicación posee.

A continuación, listamos los equipos utilizados para la ejecución visual del proyecto:

- 2 cámaras canon C100 Mark ll
- 1 cámara Sony SF5
- 3 trípodes Manfrotto HDV
- 1 lente canon 35 mm
- 1 kit lentes Carl zeiss
- 2 kits de luces kino flo
- 4 ledflex
- 5 Matthews Studio Equipment Junior Pipe Clamp
- 4 lámparas led tubo

### **Emplazamiento de cámaras**

Al tratarse de un formato tutorial que no implica desplazamientos en set de ningún tipo, utilizaremos un formato multicámara, en el que cada una de las 3 cámaras estarán fijas en trípode, al nivel de los personajes, y distribuidas de tal manera que mantengamos el eje de acción dentro de los 180° frente a los personajes, como se ve en la figura 8. Adicionalmente, cada una de las cámaras mantendrá un plano, de la siguiente manera:

**Cámara 1:** Plano general **Cámara 2:** Plano detalle

**Cámara 3:** Plano medio personaje. (puede variar entre doctora y paciente) Es importante aclarar que las cámaras 2 y 3 van a intercambiar el valor de sus planos dependiendo de la posición en la que se encuentre el paciente al momento de ejecutar el ejercicio.

## **Figura 8**

*Plano de piso, emplazamiento cámaras*

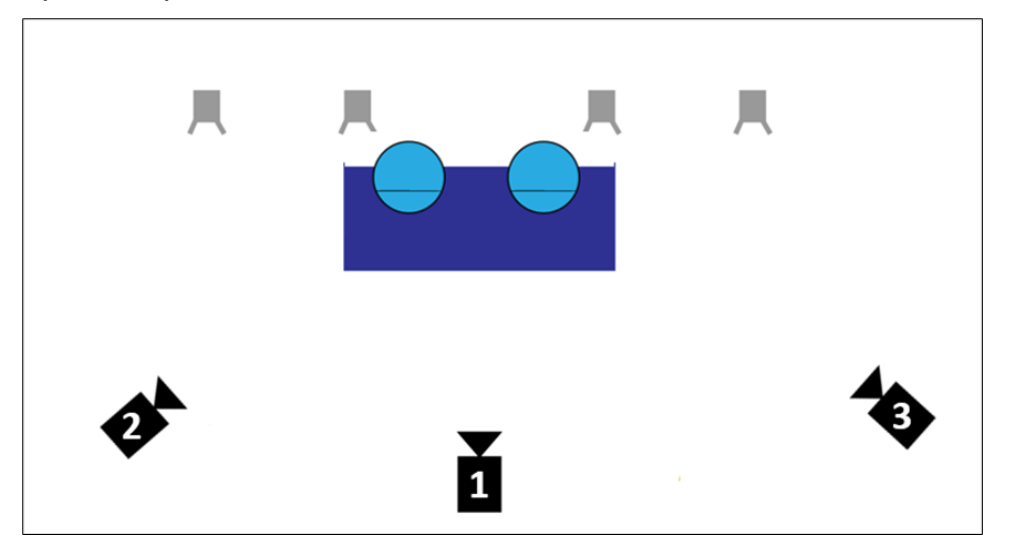

### **Aspect Ratio**

Algo muy importante al momento de decidir los planos y la información que en ellos aparecerá, es el canal y formato en el que se distribuirán, ya que actualmente no solo contamos con múltiples plataformas de distribución, sino que estas a su vez presentan una característica multiformato.

Tal es el caso de Instagram, que posee distintos tamaños y formatos de visualización como se recopila en la tabla 8.

### **Tabla 8**

*Formatos y dimensiones para Instagram*

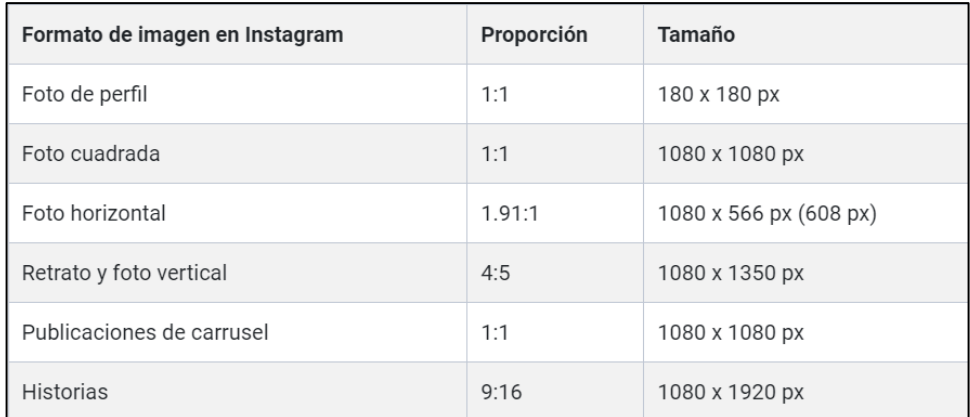

Teniendo en cuenta las características de proporción y tamaño, vistas en la tabla anterior. Se han elegido 3 ratios distintos, los cuales a partir de una correcta ejecución de los clips maestros (16:9) nos permitirán generar los otros 2 (9:16 y 1:1) sin que esto implique, en la práctica, un mayor despliegue logístico o incurra en aumento de los tiempos de producción, al grabar cada en ratio de forma individual.

Esto también coincide con la necesidad de garantizar que, tanto en formato vertical (16:9) como en horizontal (9:16) y formato cuadrado (1:1), la información sea la misma y con un valor de plano adecuado para los posibles dispositivos en donde serán visualizados. Por esta razón predominarán los encuadres centrados en los objetos o personas de mayor relevancia para la narrativa o ejercicio que se quiere mostrar.

Esto se verá reflejado en los planos generales, medios y detalle de la manera en que se presenta en las Figuras 9, 10 y 11, respectivamente.

# **Figura 9**

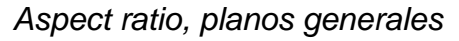

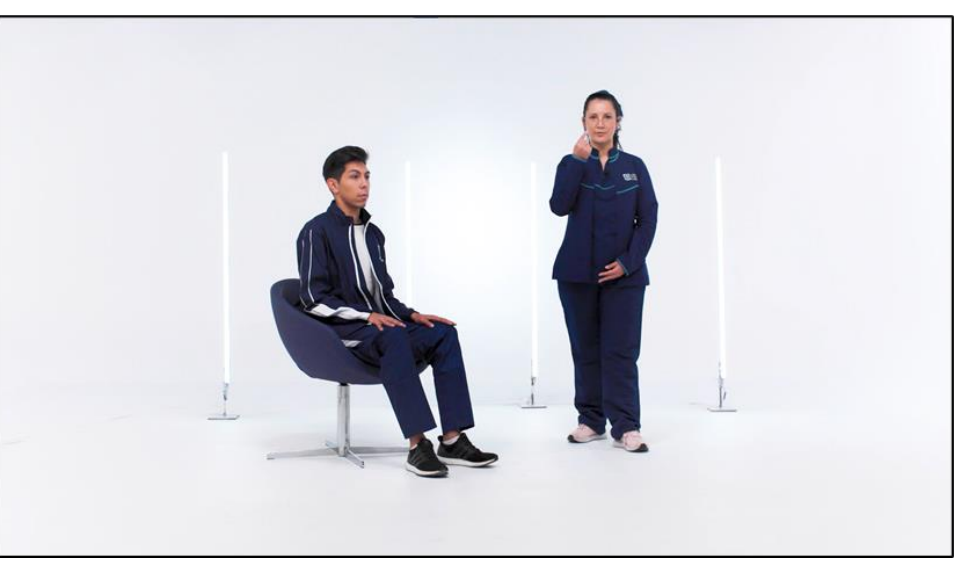

a)

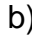

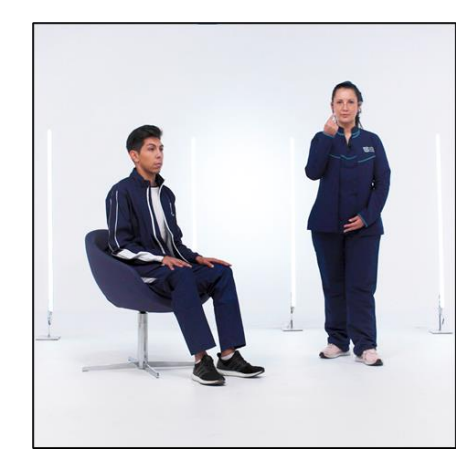

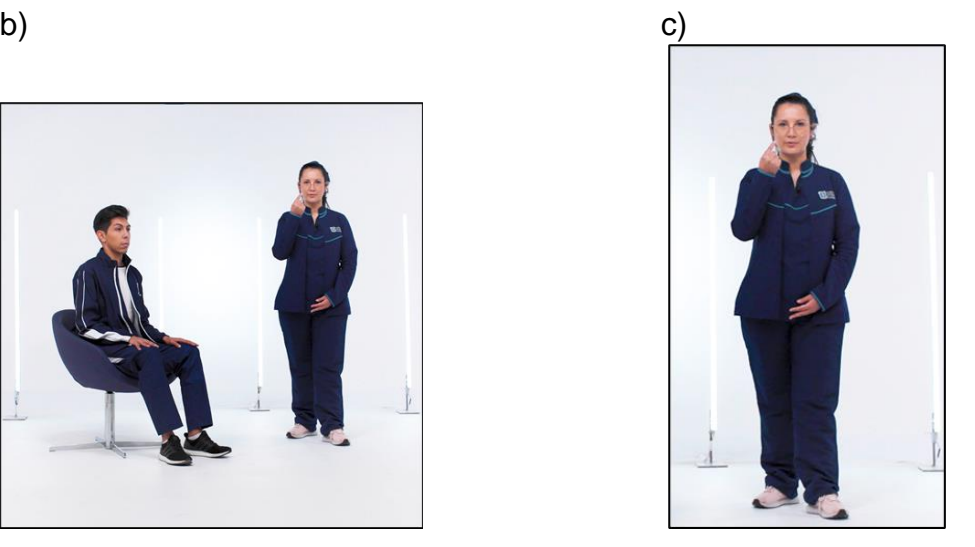

*Nota.* Planos generales vistos en cada formato. a) Formato horizontal 16:9. b) Formato cuadrado 1:1. c) Formato vertical 9:16.

# **Figura 10**

*Aspect ratio, planos medios*

a)

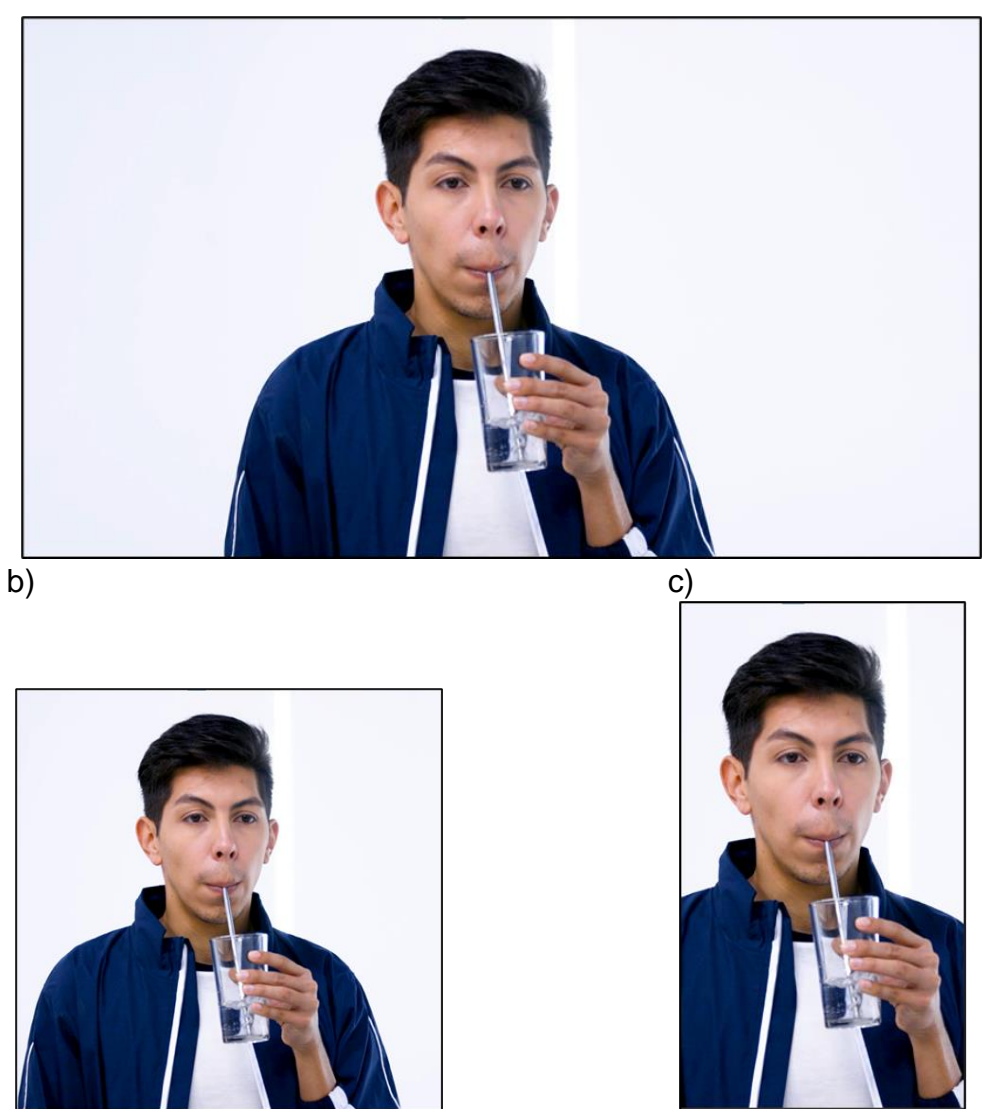

*Nota.* Planos generales vistos en cada formato. a) Formato horizontal 16:9. b) Formato cuadrado 1:1. c) Formato vertical 9:16.

# **Figura 11**

*Aspect ratio, planos detalle*

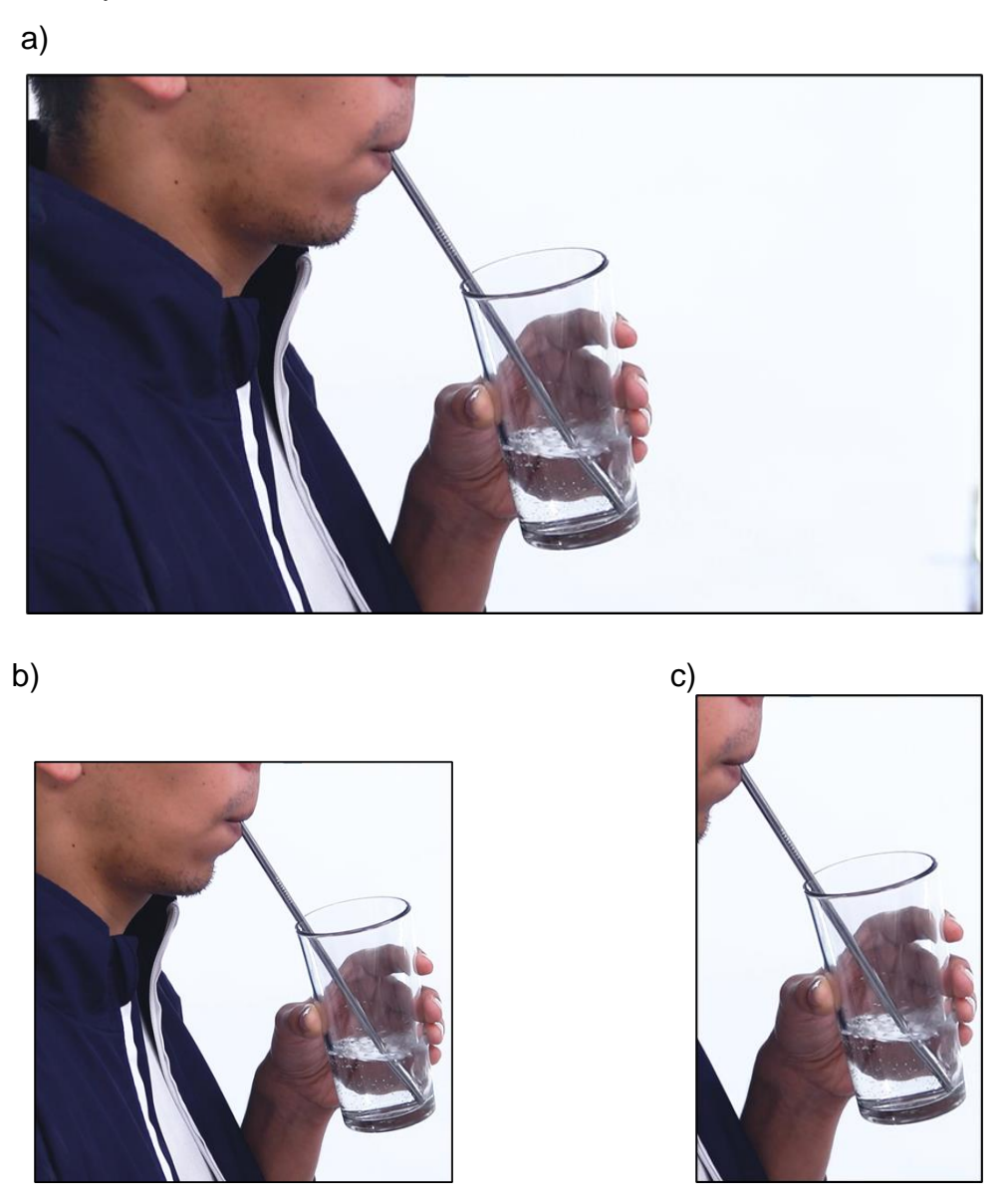

*Nota.* Planos generales vistos en cada formato. a) Formato horizontal 16:9. b) Formato cuadrado 1:1. c) Formato vertical 9:16.

### **Referencias iluminación y color:**

## **Figura 12**

*Referencia 1 Simetría, contraste y monocromía.*

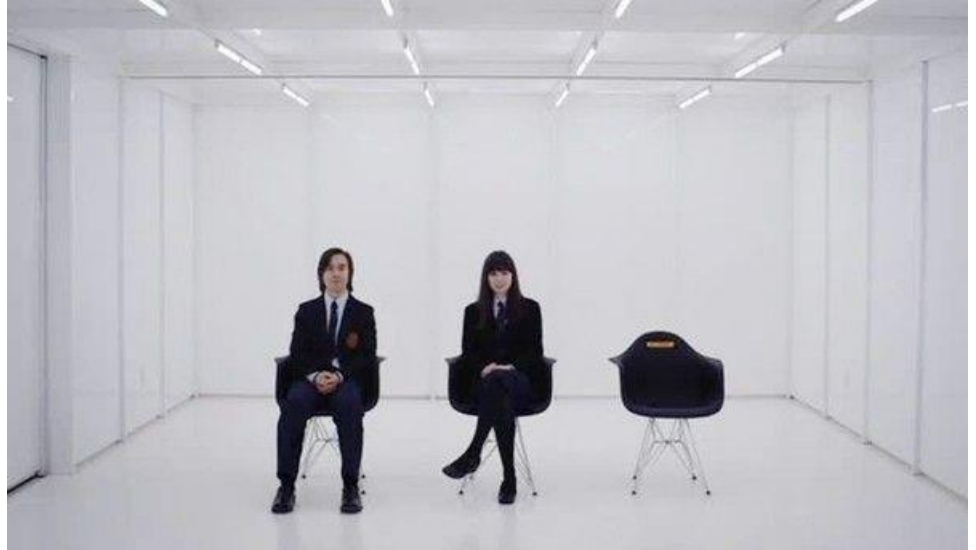

*Nota.* Shyamalan, M. & Hodge, C. (Productores ejecutivo). (2015–2016). Wayward Pines [Serie de Televisión]. 20th Century Fox Television

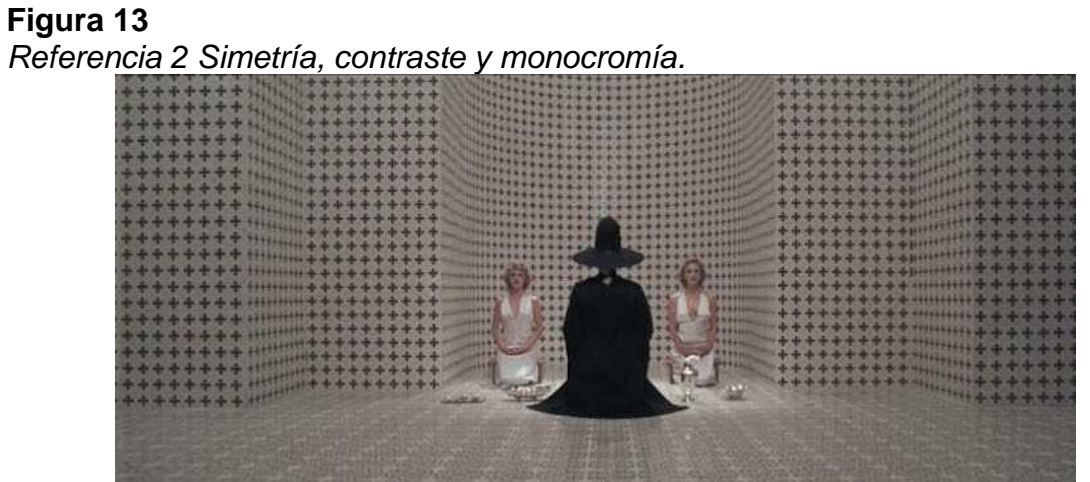

*Nota.* Jodorowsky, A. (Director). (1973). The Holy Mountain [Película]. ABKCO Records.

# **Figura 14**

*Referencia 1 Simetría y contraste*

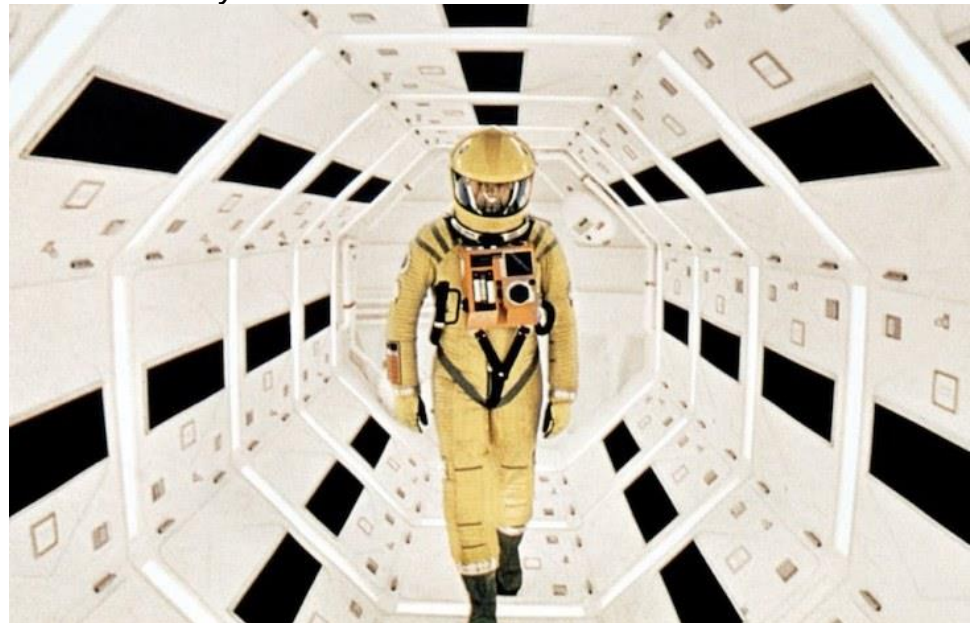

*Nota. Kubrick*, S. (Director). (1968). 2001: A Space Odyssey [Película]. Metro-Goldwyn-Mayer

# **Figura 15**

*Referencia 1 Contraste y uso de sinfín*

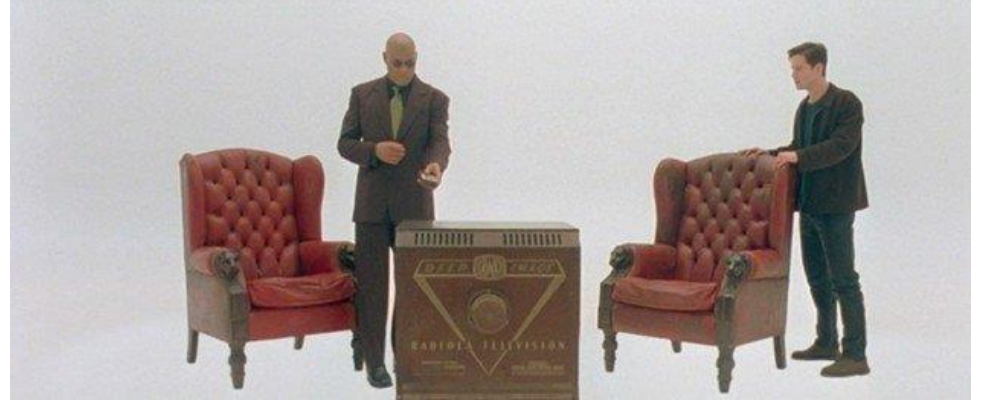

*Nota.* Wachowski, L., & Wachowski, L. (Directoras). (1999). The Matrix. [Película]. Warner Bros.

# **Figura 16** *Referencia 2 Contraste y uso de sinfín*

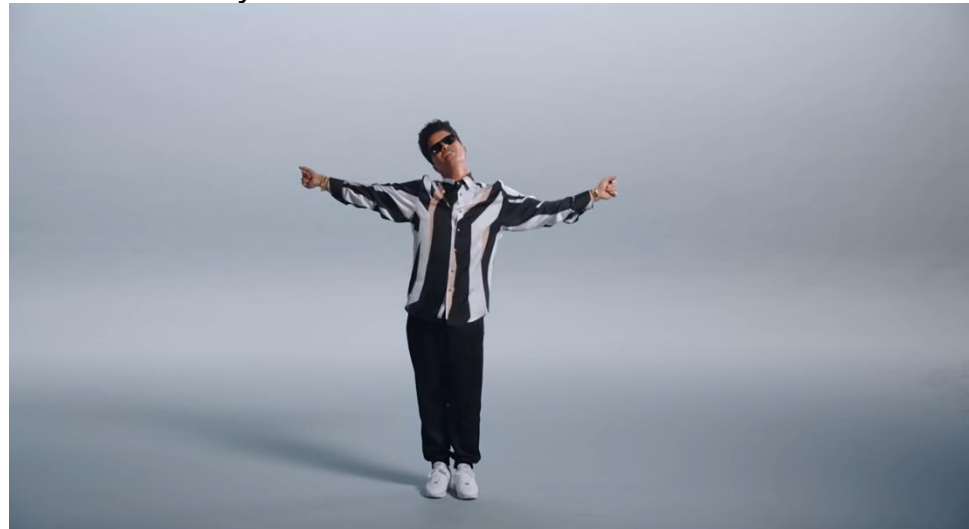

*Nota.* Bruno Mars (01 de marzo de 2017). Bruno Mars - That's What I Like [Archivo de Vídeo]. YouTube. https://youtu.be/PMivT7MJ41M

# **Arte**

El proyecto de "Rehabilitación pulmonar" busca generar sentimientos de tranquilidad y cercanía, además de hacer propio el estilo institucional tan marcado y reconocido de la Clínica Universidad de La Sabana, por lo que toda la propuesta de arte, desde su paleta de color hasta el uso del mobiliario y utilería estará encaminado a proporcionar un espacio óptimo para el buen desarrollo de cada ejercicio pero que además sea atractivo para el espectador y genere sentimientos positivos y de confianza hacia los ejercicios representado en formato audiovisual.

#### **Paleta de color**

La paleta de color se plantea de tal manera que haga juego con los colores institucionales, de esta manera se privilegian los colores azules y blancos aprovechando también el color de la locación escogida, además, se hace uso del color morado como acento presente en los elementos de utilería que acompañaran los ejercicios realizados por los protagonistas. La paleta busca hacer juego con la propuesta minimalista, que evoque la sobriedad y elegancia del proyecto, los colores no muy brillantes y oscuros aportan un contraste al entorno completamente blanco de la locación. Ver Figura 17

#### **Figura 17** *Paleta de color*

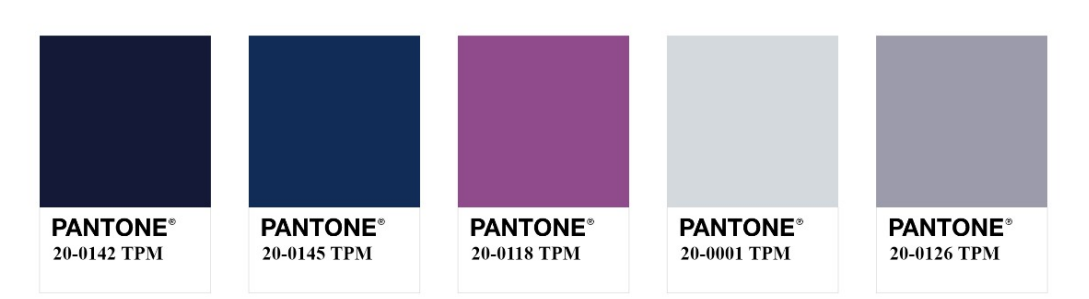

*Nota.* Paleta de color generada con la Herramienta web Adobe Colors. https://color.adobe.com/es

Por otro lado, se hace gran uso del color blanco, siendo así el color predominante en la imagen por dos razones principales. En primer lugar, para evocar el ambiente hospitalario, referenciando de esta manera la arquitectura hospitalaria acorde con el tema a tratar. En segundo lugar, se tiene en cuenta la psicología del color blanco, ya que este color produce efectos y sentimientos positivos en los individuos de nuestra cultura, tales como paz y pureza.

### **Vestuario y Styling**

Para el vestuario se propone ropa cómoda, en orden de cumplir con los objetivos institucionales del proyecto se propone hacer uso de los uniformes propios de la facultad de rehabilitación. Adicionalmente se hace una variación entre los vestuarios de cada personaje, se propone una distinción especial pero sutil para el personaje del experto en el tema, quien llevara un uniforme completamente azul oscuro, con una camiseta base del mismo color que haga juego con la chaqueta y el pantalón, mientras que los demás personajes, quienes ejecutaran los ejercicios, utilizaran un uniforme también en azul oscuro, pero esta vez con una camiseta blanca sin estampados, haciendo juego con el entorno y contrastando con el uniforme azul que llevarán puesto. A su vez, el uso de los uniformes institucionales asegurara el cumplimiento del PEI de la universidad de La Sabana.

### **Figura 18**

*Vestuario - Uniformes institucionales*

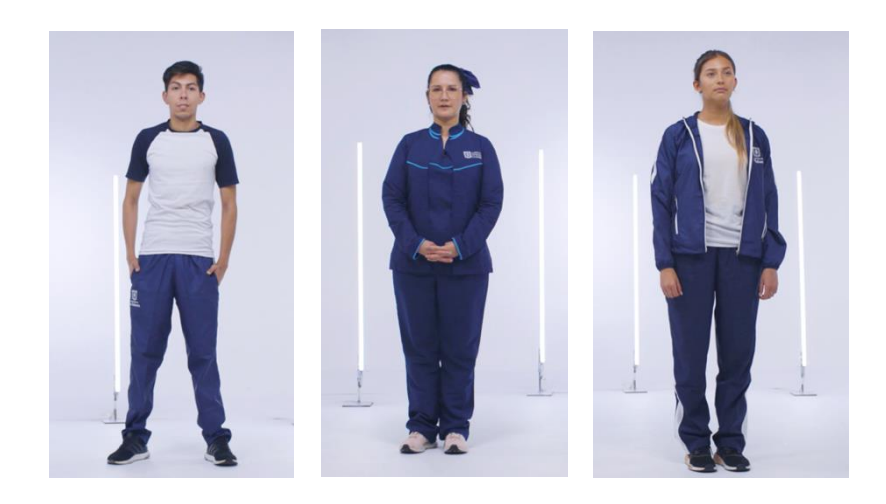

Por otro lado, al tratarse de una actividad física, el estilo de ropa deportiva garantiza la comodidad de los protagonistas a la hora de realizar los movimientos necesarios propios de cada ejercicio, asimismo este tipo de prendas dinámicas, aseguran la correcta visualización de los movimientos o posiciones corporales frente a la cámara.

Para finalizar, en cuanto al styling propio de los personajes se propone un maquillaje muy natural y fresco haciendo uso únicamente de polvos translucidos, papel de arroz y agua de rosas, lo cual asegurara por un lado la hidratación de la piel haciéndola lucir rozagante y, por otro lado, evitando el brillo en ciertas zonas de la cara producido por la grasa natural de la piel y las luces utilizadas por el departamento de fotografía. Al mismo tiempo, se propone que para el personaje femenino se lleve el cabello completamente recogido en un moño sutil, haciendo una distinción en el personaje experto quien llevara un moño más prominente y notorio, en cuando al personaje masculino, se propone que lleve el pelo corto, completamente peinado, pero sin hacer uso de gel o fijador para mantener una apariencia más natural.

#### **Set y ambientación**

El set se ejecutará en el estudio de foto de la Universidad de La Sabana sobre un sinfín blanco, el cual tendrá en su fondo un spot de luz que nos permitirá crear un "aura" alrededor del personaje centrando así la atención del espectador en este. El set busca ser minimalista, dado que la atención del espectador debe estar siempre en las personas y puesto a la duración de cada cápsula de video se pretende ser lo más específicos posibles sin dar lugar a la divagación entre cada ejercicio. Es por esto que los únicos elementos de utilería serán los requeridos para el ejercicio a ejecutar (pelotas, pesas, botellas, bandas elásticas, etc.)

### **Figura 19** *Referencias de set*

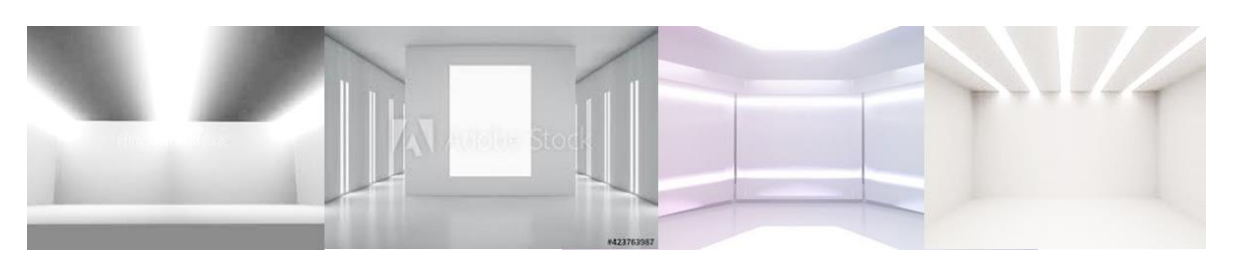

*Nota.* Adaptado de *white room led*, de Adobe Stock, Recuperado el 04 de abril de 2022.https://stock.adobe.com/mx/search?white+room+led&k=white+room+led. Todos los derechos reservados.

Por otro lado, en el caso de la ambientación, el set contara con 4 tubos led ubicados de forma vertical, los cuales, como ya se mencionó antes, serán utilizados como "practicals" que ayudaran tanto en la iluminación del set como a darle un aspecto más moderno y "High-Tech" al espacio. Adicionalmente todos los elementos de la utilería y el mobiliario se guiarán por la misma estética moderna, con motivo de reforzar la idea de un proyecto innovador con un sello autentico y moderno.

# **Figura 20**

*Propuesta de set*

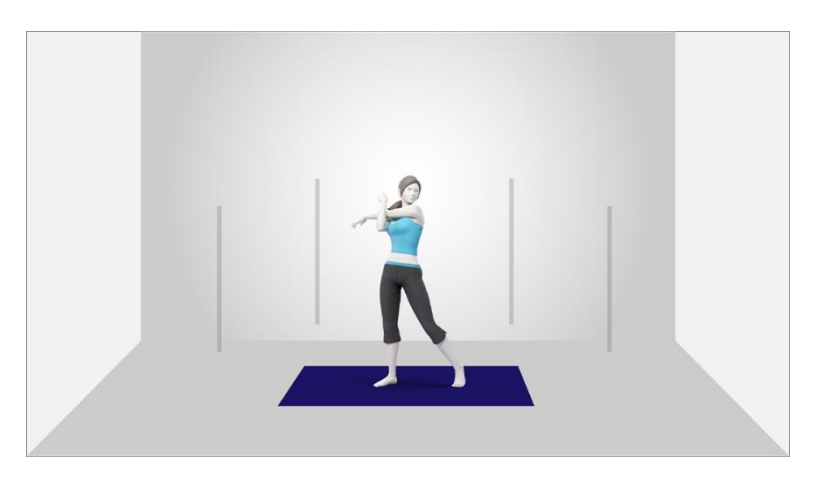

#### **Utilería**

La utilería formara parte clave en cada una de las cápsulas, elementos como colchonetas de ejercicio, pesas, bandas elásticas, balones, entre otros, serán parte de la gran gama de utilería utilizados en cada cápsula. Estos no solo serán elementos que ayudaran de manera estética al producto audiovisual, sino que además aportaran de manera directa a cada uno de los ejercicios, siendo manipulados por los protagonistas en la mayoría de las cápsulas de video, a su vez se buscan diferentes elementos de fácil adquisición teniendo en cuenta el propósito del proyecto y que de esta manera el espectador también pueda hacer uso de estos o de unos similares.

Se pretende que los elementos de utilería sean de colores distintivos para tener un acento dentro de la paleta de color de la imagen y que al mismo tiempo resalten, indicando la importancia y el correcto uso de cada uno de ellos.

#### **Figura 21** *Propuesta elementos y color utilería*

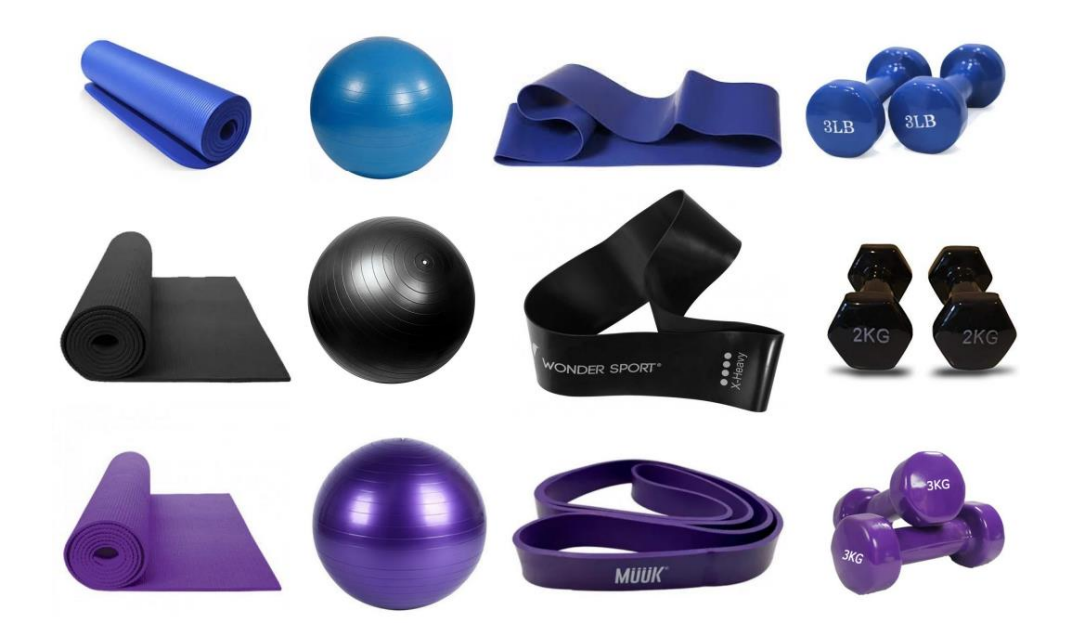

# **POSTPRODUCCIÓN**

## **Propuesta de Montaje**

Debido a la característica descriptiva "paso a paso" que tiene este proyecto, el montaje se realizará de manera lineal, pues depende cronológicamente de las indicaciones dadas por la doctora, esto quiere decir que no podemos ir de la indicación "1" a la "3", sin antes pasar por la indicación "2".

Así mismo, la voz de la doctora será el hilo conductor del montaje pues con las imágenes se dará el contexto al ejercicio de la forma más explícita posible, "para establecer y mantener la continuidad retórica, más que la continuidad espacial o temporal." (Nichols, 1997, p. 68). Haciendo así que la información llegue de la manera directa y clara al espectador.

Tal como se ha mencionado a lo largo de este documento, la característica multiplataforma del proyecto nos invita a pensar en maneras diferentes de generar e intervenir el material, teniendo siempre presente la plataforma en la que será exhibido. Es por eso por lo que los productos tendrán generalidades que mantendrán la unidad estética y narrativa, y particularidades que permitirán un mejor aprovechamiento y adaptabilidad del material a la plataforma destino.

### **Generalidades**

La estructura básica con la que contará cada pieza consiste en:

- Introducción
	- Elemento grafico con el nombre del ejercicio
	- Elemento grafico con las características del ejercicio.
- **Desarrollo** 
	- Video explicación y ejecución del ejercicio
	- Elemento grafico que apoya esporádicamente la narración
- **Cierre**

- Elemento grafico con logos de grupos o entidades asociadas al proyecto (créditos)

Respecto al uso de transiciones y cómo el material se conecta entre los elementos gráficos y la imagen en movimiento, haremos uso de 2 tipos de transiciones:

Para el paso de elementos gráficos a video y viceversa, haremos uso del fundido (fade in y fade out) el cual "se utiliza para establecer visualmente cambios significativos en el desarrollo temporal y/o espacial de dos acciones representadas consecutivamente "(Morales, 2005). Esto permitirá que el espectador logre identificar cuando inicia y cuando finaliza la explicación del ejercicio.

En el caso de los cambios de plano, haremos uso de cortes directos, ya que estos nos permitirán generar un énfasis cuando pasemos de nuestros planos abiertos a los cerrados, sin que se pierda la continuidad de la acción.

En cuanto al manejo del color, se hace imperativo la intervención de este, ya que al haber realizado el registro del material en 2 cámaras distintas y con la variación de 3 ópticas. tanto el rango dinámico del color, como la temperatura de este varia en cada plano. Es por esto por lo que parte del proceso de edición estará en lograr la unidad de color respetando las estéticas propuestas por el departamento de fotografía y el de arte.

A continuación, se expondrán las particularidades que tendrán, en cuanto a edición, las distintas versiones de las piezas a intervenir:

#### **Formato horizontal 9:16**

En este caso, se crearán 4 piezas de 5 minutos, cada pieza tendrá 5 ejercicios y adicional a esto se hará el uso de un texto en pantalla acompañando la voz de la doctora, quien dará el contexto del proyecto de rehabilitación pulmonar.

Para realizar la transición entre ejercicios, se hará uso de una pieza gráfica con un desplazamiento lateral, la cual esta explicada en apartado "Graficación" Finalmente, estas piezas incluyen en sus créditos, tanto la información de las entidades aliadas, como la información de las personas involucradas en la investigación, además de incluir un código QR que genera un acceso al repositorio web del proyecto de investigación.

### **Formato vertical 9:16**

Para estas piezas se hará uso de una pantalla dividida, la cual tendrá 2 planos distintos en un formato 1:1, esta decisión se toma a partir de necesidad de captar de manera adecuada el ejercicio, sin perder de vista la explicación que hace la doctora; adicionalmente, este formato facilita el uso de elementos gráficos sin que se conviertan en un obstáculo visual para el espectador.

### **Referencias de montaje en formato vertical**

### **Figura 22**

*Referencia 1 montaje vertical*

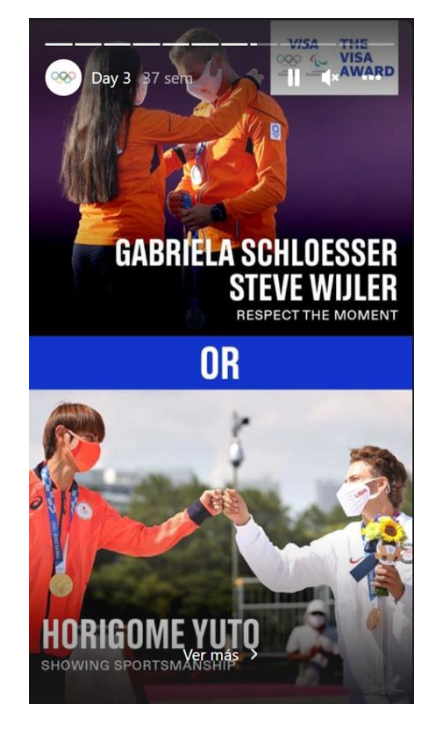

*Nota.* The Olympic Games [@olympics]. (s.f.). Dia 3 [Destacados]. Instagram. Recuperado el 26 de abril de 2022, de https://www.instagram.com/stories/highlights/17925837562724682/

**Figura 23**

*Referencia 2 montaje vertical*

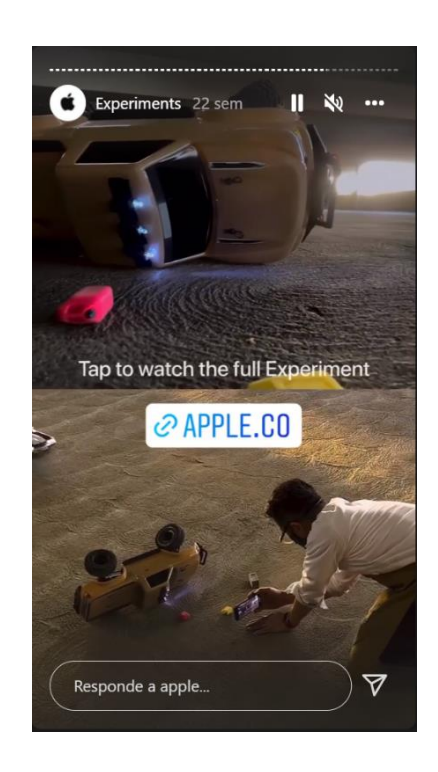

*Nota.* Apple [@apple]. (s.f.). Experiments [Destacados]. Instagram. Recuperado el 26 de abril de 2022, de

https://www.instagram.com/stories/highlights/17852345015636169/

# **Figura 24**

*Referencia 3 montaje vertical*

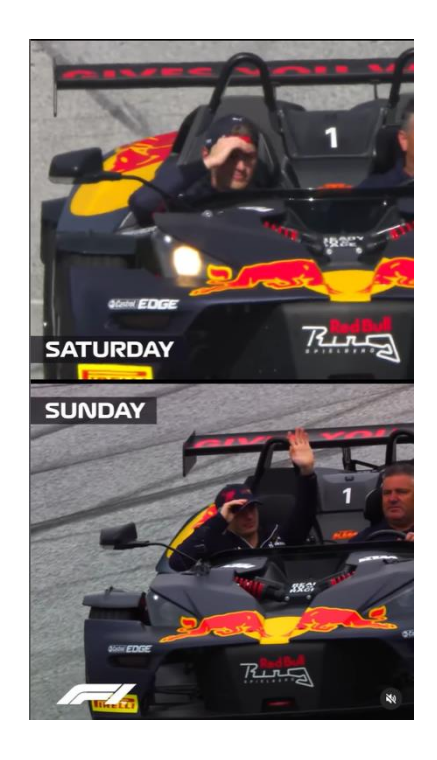

*Nota.* Formula 1 [@F1]. (15 de julio de 2022). Max learned his lesson [Video]. Instagram. https://www.instagram.com/reel/Cf1SNZCAwyR/

## **Graficación**

El carácter informativo de este proyecto nos lleva a implementar distintos elementos que permitan una clara recepción del contenido por parte del espectador, tal como concluyó la doctora en bellas artes, Concepción Mendivelso (2015) "Los elementos gráficos animados ayudan considerablemente a entender mejor la información, a asimilar los conceptos. A través de estas animaciones podemos exponer mejor, ideas complicadas y facilitar su aprendizaje, convertirlo en algo atractivo y divertido." (p.84)

Respecto al uso de colores en estas piezas, nos guiaremos principalmente por uno
de los colores institucionales de la universidad de La Sabana, como lo es el Pantone *Sabana Blue* presentado en la Figura 25*;* y también por la paleta de color propuesta por el departamento de arte.

### **Figura 25**

*Pantone Sabana Blue*

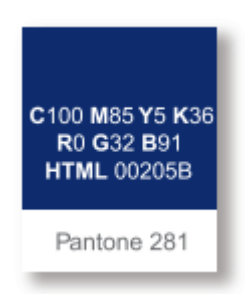

*Nota.* Adaptado de Manual de identidad visual (p. 8), por Universidad de La Sabana, 2020.

De igual manera haremos uso de 4 elementos gráficos tanto prefabricados como originales, los cuales serán listados a continuación con su respectiva descripción y función.

# **Texto en pantalla:**

Tiene como función apoyar la voz de la doctora cuando el sonido es extradiegético. Aplicaremos tipografía cinética que "…es la técnica de animar texto con la finalidad de transmitir y expresar emociones a través del movimiento de éste." ("Animar texto, ¿qué es la tipografía cinética? - Gràffica") ("Animar texto, ¿qué es la tipografía cinética? - Gràffica") (García. M,2016).

Los textos que estarán presentes en todas las cápsulas corresponden a los asignados a los títulos de los ejercicios. En cambio, los textos más extensos, en los que se explica el objetivo del proyecto, estarán asignados a las 4 cápsulas de 5 minutos.

### **Propuesta para títulos:**

Se aplicará un efecto de desenfoque Gaussiano a la imagen del set. Sobre la imagen resultante aparecerá en el centro de la pantalla una línea animada; una vez la línea complete su animación, el texto se revelará sobre esta o debajo si es que el titulo sobrepasa un máximo de 18 caracteres. Ver Figura 26

### **Figura 26**

*Titulo animado para formato horizontal*

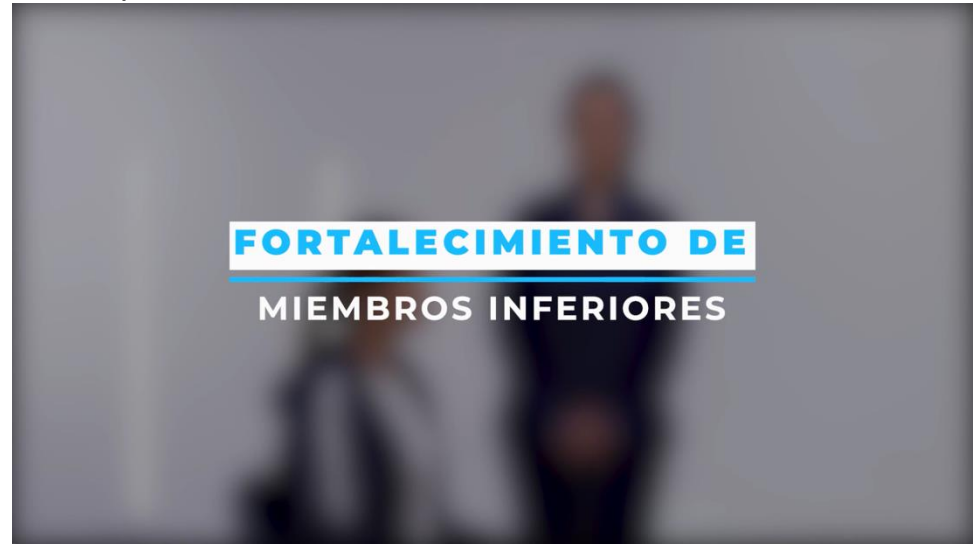

Para el formato vertical la tipografía y la animación se mantendrán, sin embargo, dado que se hará uso de un fondo de color solido blanco, se propone una leve variación en los colores del título, invirtiéndolos, de manera que el azul sea el protagonista para favorecer la lectura del mismo. Ver Figura 27

**Figura 27** *Titulo animado para formato vertical*

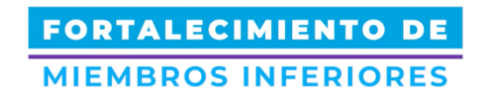

# **Propuesta para texto introducción:**

Se plantea el uso de un fondo solido sobre el cual el texto empezará a revelarse, con un efecto de barrido lateral. El uso de fondo sólido y un texto en contraste a este, facilitará su lectura como se ve en Figura 28

# **Figura 28**

*Propuestas Texto animado* 

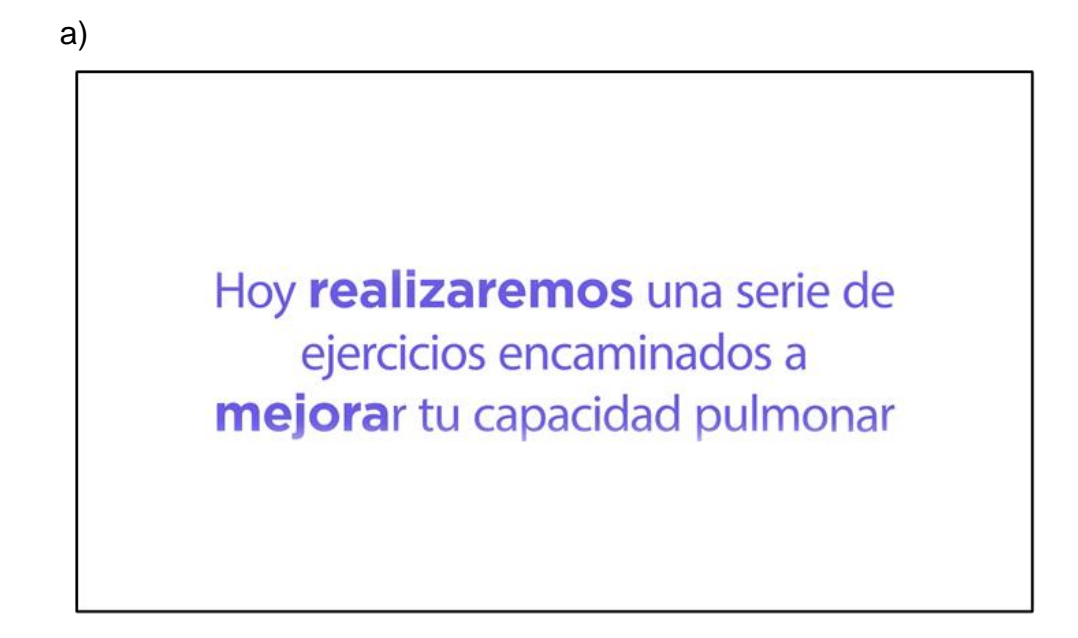

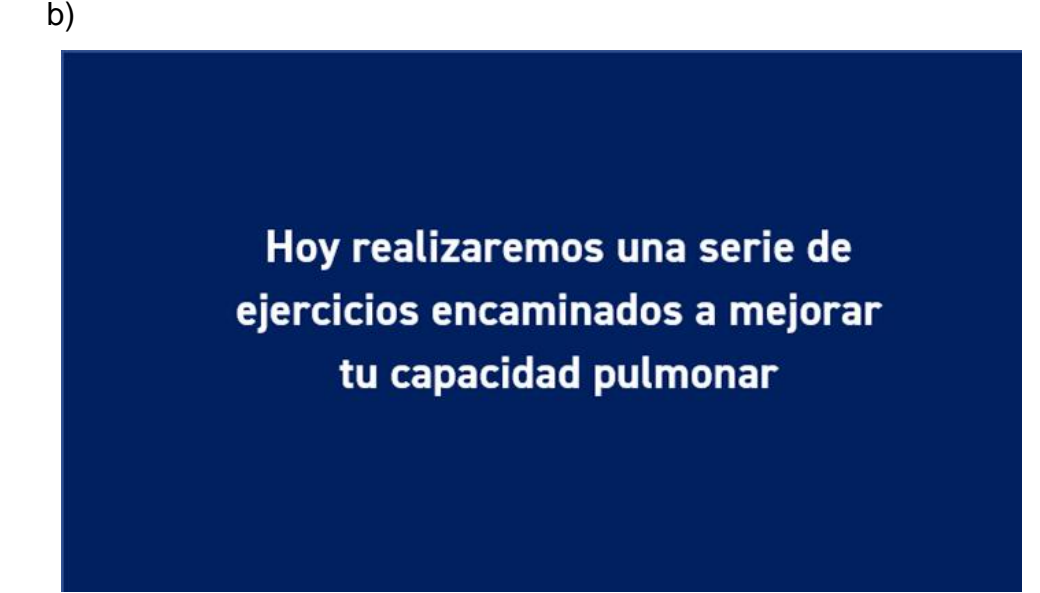

Nota. a) propuesta 1. b) propuesta 2.

#### **Transiciones:**

Como se mencionó anteriormente, los elementos gráficos que tienen una función de transición, en el caso del formato horizontal solamente se utilizarán en las 4 piezas recopilatorias de 5 ejercicios. En este caso la función de la transición será marca el final de un ejercicio y el paso al siguiente.

El elemento grafico constará de barras horizontales de distinto color que se desplazaran de izquierda a derecha revelando, gracias al uso de máscaras, el nombre del siguiente ejercicio. Como se ilustra en la Figura 29.

#### **Figura 29** *Transiciones formato horizontal*

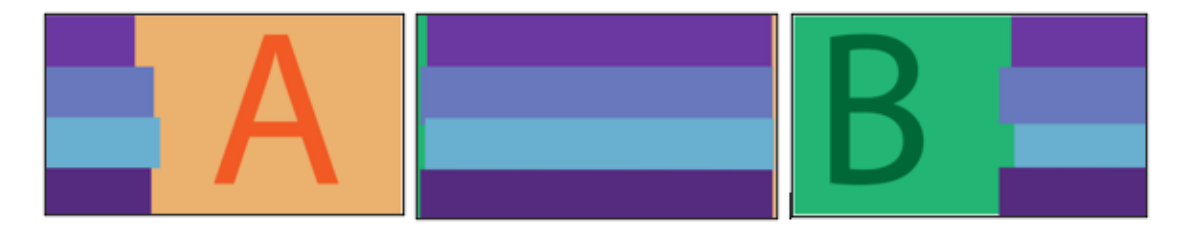

*Nota.* La figura ejemplifica el comportamiento de la transición, ocultando el plano A, cubriendo la pantalla por completo, y finalmente revelando el plano B.

Para el formato vertical la transición marcará el paso a la ejecución del ejercicio, facilitando en algunos casos el cambio de planos simultáneos sin causar confusión al espectador.

Este elemento grafico también constará de barras buscando mantener la unidad visual del proyecto; se desplazará desde el vértice superior izquierdo y el vértice inferior derecho, hacia el centro revelando la imagen o el nuevo plano. Ver Figura 30.

# **Figura 30**

#### *Transiciones formato vertical*

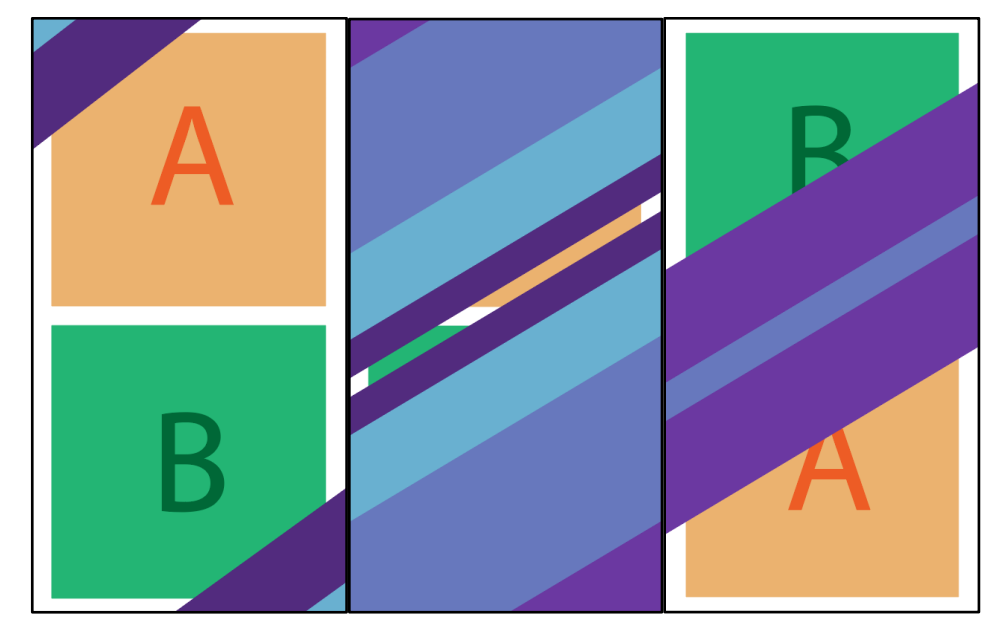

*Nota.* La figura ejemplifica el comportamiento de la transición, ocultando los planos A y B, cubriendo la pantalla por completo, y finalmente revelando la nueva distribución de los planos B y A.

### **Iconos:**

Se desarrollará un paquete de iconos, basados en las propuestas presentadas en la Figura 31; estos iconos serán utilizados para comunicar de forma visual las características que tendrá cada ejercicio como lo es el nivel de dificultad, el número mínimo y máximo de repeticiones, y los elementos necesarios para realizar la actividad.

Estos iconos aparecerán en pantalla tan pronto sean mencionados por la voz de la doctora al inició de cada ejercicio, y tendrán una distribución diferente en pantalla de acuerdo al formato asignado. Ver Figura 32.

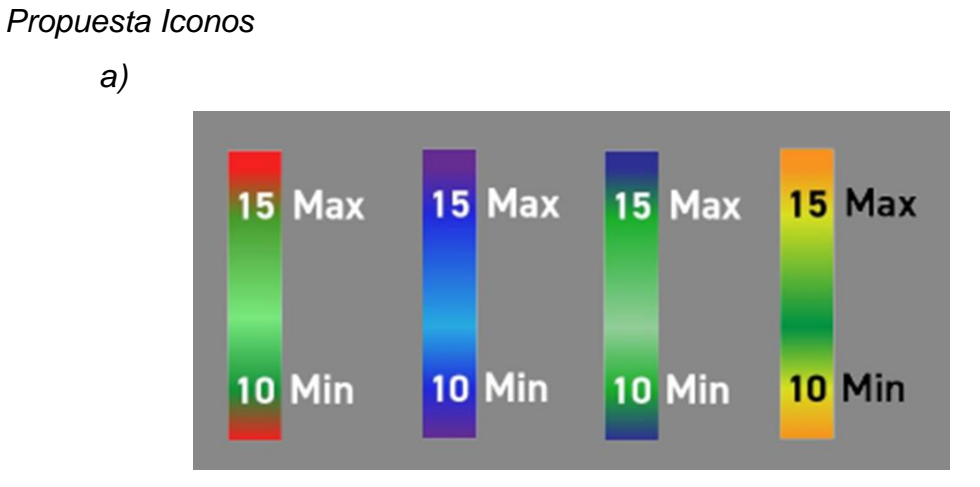

# **Figura 31**

b)

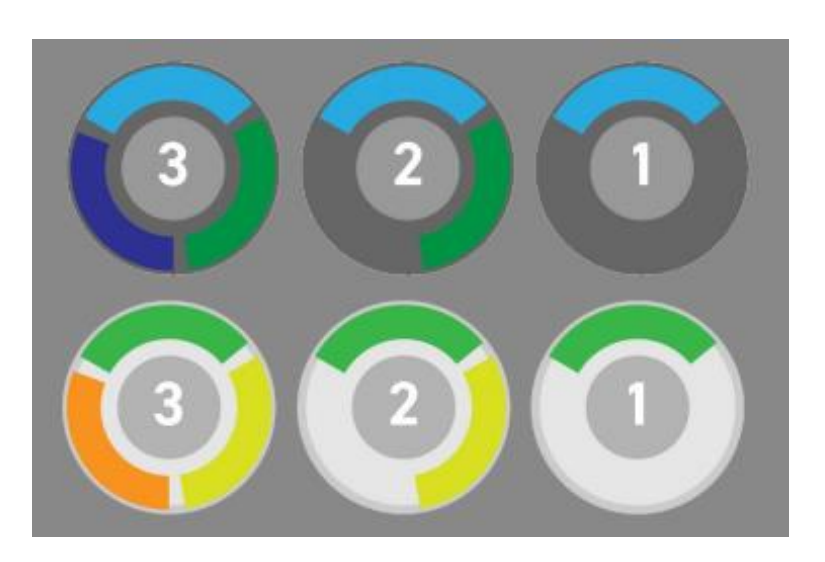

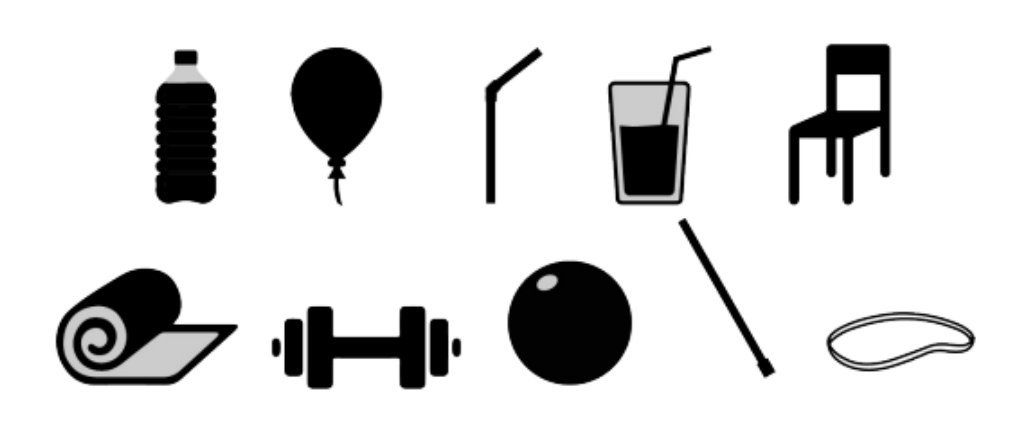

*Nota. a) indicador de repeticiones máximas y mínimas. b) indicador de nivel de dificultad. c) Iconos de cada uno de los elementos utilizados durante los ejercicios.*

#### **Figura 32** *Distribución iconos en pantalla*

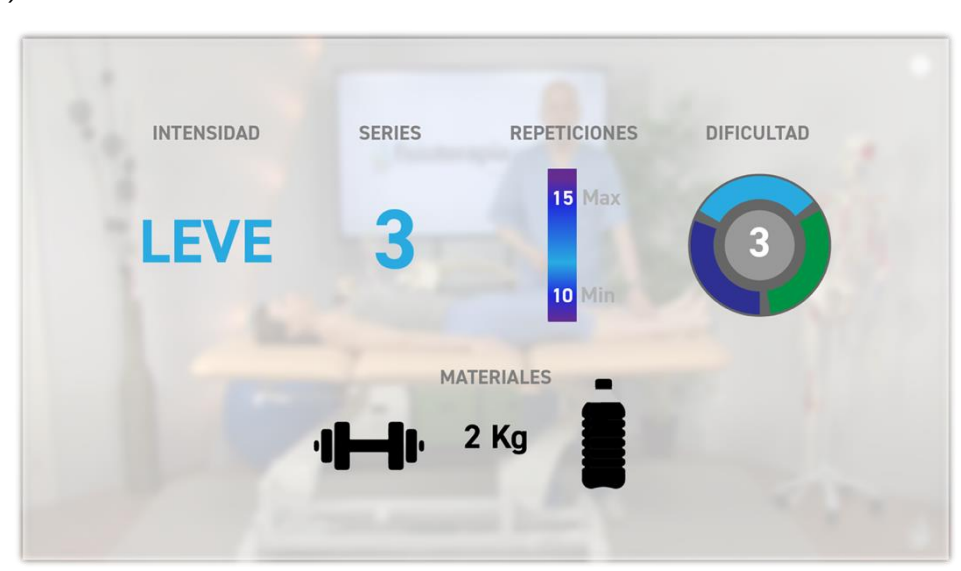

*a)*

c)

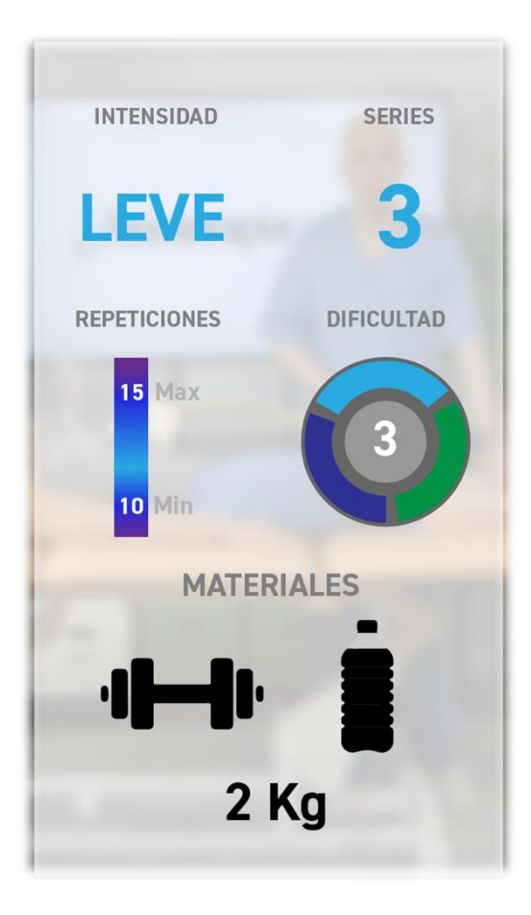

*Nota.* a) distribución de iconos en formato vertical. b) Distribución de iconos en formato horizontal.

### **Marco y Contador:**

Estas dos piezas solamente se aplicarán en el formato vertical, ya que buscamos la integración de las imágenes con la pantalla; y la aplicación de un marco blanco que divida en dos la pantalla, facilita la inclusión de un elemento gráfico guía para los usuarios al momento de ejecutar los ejercicios.

El marco se mantendrá como una pieza fija, en cambio, el contador tendrá una pequeña animación de expansión desde su centro y luego aparecerá de forma directa el número que irá cambiando de acuerdo al texto de la doctora. Para su

salida de pantalla tanto el circulo como el número se contraerán al mismo tiempo hasta dejar de ser visibles. Ver Figura 33.

## **Figura 33**

*Aplicación de Marco y animación del contador*

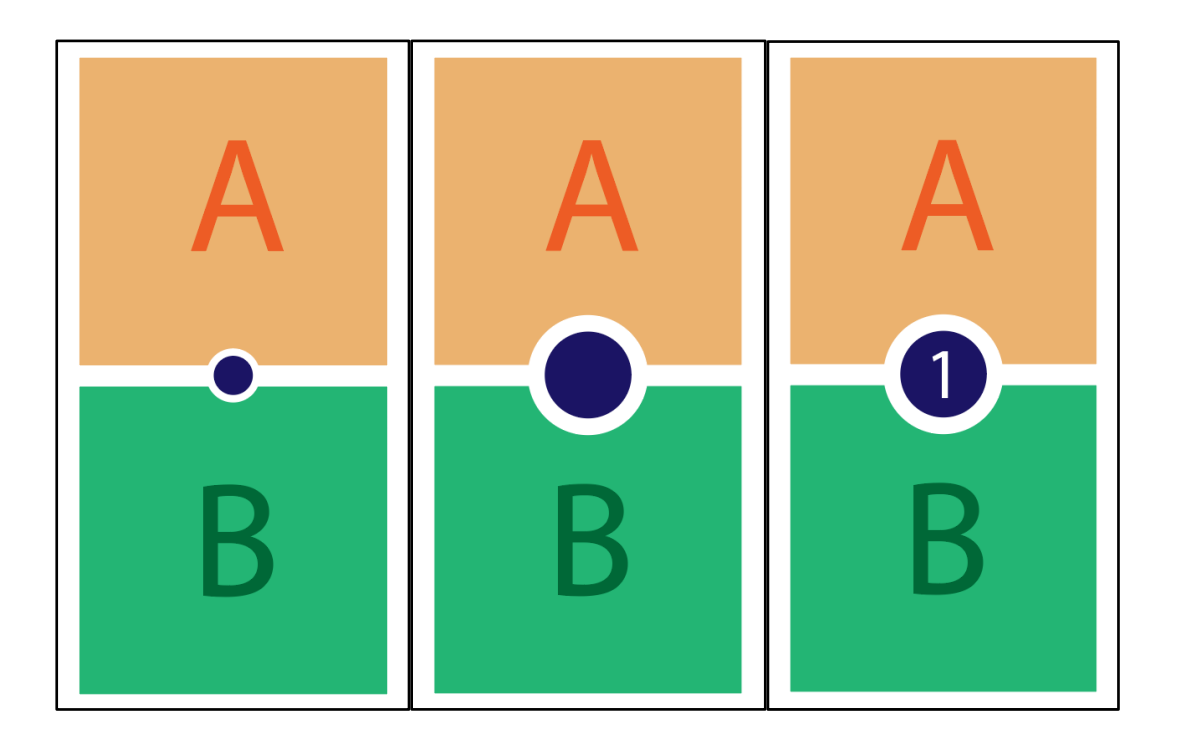

# **Créditos:**

En este caso los créditos tienen la función de informar acerca de "todas las personas, empresas, marcas o instituciones que han tenido algo que ver en la producción, grabación o realización de la cinta" (CPA Online, 2020).

Para esto haremos uso de los logotipos de las marcas y organizaciones involucradas, ver Figura 34 a Figura 37 así como bloques de texto en los que se identificarán a las personas naturales participes del proyecto.

**Figura 34** *Logo Universidad de La Sabana*

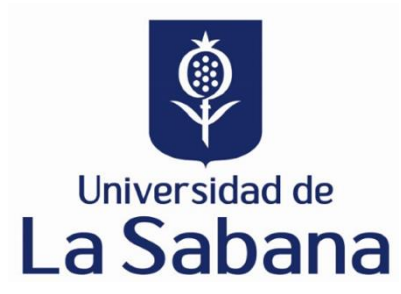

*Nota.* Adaptado de Manual de identidad visual (p. 4), por Universidad de La Sabana, 2020.

**Figura 35** *Logo Clínica Universidad de La Sabana*

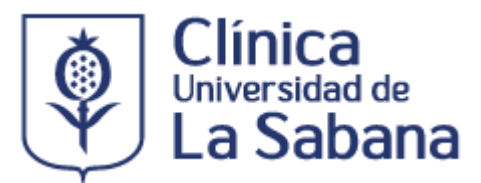

*Nota*. Adaptado de Logo *Clínica Universidad de la Sabana* [Fotografía], por Clínica Universidad de La Sabana, 2020, https://www.clinicaunisabana.edu.co/nuestraclinica

**Figura 36** *Logos TSID-CCM* 

a)

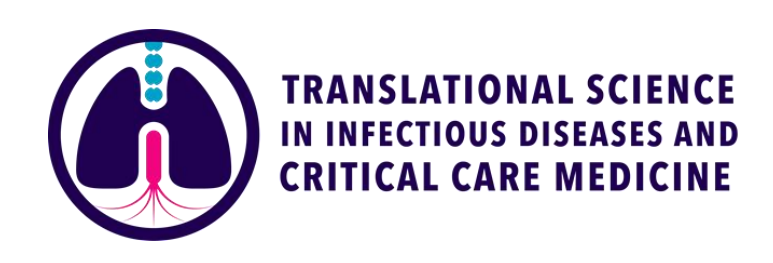

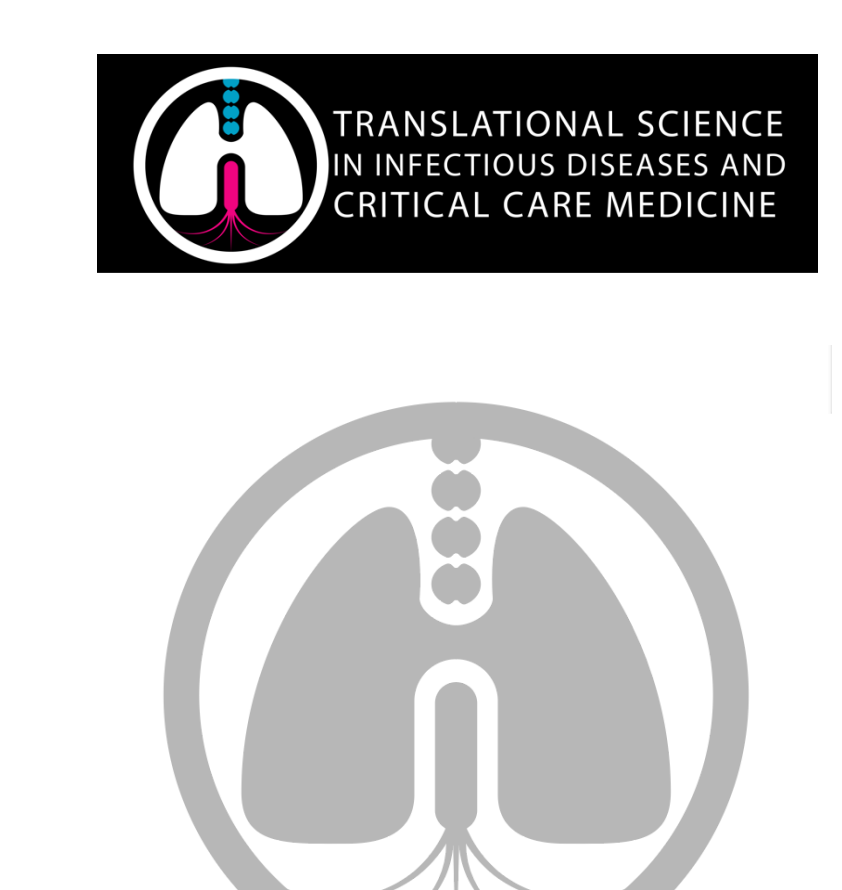

Nota. a) Logo a color. b) logo negativo. c) isotipo gris. Adaptado de Kit gráfico *TSID-CCM*, por *Translational science in infectious diseases and critical care medicine,2021, Todos los derechos reservados.*

# **Figura 37**

*Logo ministerio de Ciencias Tecnología e Innovación de Colombia*

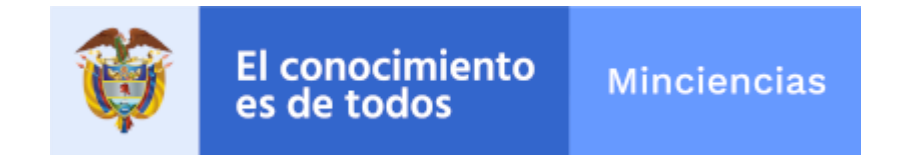

c)

# **RESULTADOS**

### **Edición de video**

Como resultado, se realizó la producción de 20 ejercicios de rehabilitación pulmonar los cuales se listan a continuación:

- 1. Respiración Diafragmática
- 2. Expansión Pulmonar
- 3. Apertura de la Caja Torácica
- 4. Control Respiratorio
- 5. Espiración Mantenida
- 6. Fortalecimiento de Miembros Inferiores
- 7. Expansión Torácica con Balón
- 8. Tos Dirigida
- 9. Caminata
- 10.Expansión Torácica con Banda Elástica
- 11.Expansión Torácica
- 12.Expansión Torácica Cruzada
- 13.Expansión con Manos en el cuello
- 14.Expansión con Brazos al Frente
- 15.Sentadillas con Brazos al Frente
- 16.Zancada Lateral con Brazo Extendido
- 17.Aspiración con Labios Fruncidos
- 18.Juntar Escapulas
- 19.Incentivo Respiratorio
- 20.Incentivo Respiratorio con Brazo

A partir de estos ejercicios, y después del proceso de postproducción, se obtuvieron 44 piezas de video que se ajustan perfectamente a plataformas para las que fueron diseñadas, como se ve en la Figura 38, facilitando el acceso de los distintos tipos de espectadores, y permitiendo así una democratización de la información creada por el equipo de investigación haciendo uso de canales digitales.

Las piezas son: 20 cápsulas individuales en 9:16 para Instagram, 20 cápsulas individuales y 4 paquetes de 5 cápsulas cada uno en formato 16:9 para YouTube.

### **Figura 38**

*Resultados en Plataformas*

a)

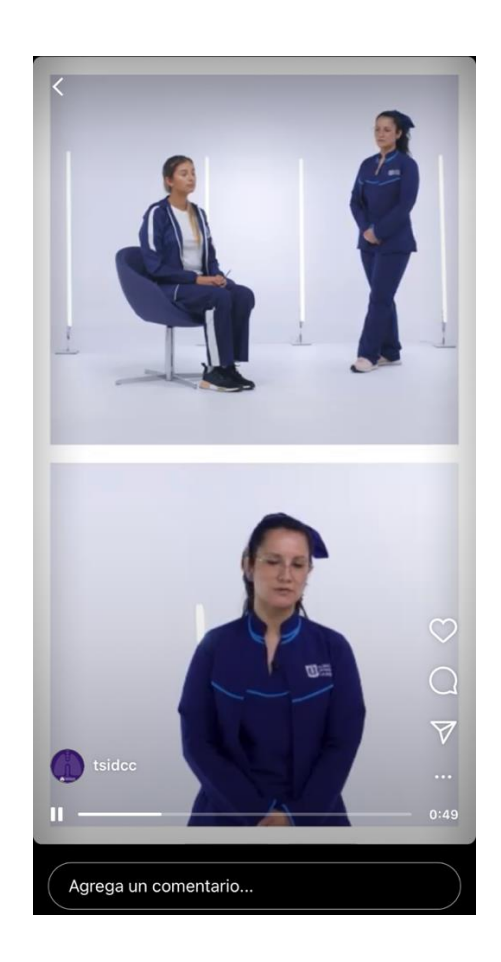

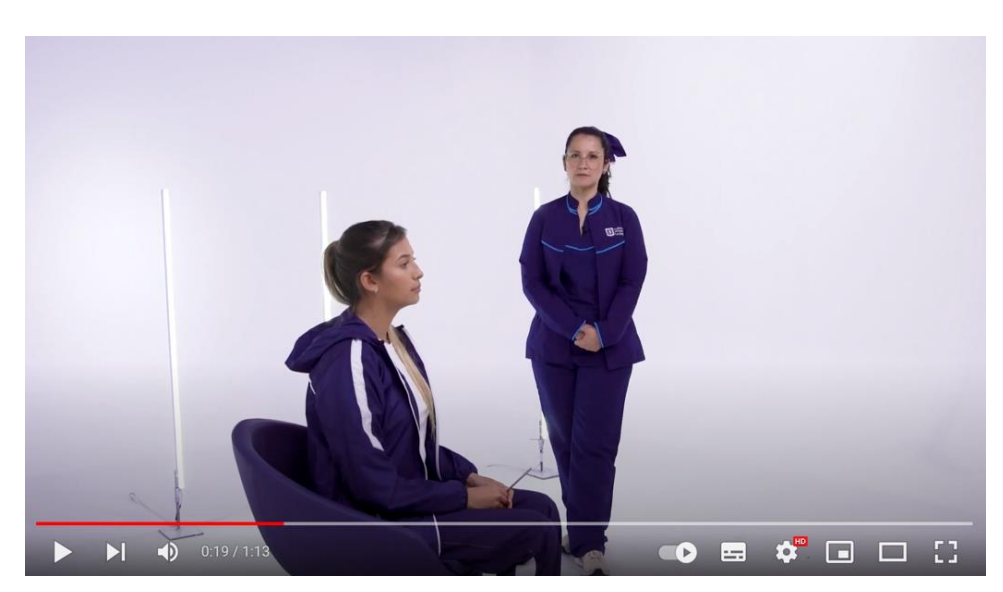

*Nota.* a) Video en Instagram. b) Video en YouTube

# **Graficación**

Así mismo, teniendo en cuenta la propuesta hecha en la etapa de preproducción, se obtuvieron alrededor de 55 piezas gráficas, que complementaron cada cápsula de video y al mismo tiempo aportaron información necesaria y relevante. Estos gráficos se dividieron y aplicaron de la siguiente manera:

### **Títulos**

En el caso de los títulos, nos ceñimos en gran medida a las propuestas; sin embargo, a solicitud del equipo de investigación, fue necesario hacer uso de un elemento gráfico adicional: El logo de la TS ID/CCM al inicio de cada pieza.

Teniendo en cuenta esta solicitud, procedimos incluyendo el logo en los paquetes de video sobre un fondo blanco. Como se ve en la Figura 39. En el caso de las capsulas de cada ejercicio, incluimos el logo en el mismo fotograma del título y en la parte inferior de este, ya que hacerlo en un fotograma distinto nos implicaba exceder el tiempo límite de un minuto, que habíamos planteado. Ver Figura 40.

# **Figura 39**

*Introducción horizontal para paquete de videos* 

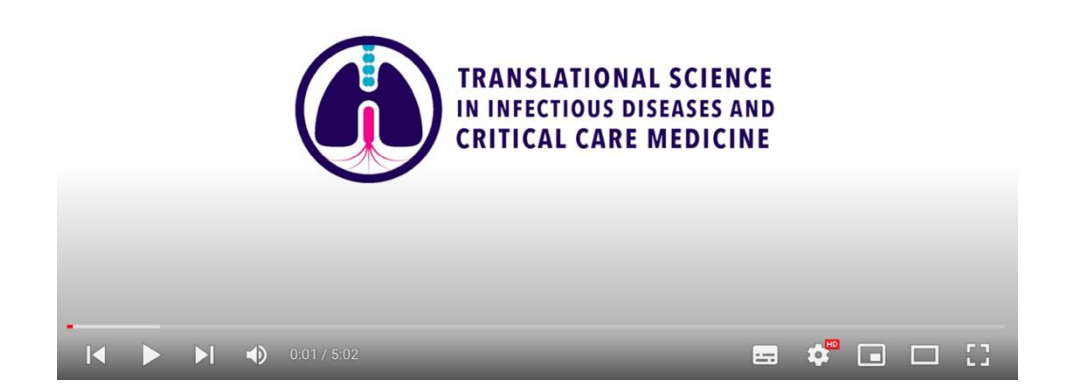

# **Figura 40**

*Títulos formato horizontal*

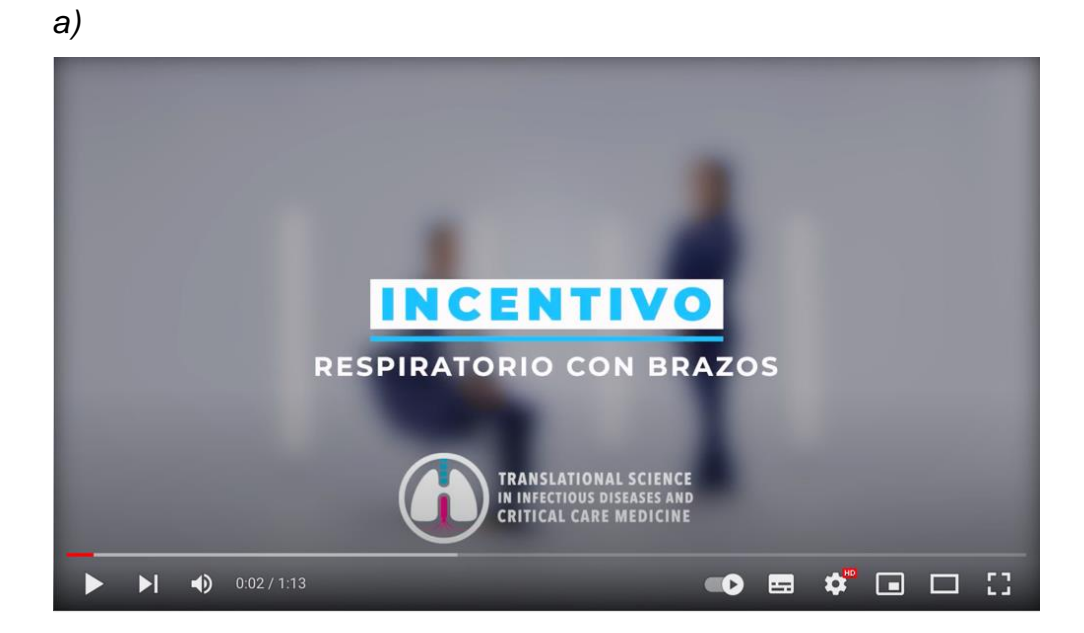

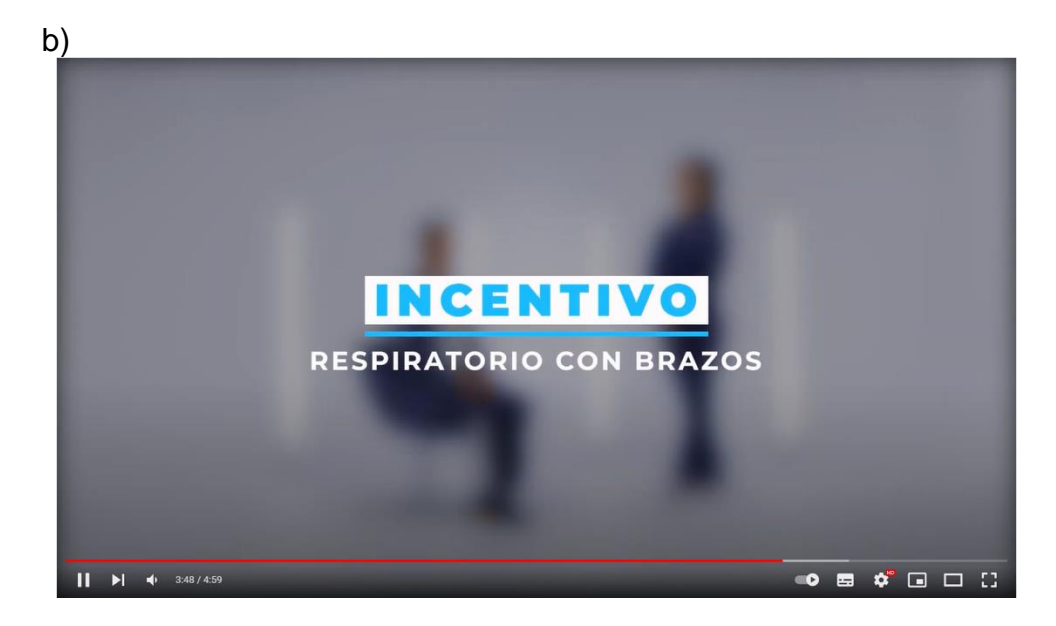

*Nota*. a) Título con logo para ejercicios individuales. b) Título para ejercicio en paquete de videos. Se observa como en la versión del título para el paquete de videos, no hay presencia de logos pues de lo contrario se generaría una redundancia al aparecer entre 6 y 7 veces por video.

Para el formato vertical 9:16 únicamente se realizaron 20 capsulas individuales, en este caso se inicia con el título del ejercicio correspondiente y el logo sobre un fondo solido blanco, ya que el uso de un color solido facilitaba la lectura y la identificación de los elementos gráficos en pantallas pequeñas como lo son las de los celulares. Esta decisión también implicó una variación de color en los títulos y logos, procurando mantener la línea gráfica. Ver Figura 41.

# **Figura 41** *Títulos formato horizontal*

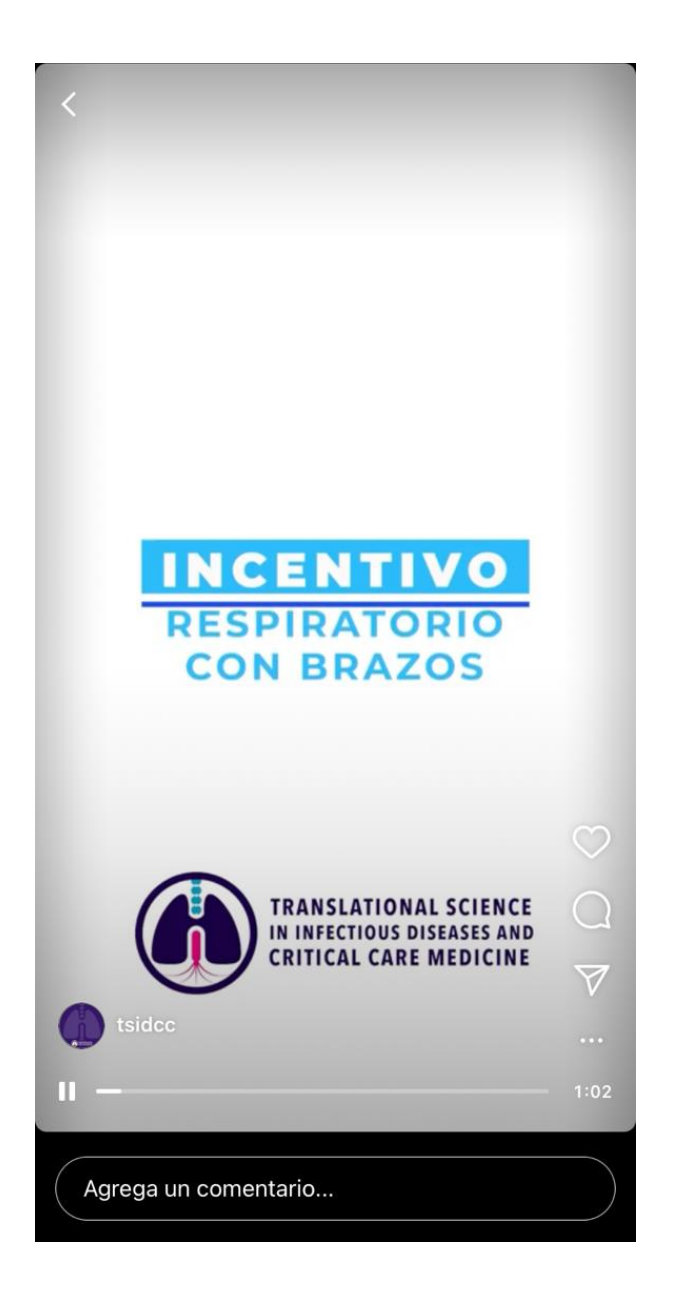

# **Pantalla de información – Iconos**

Respecto a las propuestas presentadas, se incurrió en algunos ajustes como lo fue la paleta de color general aplicada a los iconos, y el rediseño del icono asignado al número de repeticiones, facilitando así su visualización e interpretación tanto en el formato horizontal como en el vertical.

### **Figura 42** *Diseño y aplicación de iconos*

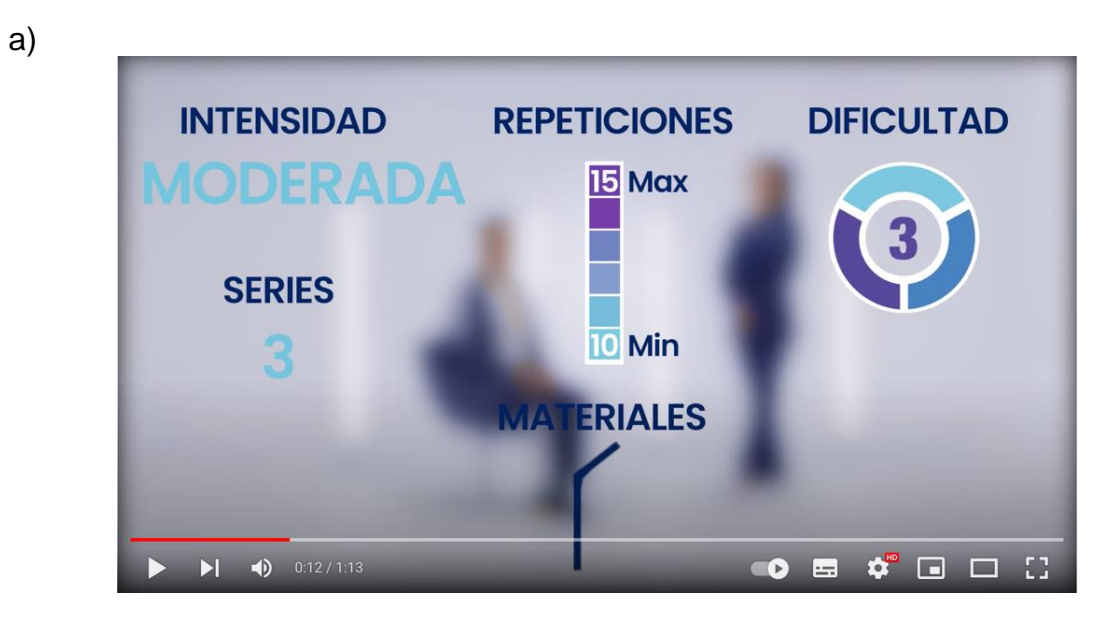

b)

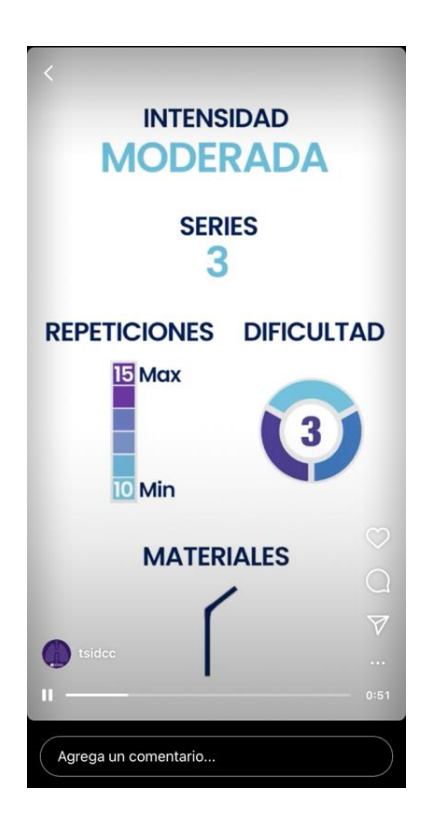

*Nota.* a) iconos aplicados a formato horizontal. b) Iconos aplicados a formato vertical.

# **Finalización.**

Con la intención de lograr el mejor acabado posible para las 44 piezas de video, todos los clips se sometieron a un proceso de colorización para ajustarse a la propuesta de dirección. Este proceso se ejecutó en el software *Adobe Premiere Pro.*

# **Figura 43**

*Proceso de colorización*

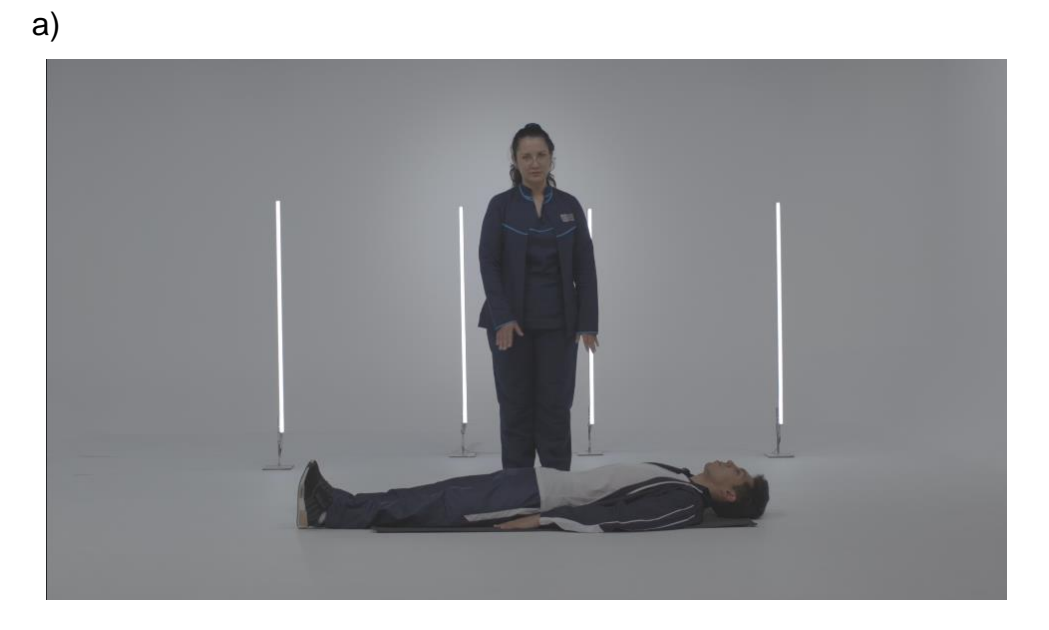

b)

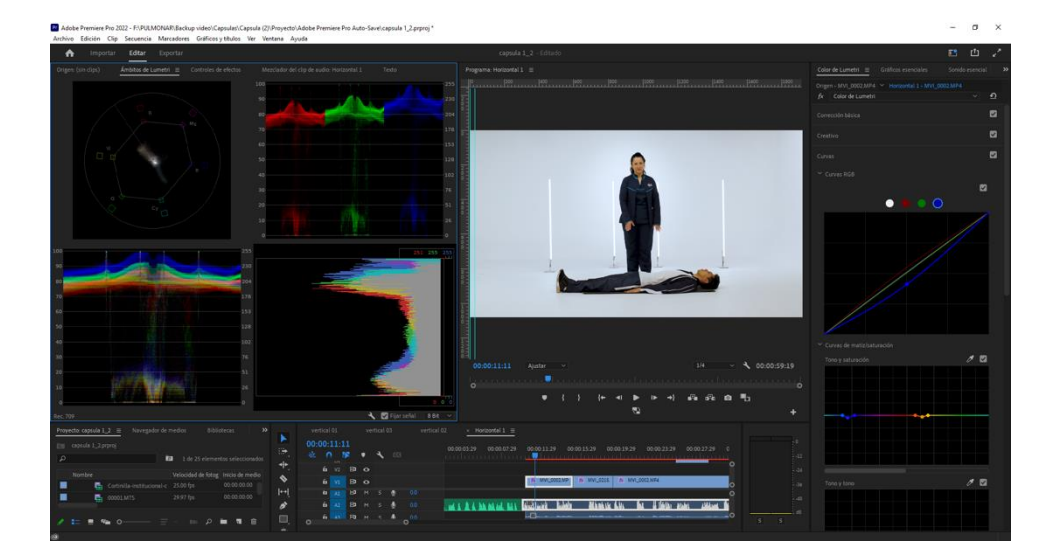

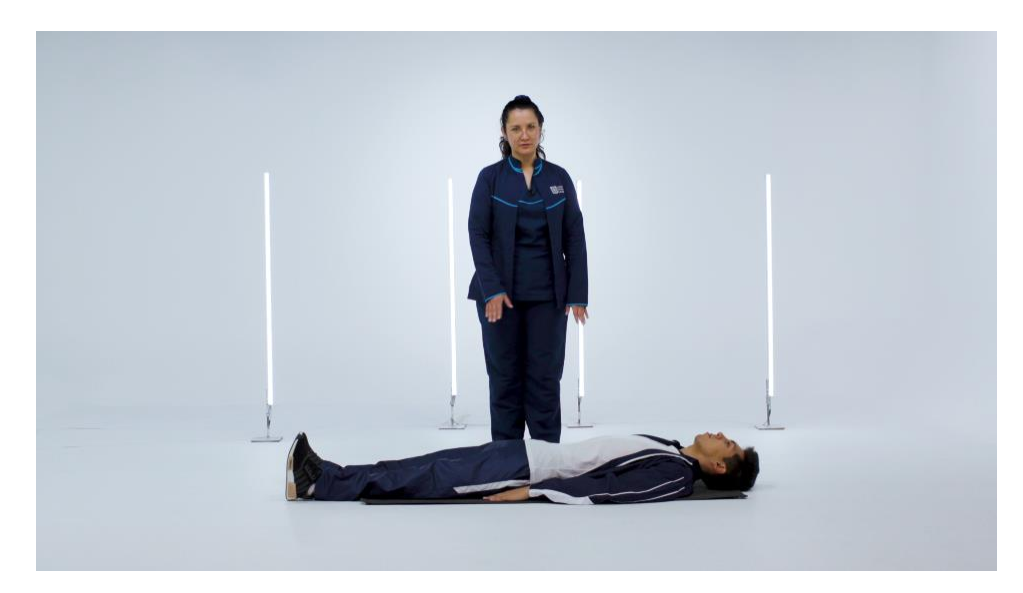

*Nota.* a) Material original sin tratamiento de color. b) Software en el que se ejecuta la corrección de color. c) Pieza colorizada.

Adicionalmente, los clips que tenían como característica uso de planos generales o planos que revelaran el piso, tuvieron una intervención a nivel de enmascarado, esto con el fin de corregir los detalles que contaminaban la imagen y a su vez se convertían en distractores, como lo eran algunos cables de las luces, o inclusive manchas en el sinfín. Estos ajustes se realizaron en el software *Adobe After Effects*, lo cual optimizaba el flujo de trabajo por la compatibilidad que tiene con el software *Adobe Premiere Pro*. Ver Figura 44.

### **Figura 44**

*Máscaras y eliminación de elementos en plano.*

*a)*

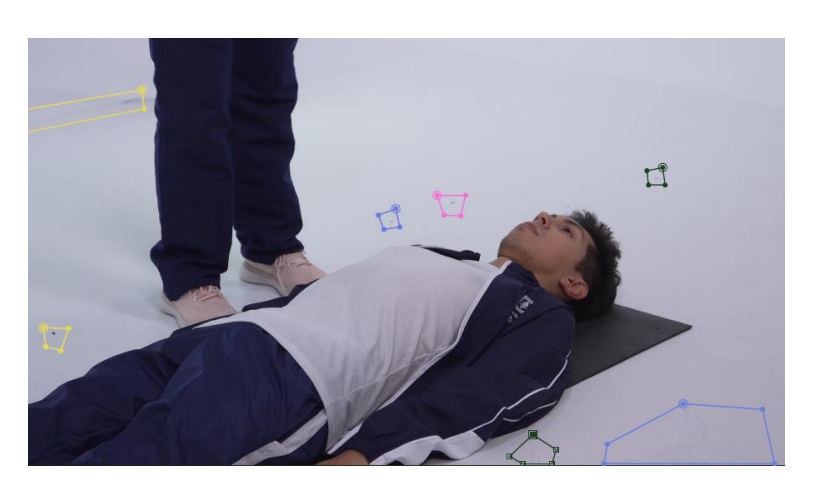

b)

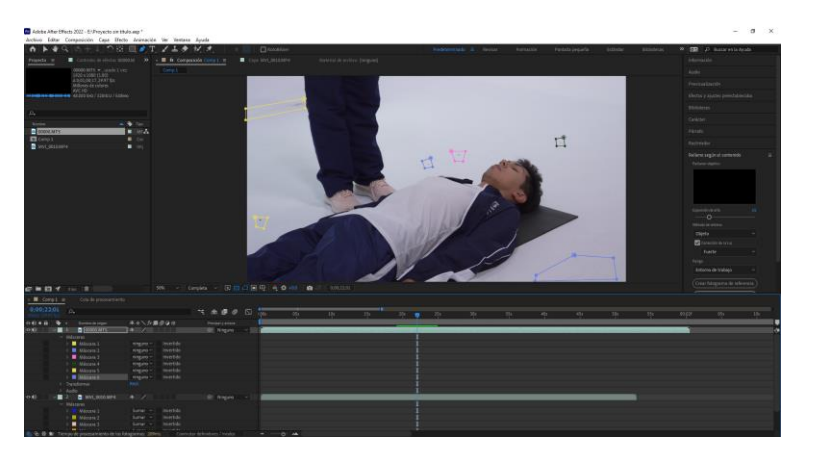

c)

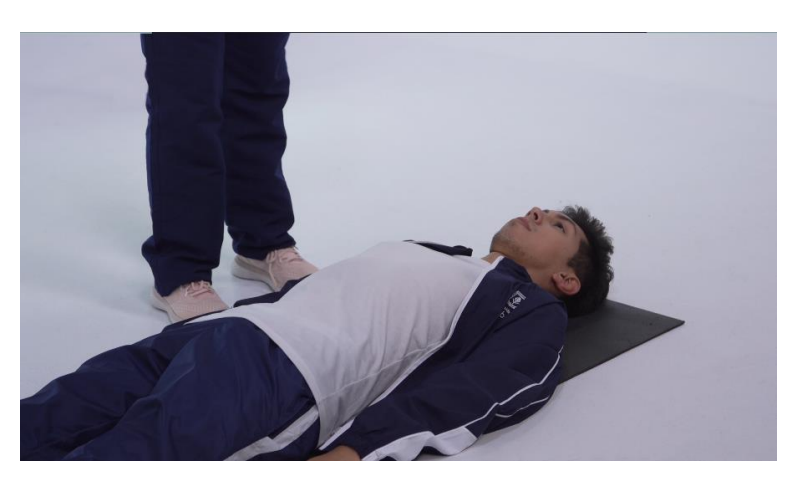

Nota. a) Material original b) selección y aplicación de máscaras b) resultado intervención

Repositorio de video

Para ver las piezas resultantes de este proyecto, ingrese al siguiente enlace Rehabilitación Pulmonar - [Proyecto Creativo de Carácter audiovisual](https://unisabanaedu-my.sharepoint.com/:f:/g/personal/angelviru_unisabana_edu_co/EgGSoO2UYfpEtpfweWJPIdkBs9j2EqNpK_tuaBGEXisvqA?e=Kh35NM) o en su defecto escanee el código QR.

Recuerde que debe contar con credenciales de usuario "@unisabana.edu.co" o "@clinicaunisabana.edu.co" para acceder a los archivos.

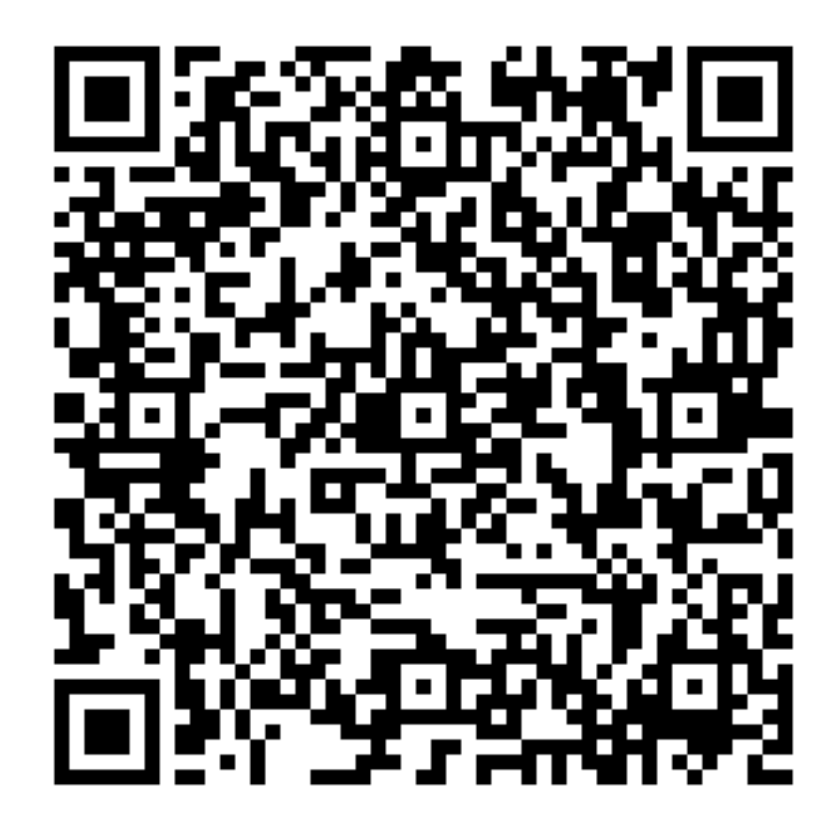

# **CONCLUSIONES**

Desde el inicio de este proyecto y en los meses siguientes al desarrollo de este, surgieron varias reflexiones y discusiones, que una vez abordadas, nos permitieron identificar oportunidades de mejora, en aras de lograr el mejor resultado tanto en la pieza audiovisual propiamente dicha, y en la pertinencia de esta. Las conclusiones fueron:

En primera instancia, logramos concluir que, en un correcto desarrollo de un proyecto audiovisual, la preproducción y el cómo se ejecutarán las tareas, nos permiten optimizar los flujos de trabajo, y por consiguiente los gastos y tiempos de producción. Puntualmente nos referimos al proceso llevado a cabo al inicio del proyecto, en el que realizamos una sola grabación en la cual desde todos los departamentos se era consciente de como la imagen debía ceñirse a un formato tradicional (horizontal) y aun formato vertical dado por la plataforma e la que se alojaría el producto.

En segunda instancia, logramos concluir cómo soportándonos en los nuevos formatos, logramos la democratización de nuestro mensaje o contenido, puesto que estamos adaptándonos a los medios de consumo de las personas de diferentes grupos poblacionales, ya que al tratarse de información ligada a un evento de salud pública como lo es el COVID-19, la información debía tener el mayor alcance posible.

Finalmente, concluimos cómo ligado a la interdisciplinaridad, los productos audiovisuales pueden ser vistos más allá del mero sentido de entretenimiento, sino que empiezan a convertirse en un elemento de relevancia y aporte social, ya sea informando o educando, permitiendo que, en este momento, en el que finalizamos nuestra carrera, este tipo de piezas y su finalidad de impactar positivamente a la sociedad, se alineen con uno de los principios institucionales de la universidad de La Sabana (2015) "La realización del trabajo y del estudio, como medios de perfeccionamiento personal y social, de crecimiento y trascendencia del hombre."

# **REFERENCIAS**

- Arteche, M., Welsh, S. V., Santucci, M., & Carrillo, E. (2020). *Telemedicina en Latinoamerica: Caso Argentina, Bolivia y Colombia*. *Revista Venezolana de Gerencia*, *25*(91), 955-975. <https://doi.org/10.37960/rvg.v25i91.33176>
- Bertolotto A.; Bohórquez, A.; Murillo, M.; Romero, Y.; Vargas, Y.; Estrada. D. y Granados, C. (2020). *Experiencia del Departamento de Pediatría en el uso de herramientas remotas para la continuidad académica en la Pontificia Universidad Javeriana durante la pandemia por SARS-CoV-2 en el 2020.* <https://doi.org/10.11144/Javeriana.umed62-2.psar>
- Cáceres, E.; Castro, S.; Gómez, C. y Puyana J. (2011). *Telemedicina: historia, aplicaciones y nuevas herramientas en el aprendizaje.* <https://www.redalyc.org/pdf/2310/231019866002.pdf>
- Centro Médico ABC (17 de diciembre de 2020) Ejercicios de rehabilitación respiratoria post COVID-19 [Archivo de Video] YouTube. <https://youtu.be/No8wK31Ypno>
- Colombia. Congreso de la República (2010) Ley 1419 (13 de Diciembre de 2010) *Por la cual se establecen los lineamientos para el desarrollo de la Telesalud en Colombia.*
- Comisión Europea (2019) Regulatory environment for platforms, online intermediaries, data and cloud computing and the collaborative economy. [https://ec.europa.eu/information\\_society/newsroom/image/document/2016-](https://ec.europa.eu/information_society/newsroom/image/document/2016-7/efads_13917.pdf) [7/efads\\_13917.pdf](https://ec.europa.eu/information_society/newsroom/image/document/2016-7/efads_13917.pdf)
- Facchin, J. (2018). *¿Qué es YouTube, para qué sirve y cómo funciona esta red de vídeos?.* Webescuela. [https://webescuela.com/youtube-que-es-como](https://webescuela.com/youtube-que-es-como-funciona/)[funciona/](https://webescuela.com/youtube-que-es-como-funciona/)
- Gamboa, E., Ibañez, E., Serrano, C., & Guarín, N. (2020). *Bronquiectasias no asociadas a Fibrosis Quistica* (NCFB). Bogotá.

García, A. (2016) *¿Qué es la tipografía cinética?.* Gráffica. <https://graffica.info/que->[es-la-tipografia-cinetica/](https://graffica.info/que-es-la-tipografia-cinetica/)

Gonzalez, J. (2018). *Aplicación de la psicología del color en el diseño arquitectónico hospitalario y su influencia en los usuarios de la unidad de consulta externa del Policlínico de la PNP-Diterpol-La Libertad*. [Tesis de Maestría, Universidad César Vallejo]. [https://repositorio.ucv.edu.pe/bitstream/handle/20.500.12692/11773/gonzale](https://repositorio.ucv.edu.pe/bitstream/handle/20.500.12692/11773/gonzales_sj.pdf?sequence=1&isAllowed=y) s sj.pdf?sequence=1&isAllowed=y

- Hampapur, A., & Jain, R. (1998). *Video data management systems : metadata and architecture*. En W. Klas, & A. Sheth, Multimedia Data Management (pág. Capítulo 9). New York: McGraw-Hil.
- Hospital Universitario Virgen Macarena (29 de julio de 2020) HUVM *Estiramiento - Ejercicios de Rehabilitación Respiratoria para pacientes EPOC* [Archivo de Video] YouTube.<https://youtu.be/bqieswhjAqc>
- Lavagna.E. (2022) *¿Qué es Instagram, para qué sirve y cuáles son las ventajas de esta red social?* Webescuela. [https://webescuela.com/que-es-instagram](https://webescuela.com/que-es-instagram-para-que-sirve/)[para-que-sirve/](https://webescuela.com/que-es-instagram-para-que-sirve/)
- Liendo, C., Servent, P. (2010). *Pensar para la producción audiovisual multiplataforma para la Televisión Digital.* Pangea revista de la Red Académica Iberoamericana de Comunicación, Vol. 1, Págs. 199 - 213. <https://doi.org/10.52203/pangea.v1i1.22>
- Marina, S., Sandra, W., Artreche, M., & Zambrano, E. C. (2020). *Telemedicina en latinoamerica: caso Argentina, Bolivia y Colombia.* Revista Venezolana de Gerencia, 958.
- Márquez, R. (2020). *Teleconsulta en la pandemia por Coronavirus: desafíos para la telemedicina pos-COVID-19.* [http://www.scielo.org.co/pdf/rcg/v35s1/0120-](http://www.scielo.org.co/pdf/rcg/v35s1/0120-9957-rcg-35-s1-00005.pdf) [9957-rcg-35-s1-00005.pdf](http://www.scielo.org.co/pdf/rcg/v35s1/0120-9957-rcg-35-s1-00005.pdf)
- MEDIAPRO (12 de mayo de 2022) *Primer partido de LaLiga en formato vertical en TikTok.* [Archivo de Video] YouTube.<https://youtu.be/b8blXwRPQg8>

Morales, L. (2005). Las variaciones métricas del montaje paralelo y su relación con la respuesta emocional del receptor (el estrés) [Trabajo de investigación, Universidad Autónoma de Barcelona]. [https://ddd.uab.cat/pub/estudis/2005/106620/varmetmonpar\\_a2005.pdf](https://ddd.uab.cat/pub/estudis/2005/106620/varmetmonpar_a2005.pdf)

Nichols, B. (1997). La Representación de la realidad. Paidós

- Ortiz, D. (1 de marzo de 2022*) Instagram Reels: qué es, cómo funciona y se crean vídeos.* [https://www.cyberclick.es/numerical-blog/instagram-reels-que-es](https://www.cyberclick.es/numerical-blog/instagram-reels-que-es-como-funciona-y-se-crean-videos#.YrTM21etAt4.link)[como-funciona-y-se-crean-videos#.YrTM21etAt4.link](https://www.cyberclick.es/numerical-blog/instagram-reels-que-es-como-funciona-y-se-crean-videos#.YrTM21etAt4.link)
- Parrasi, E.; Celis, L.; Bocanegra, J. y Pascuas, Y. (2016). *Estado actual de la telemedicina: una revisión de literatura.* <https://revistas.unilibre.edu.co/index.php/ingeniare/article/view/412>
- Proyecto TSP (29 de septiembre de 2015) *Herramienta: Youtube.* [https://www3.gobiernodecanarias.org/medusa/ecoescuela/recursosdigitales/](https://www3.gobiernodecanarias.org/medusa/ecoescuela/recursosdigitales/2015/09/29/herramienta-youtube/) [2015/09/29/herramienta-youtube/](https://www3.gobiernodecanarias.org/medusa/ecoescuela/recursosdigitales/2015/09/29/herramienta-youtube/)
- Sociedad Argentina de Pediatría. (2020). *Telemedicina y COVID-19.* [https://www.sap.org.ar/docs/publicaciones/archivosarg/2020/SuplCOVIDa27](https://www.sap.org.ar/docs/publicaciones/archivosarg/2020/SuplCOVIDa27.pdf) [.pdf](https://www.sap.org.ar/docs/publicaciones/archivosarg/2020/SuplCOVIDa27.pdf)
- Real Academia de la lengua Española: Diccionario de la lengua española, 23.ª ed., [versión 23.5 en línea]. [<https://dle.rae.es>](https://dle.rae.es/) [Abril 14 de 2022]
- Trujillo, José (2019) *El video tutorial como medio de enseñanza audiovisual* [Diapositiva de PowerPoint] Alma.
- Valdivieso, A. (2015). *Enseñar con Motion Graphics*. RELATEC Revista Latinoamericana de Tecnología Educativa, Vol.14. <https://relatec.unex.es/article/view/1843/1409>